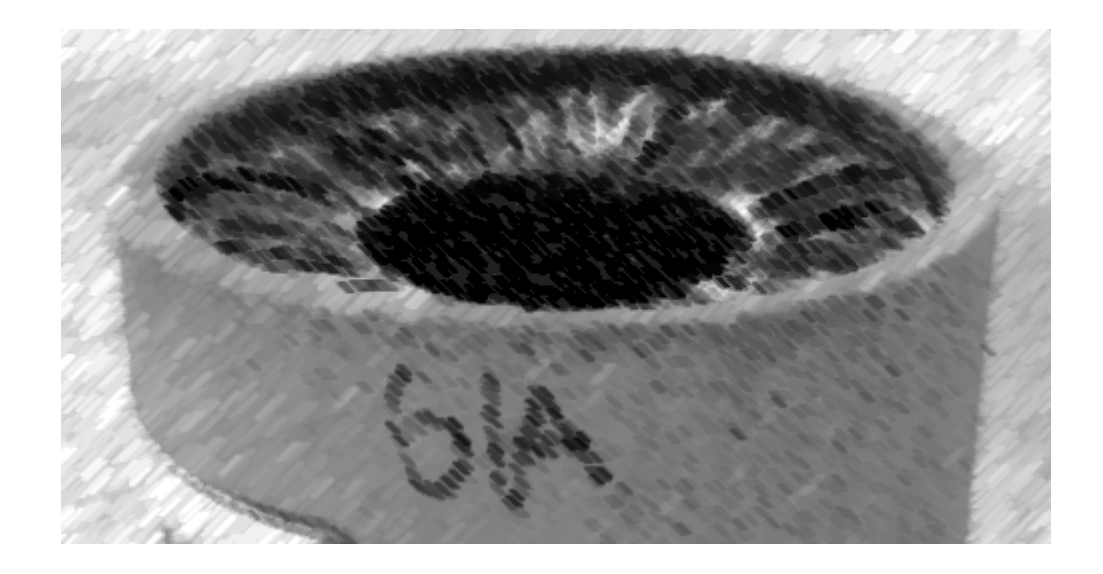

# CS61A Lecture 20

Amir Kamil and Julia Oh UC Berkeley March 8, 2013

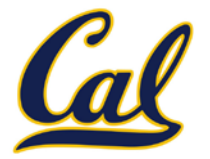

HW7 due on Wednesday

### □ Ants project out

## Dot Expressions

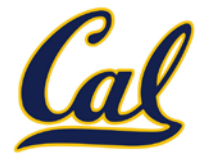

### Dot Expressions

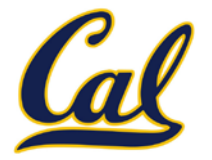

Objects receive messages via dot notation

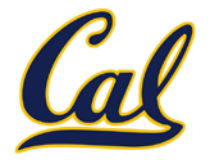

Dot notation accesses attributes of the instance or its class

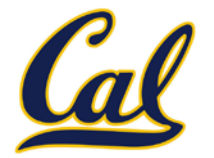

Dot notation accesses attributes of the instance or its class

**<expression> . <name>**

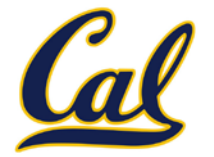

Dot notation accesses attributes of the instance or its class

**<expression> . <name>**

The **<expression>** can be any valid Python expression

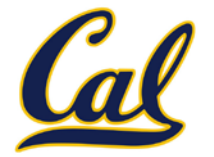

Dot notation accesses attributes of the instance or its class

#### **<expression> . <name>**

The **<expression>** can be any valid Python expression

The **<name>** must be a simple name

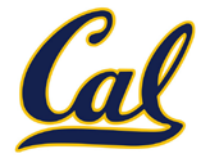

Dot notation accesses attributes of the instance or its class

#### **<expression> . <name>**

The **<expression>** can be any valid Python expression

The **<name>** must be a simple name

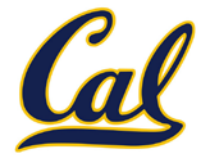

Dot notation accesses attributes of the instance or its class

#### **<expression> . <name>**

The **<expression>** can be any valid Python expression

The **<name>** must be a simple name

```
tom_account.deposit(10)
```
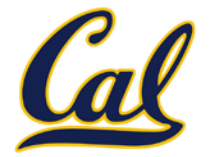

Dot notation accesses attributes of the instance or its class

**<expression> . <name>**

The **<expression>** can be any valid Python expression

The **<name>** must be a simple name

tom\_account.deposit(10) Dot expression

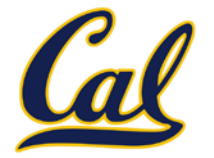

Dot notation accesses attributes of the instance or its class

#### **<expression> . <name>**

The **<expression>** can be any valid Python expression

The **<name>** must be a simple name

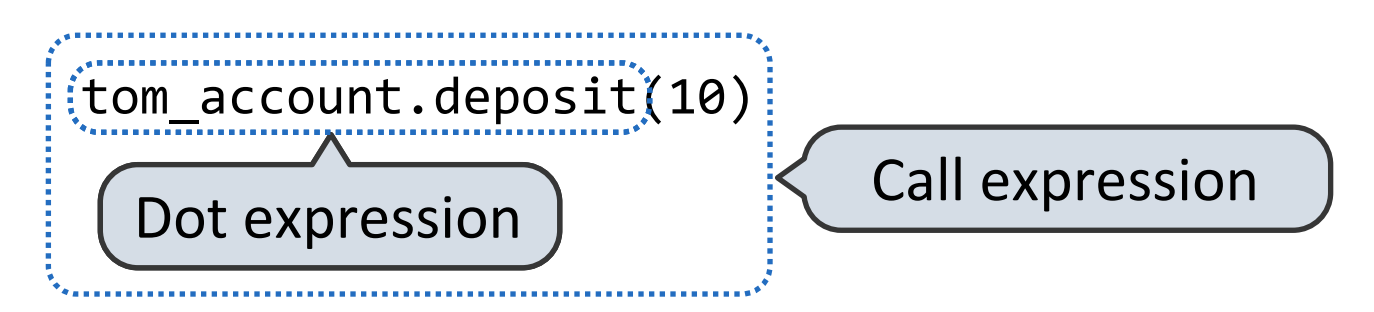

### Accessing Attributes

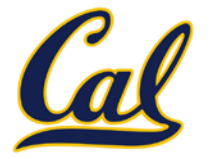

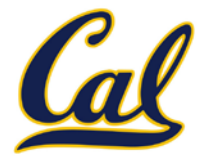

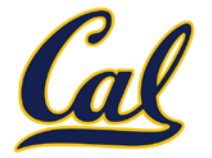

```
>>> getattr(tom_account, 'balance')
```
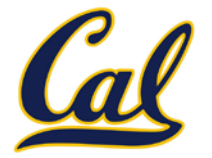

```
>>> getattr(tom_account, 'balance')
10
```
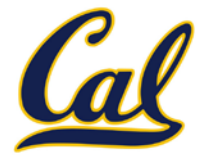

```
>>> getattr(tom_account, 'balance')
10
```
>>> hasattr(tom\_account, 'deposit')

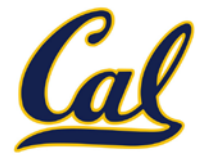

```
>>> getattr(tom_account, 'balance')
10
```

```
>>> hasattr(tom_account, 'deposit')
True
```
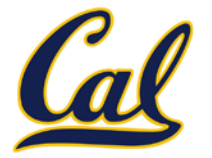

```
>>> getattr(tom_account, 'balance')
10
```

```
>>> hasattr(tom_account, 'deposit')
True
```
**getattr** and dot expressions look up a name in the same way

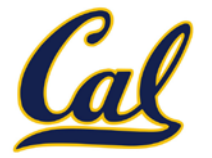

```
>>> getattr(tom_account, 'balance')
10
```

```
>>> hasattr(tom_account, 'deposit')
True
```
**getattr** and dot expressions look up a name in the same way

Looking up an attribute name in an object may return:

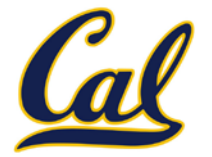

```
>>> getattr(tom_account, 'balance')
10
```

```
>>> hasattr(tom_account, 'deposit')
True
```
**getattr** and dot expressions look up a name in the same way

Looking up an attribute name in an object may return:

• One of its instance attributes, **or**

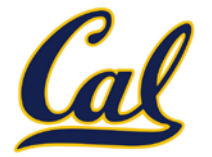

```
>>> getattr(tom_account, 'balance')
10
```

```
>>> hasattr(tom_account, 'deposit')
True
```
**getattr** and dot expressions look up a name in the same way

Looking up an attribute name in an object may return:

- One of its instance attributes, **or**
- One of the attributes of its class

## Methods and Functions

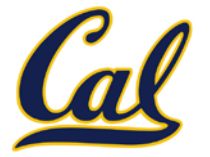

# Methods and Functions

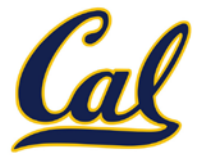

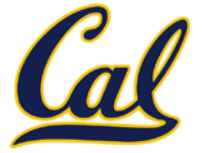

• *Functions*, which we have been creating since the beginning of the course, and

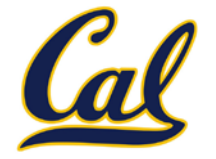

- *Functions*, which we have been creating since the beginning of the course, and
- *Bound methods*, which couple together a function and the object on which that method will be invoked.

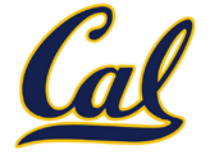

- *Functions*, which we have been creating since the beginning of the course, and
- *Bound methods*, which couple together a function and the object on which that method will be invoked.

Object + Function = Bound Method

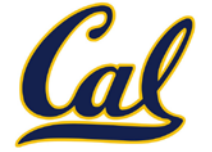

- *Functions*, which we have been creating since the beginning of the course, and
- *Bound methods*, which couple together a function and the object on which that method will be invoked.

Object + Function = Bound Method

>>> type(Account.deposit)

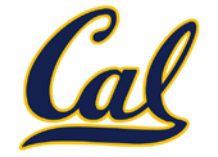

- *Functions*, which we have been creating since the beginning of the course, and
- *Bound methods*, which couple together a function and the object on which that method will be invoked.

```
Object + Function = Bound Method
```

```
>>> type(Account.deposit)
<class 'function'>
```
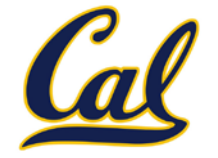

- *Functions*, which we have been creating since the beginning of the course, and
- *Bound methods*, which couple together a function and the object on which that method will be invoked.

```
Object + Function = Bound Method
```

```
>>> type(Account.deposit)
<class 'function'>
>>> type(tom_account.deposit)
```
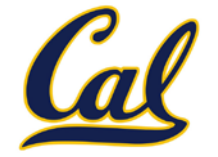

- *Functions*, which we have been creating since the beginning of the course, and
- *Bound methods*, which couple together a function and the object on which that method will be invoked.

```
Object + Function = Bound Method
>>> type(Account.deposit)
<class 'function'>
>>> type(tom_account.deposit)
<class 'method'>
```
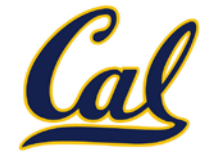

- *Functions*, which we have been creating since the beginning of the course, and
- *Bound methods*, which couple together a function and the object on which that method will be invoked.

```
Object + Function = Bound Method
>>> type(Account.deposit)
<class 'function'>
>>> type(tom_account.deposit)
<class 'method'>
```
>>> Account.deposit(tom\_account, 1001)

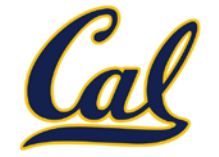

- *Functions*, which we have been creating since the beginning of the course, and
- *Bound methods*, which couple together a function and the object on which that method will be invoked.

```
Object + Function = Bound Method
>>> type(Account.deposit)
<class 'function'>
>>> type(tom_account.deposit)
<class 'method'>
```
>>> Account.deposit(tom\_account, 1001) 1011

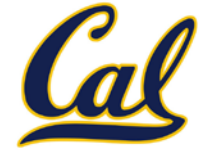

- *Functions*, which we have been creating since the beginning of the course, and
- *Bound methods*, which couple together a function and the object on which that method will be invoked.

```
Object + Function = Bound Method
>>> type(Account.deposit)
<class 'function'>
>>> type(tom_account.deposit)
<class 'method'>
>>> Account.deposit(tom_account, 1001)
```

```
1011
```

```
>>> tom_account.deposit(1000)
```
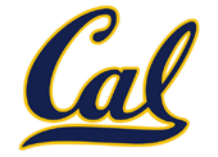

- *Functions*, which we have been creating since the beginning of the course, and
- *Bound methods*, which couple together a function and the object on which that method will be invoked.

```
Object + Function = Bound Method
>>> type(Account.deposit)
<class 'function'>
>>> type(tom_account.deposit)
<class 'method'>
>>> Account.deposit(tom_account, 1001)
1011
>>> tom_account.deposit(1000)
2011
```
# Methods and Currying

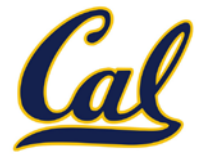
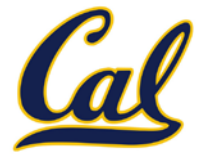

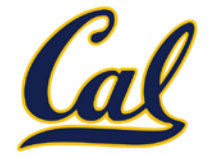

```
def curry(f):
     def outer(x):
          def inner(*args):
              return f(x, *args)
          return inner
     return outer
```
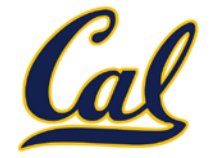

```
def curry(f):
                               def outer(x):
                                   def inner(*args):
                                       return f(x, *args)
                                   return inner
 return outer >>> add2 = curry(add)(2)
>>> add2(3)
5
```
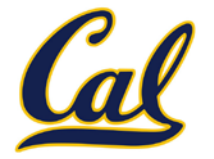

The same procedure can be used to create a bound method from a function

```
def curry(f):
                               def outer(x):
                                   def inner(*args):
                                       return f(x, *args)
                                   return inner
 return outer >>> add2 = curry(add)(2)
\gg add2(3)
5
```
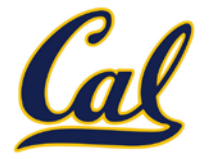

The same procedure can be used to create a bound method from a function

```
def curry(f):
                               def outer(x):
                                   def inner(*args):
                                       return f(x, *args)
                                   return inner
 return outer >>> add2 = curry(add)(2)
\gg add2(3)
5
```
>>> tom\_deposit = curry(Account.deposit)(tom\_account) >>> tom\_deposit(1000) 3011

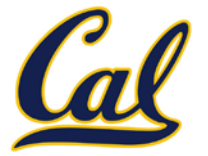

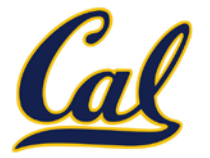

All objects have attributes, which are name-value pairs

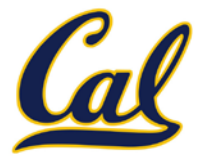

All objects have attributes, which are name-value pairs

Classes are objects too, so they have attributes

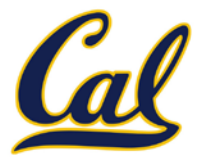

- All objects have attributes, which are name-value pairs
- Classes are objects too, so they have attributes
- Instance attributes: attributes of instance objects

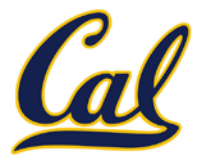

- All objects have attributes, which are name-value pairs
- Classes are objects too, so they have attributes
- Instance attributes: attributes of instance objects
- Class attributes: attributes of class objects

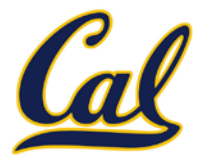

- All objects have attributes, which are name-value pairs
- Classes are objects too, so they have attributes
- Instance attributes: attributes of instance objects
- Class attributes: attributes of class objects

Terminology:

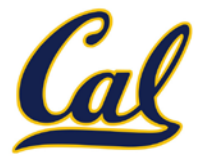

- All objects have attributes, which are name-value pairs
- Classes are objects too, so they have attributes
- Instance attributes: attributes of instance objects
- Class attributes: attributes of class objects

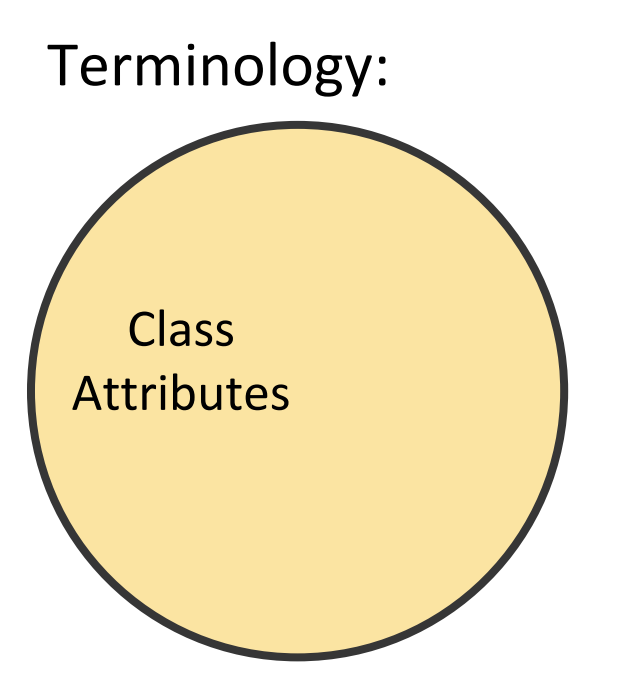

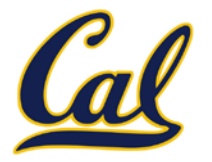

All objects have attributes, which are name-value pairs

- Classes are objects too, so they have attributes
- Instance attributes: attributes of instance objects
- Class attributes: attributes of class objects

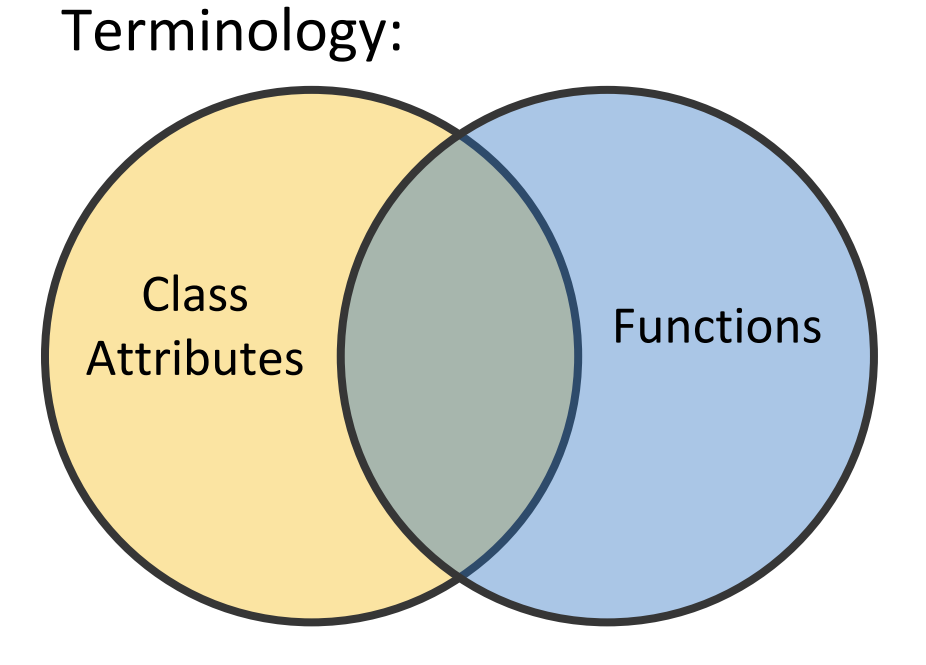

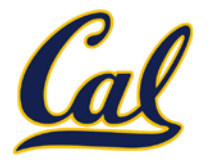

All objects have attributes, which are name-value pairs

- Classes are objects too, so they have attributes
- Instance attributes: attributes of instance objects
- Class attributes: attributes of class objects

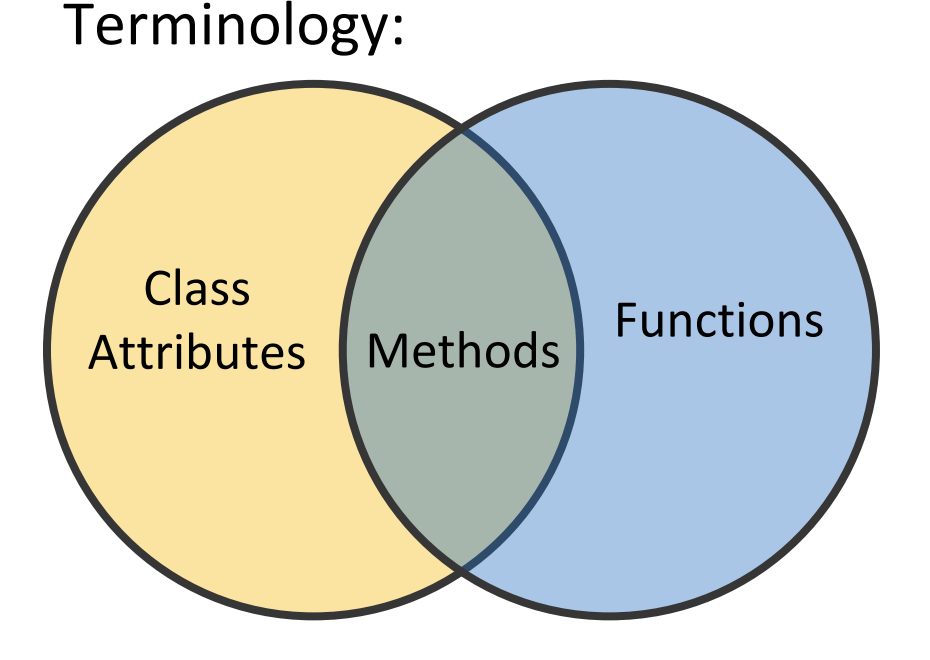

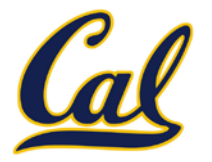

All objects have attributes, which are name-value pairs

Classes are objects too, so they have attributes

Instance attributes: attributes of instance objects

Class attributes: attributes of class objects

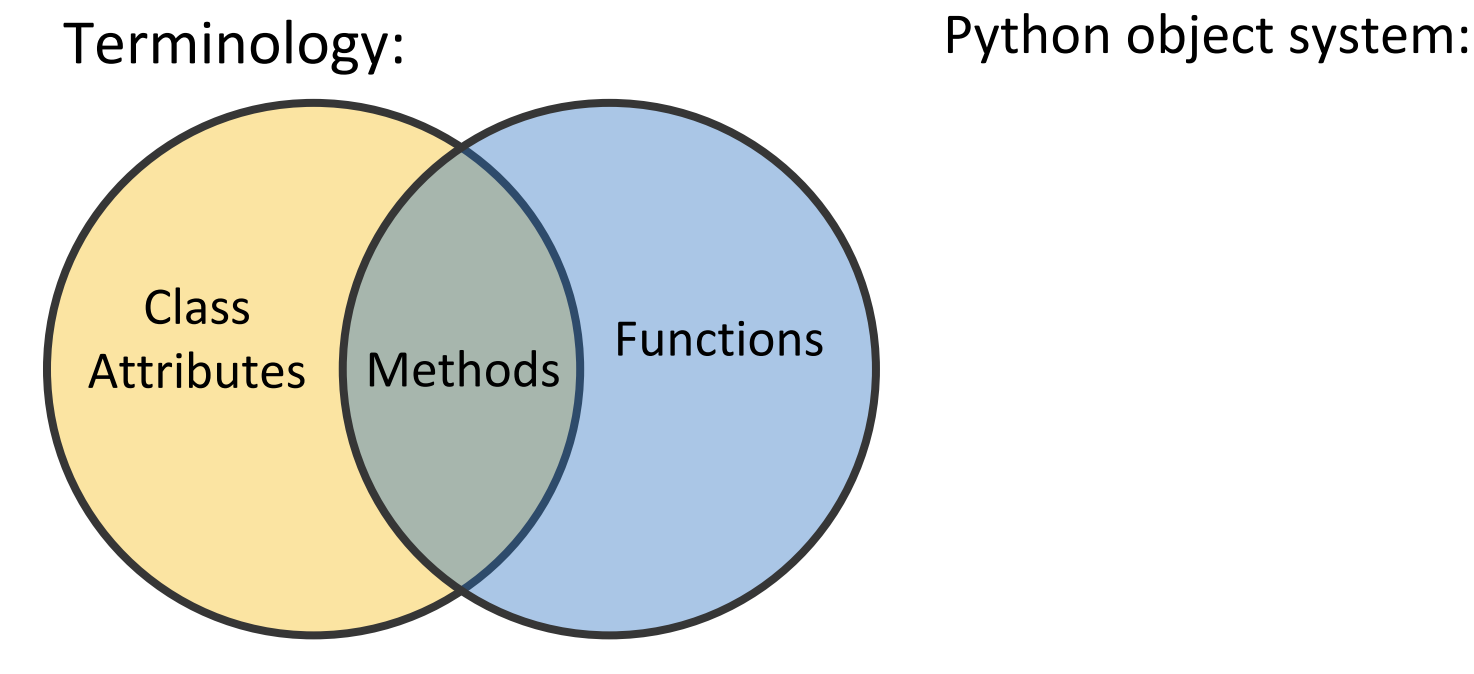

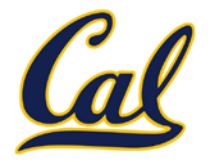

All objects have attributes, which are name-value pairs

Classes are objects too, so they have attributes

Instance attributes: attributes of instance objects

Class attributes: attributes of class objects

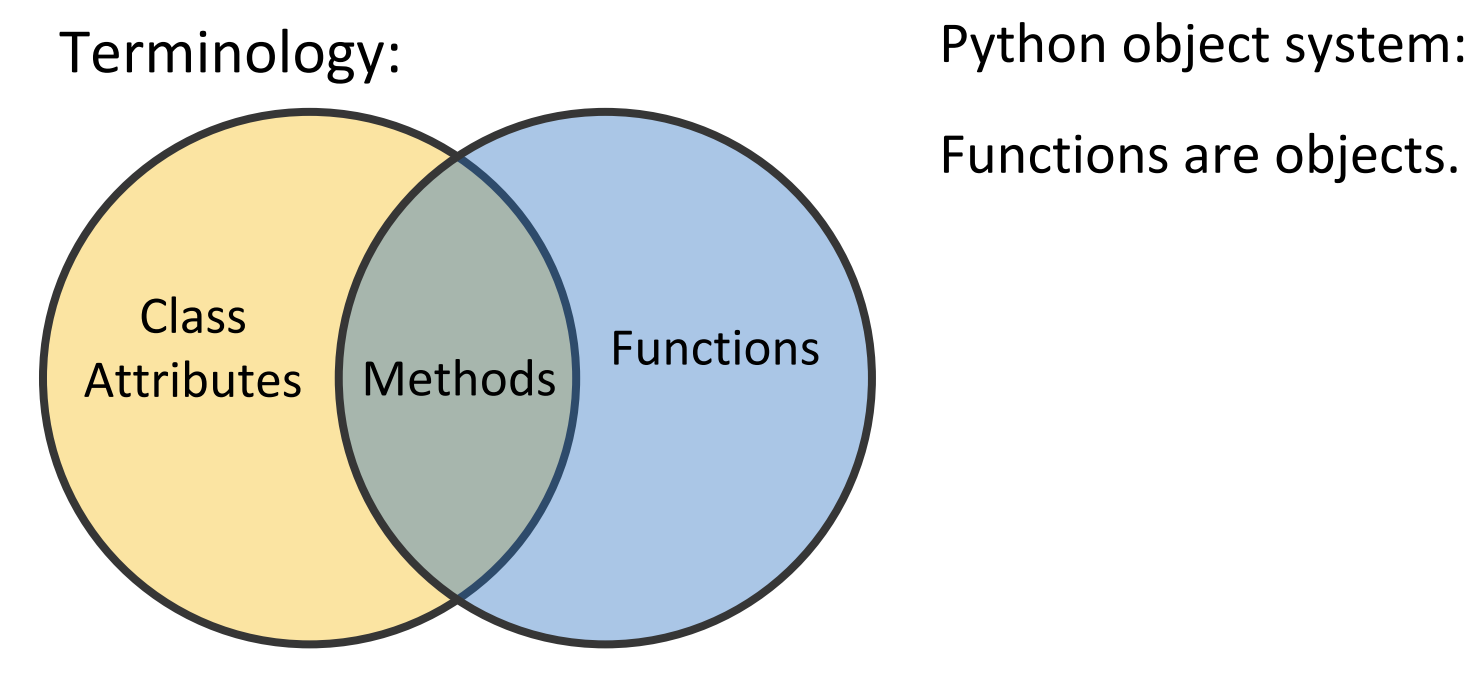

Functions are objects.

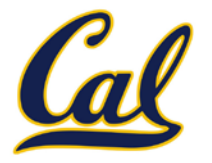

All objects have attributes, which are name-value pairs

Classes are objects too, so they have attributes

Instance attributes: attributes of instance objects

Class attributes: attributes of class objects

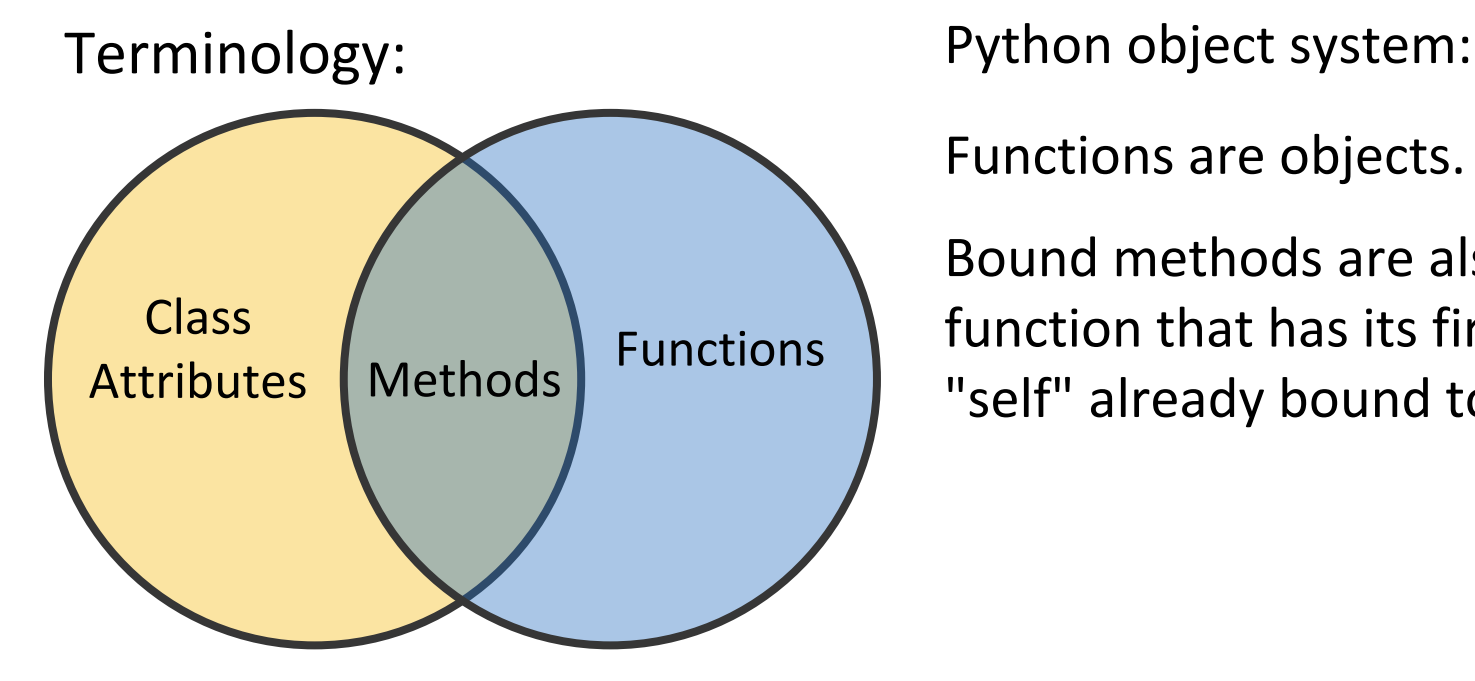

Functions are objects.

Bound methods are also objects: a function that has its first parameter "self" already bound to an instance.

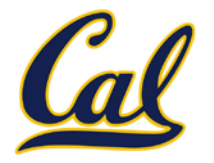

All objects have attributes, which are name-value pairs

Classes are objects too, so they have attributes

Instance attributes: attributes of instance objects

Class attributes: attributes of class objects

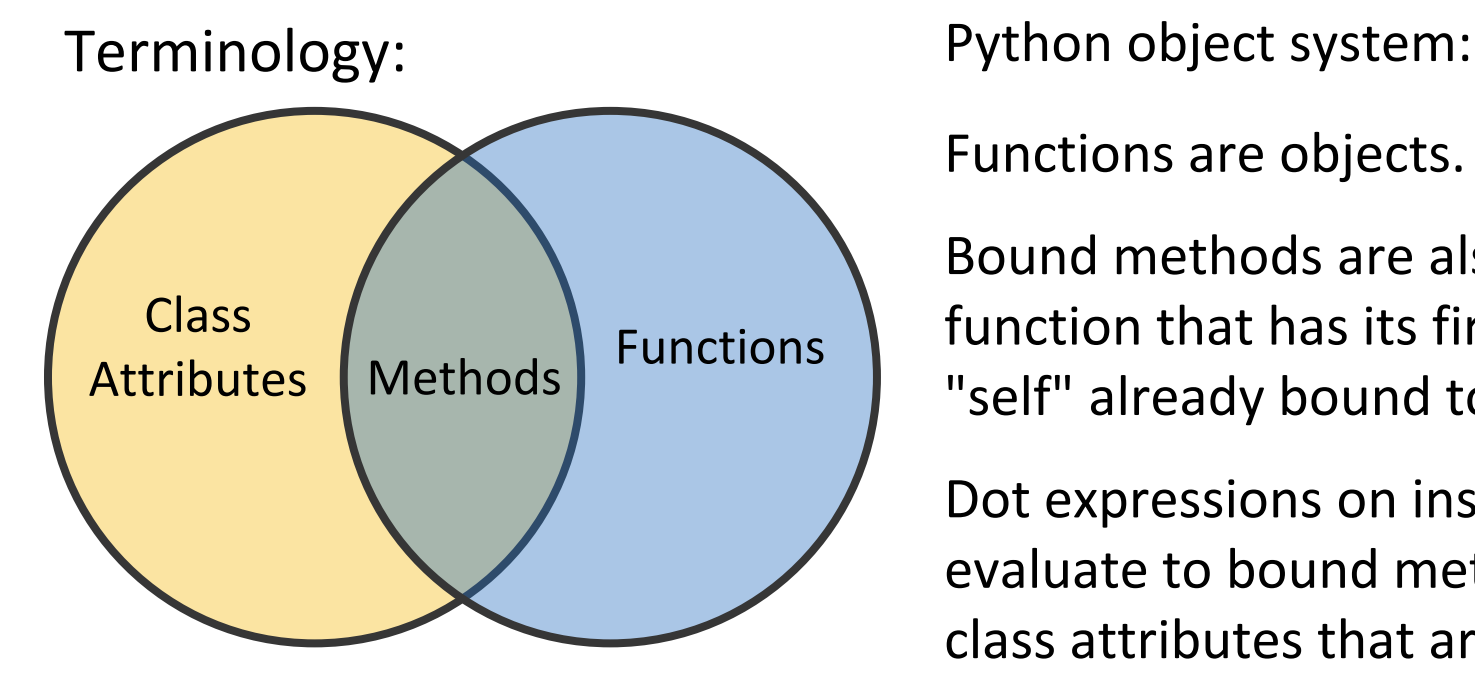

Functions are objects.

Bound methods are also objects: a function that has its first parameter "self" already bound to an instance.

Dot expressions on instances evaluate to bound methods for class attributes that are functions.

#### Looking Up Attributes by Name

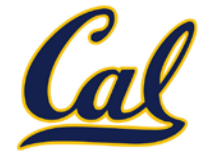

**<expression> . <name>**

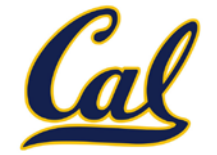

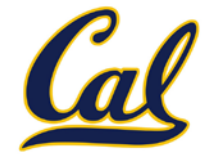

To evaluate a dot expression:

1. Evaluate the <expression>.

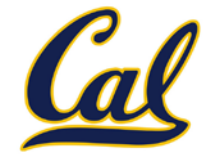

- 1. Evaluate the <expression>.
- 2. <name> is matched against the instance attributes.

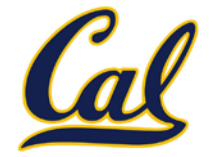

- 1. Evaluate the <expression>.
- 2. <name> is matched against the instance attributes.
- 3. If not found, <name> is looked up in the class.

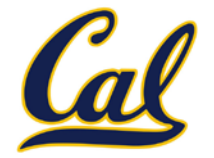

- 1. Evaluate the <expression>.
- 2. Shame is matched against the instance attributes.
- 3. If not found,  $\langle$ name> is looked up in the class.
- 4. That class attribute value is returned unless it is a **function**, in which case a *bound method* is returned.

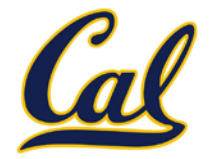

- 1. Evaluate the <expression>.
- 2. Shame is matched against the instance attributes.
- 3. If not found, <name> is looked up in the class.
- 4. That class attribute value is returned unless it is a **function**, in which case a *bound method* is returned.

#### Class Attributes

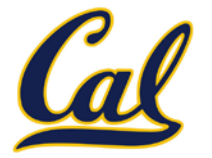

#### Class Attributes

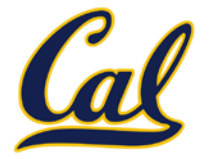

Class attributes are "shared" across all instances of a class because they are attributes of the class, not the instance.

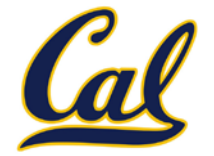

```
class Account(object):
```

```
 interest = 0.02 # Class attribute
 def __init__(self, account_holder):
    self.balance = 0 # Instance attribute
    self.holder = account_holder
```
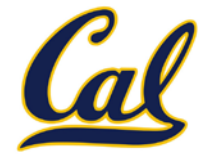

```
class Account(object):
```

```
 interest = 0.02 # Class attribute
 def __init__(self, account_holder):
    self.balance = 0 # Instance attribute
    self.holder = account_holder
```
 **# Additional methods would be defined here**

>>> tom\_account = Account('Tom')

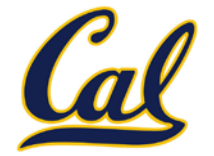

```
class Account(object):
```

```
 interest = 0.02 # Class attribute
 def __init__(self, account_holder):
    self.balance = 0 # Instance attribute
    self.holder = account_holder
```
 **# Additional methods would be defined here**

>>> tom\_account = Account('Tom') >>> jim\_account = Account('Jim')

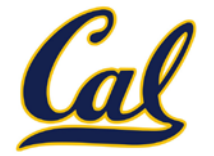

```
class Account(object):
```

```
 interest = 0.02 # Class attribute
 def __init__(self, account_holder):
    self.balance = 0 # Instance attribute
    self.holder = account_holder
```
- >>> tom\_account = Account('Tom')
- >>> jim\_account = Account('Jim')
- >>> tom account.interest

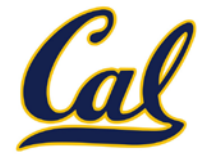

```
class Account(object):
```

```
 interest = 0.02 # Class attribute
 def __init__(self, account_holder):
    self.balance = 0 # Instance attribute
    self.holder = account_holder
```

```
>>> tom_account = Account('Tom')
>>> jim_account = Account('Jim')
>>> tom account.interest
0.02
```
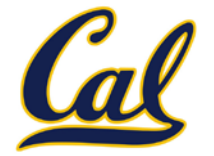

```
class Account(object):
```

```
 interest = 0.02 # Class attribute
 def __init__(self, account_holder):
    self.balance = 0 # Instance attribute
    self.holder = account_holder
```

```
>>> tom_account = Account('Tom')
>>> jim_account = Account('Jim')
>>> tom account.interest
0.02
>>> jim account.interest
```
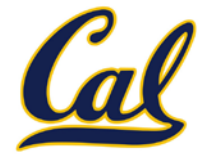

```
class Account(object):
```

```
 interest = 0.02 # Class attribute
 def __init__(self, account_holder):
    self.balance = 0 # Instance attribute
    self.holder = account_holder
```

```
>>> tom_account = Account('Tom')
>>> jim_account = Account('Jim')
>>> tom account.interest
0.02
>>> jim account.interest
0.02
```
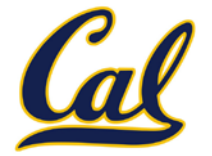

```
class Account(object):
```

```
 interest = 0.02 # Class attribute
 def __init__(self, account_holder):
    self.balance = 0 # Instance attribute
     self.holder = account_holder
 # Additional methods would be defined here
```
- >>> tom\_account = Account('Tom')
- >>> jim\_account = Account('Jim')
- >>> tom\_account.interest 0.02
- >>> jim\_account.interest 0.02

**interest** is not part of the instance that was somehow copied from the class!

#### Assignment to Attributes

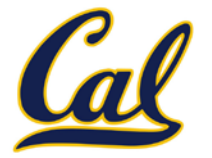
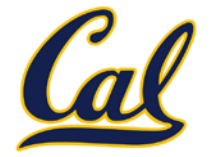

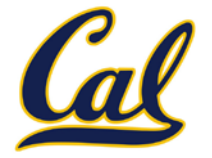

If the object is an instance, then assignment sets an instance attribute

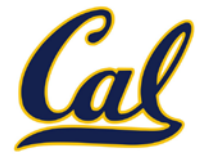

- If the object is an instance, then assignment sets an instance attribute
- If the object is a class, then assignment sets a class attribute

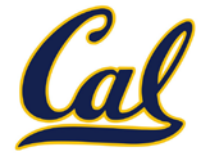

- If the object is an instance, then assignment sets an instance attribute
- If the object is a class, then assignment sets a class attribute

 $tom$  account.interest =  $0.08$ 

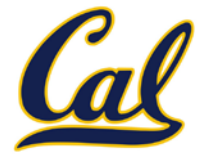

- If the object is an instance, then assignment sets an instance attribute
- If the object is a class, then assignment sets a class attribute

$$
\begin{array}{rcl}\n\left(\text{tom\_account}\right) \text{interest} & = & 0.08 \\
\hline\n\text{This expression evaluates to} \\
\text{an object}\n\end{array}
$$

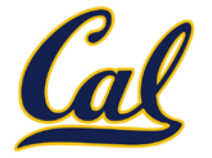

- If the object is an instance, then assignment sets an instance attribute
- If the object is a class, then assignment sets a class attribute

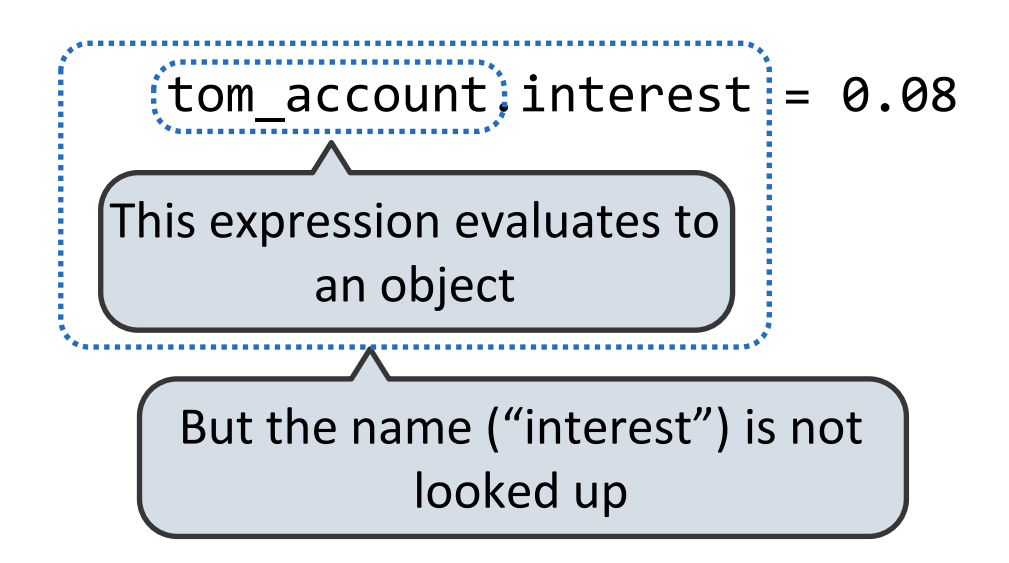

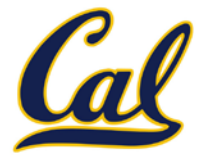

- If the object is an instance, then assignment sets an instance attribute
- If the object is a class, then assignment sets a class attribute

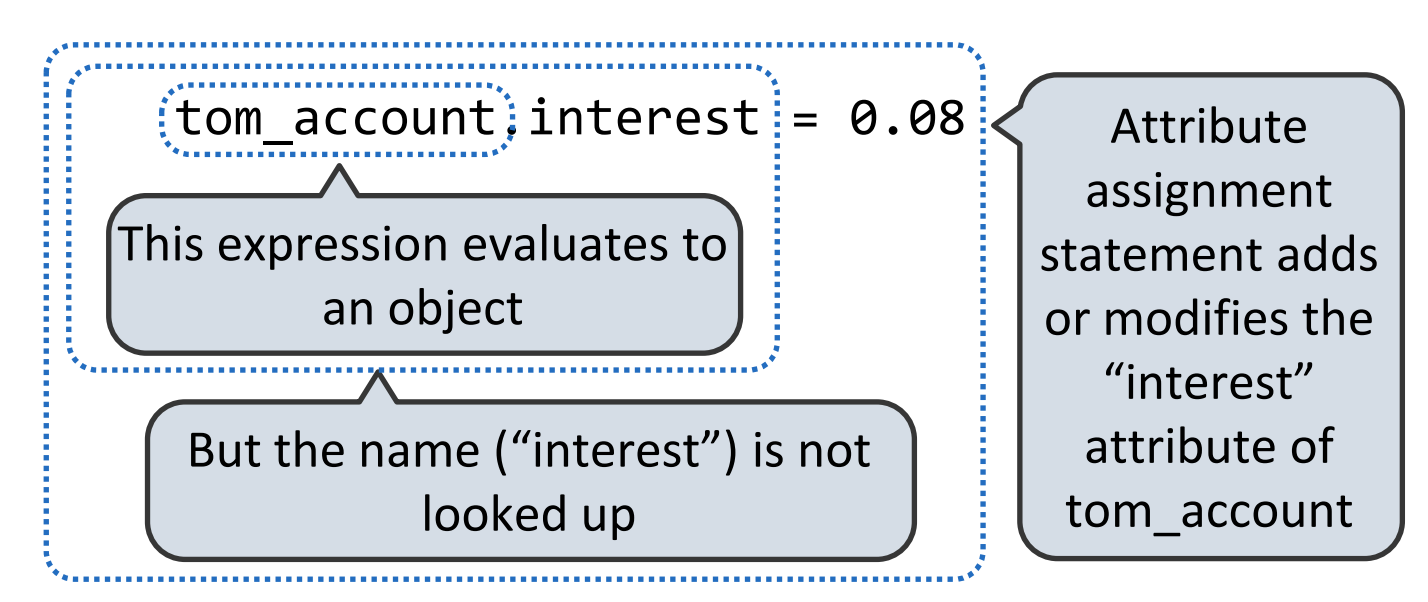

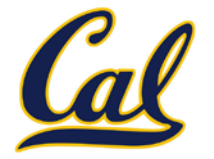

- If the object is an instance, then assignment sets an instance attribute
- If the object is a class, then assignment sets a class attribute

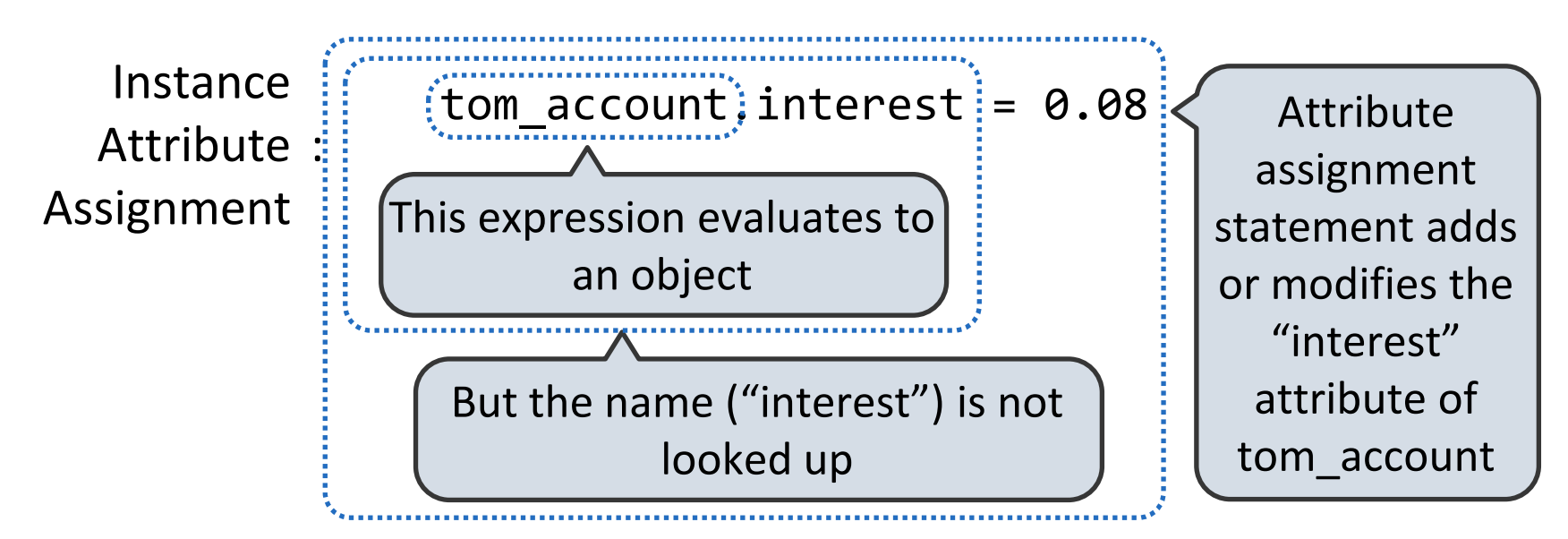

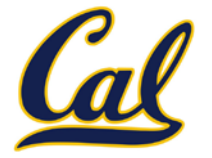

- If the object is an instance, then assignment sets an instance attribute
- If the object is a class, then assignment sets a class attribute

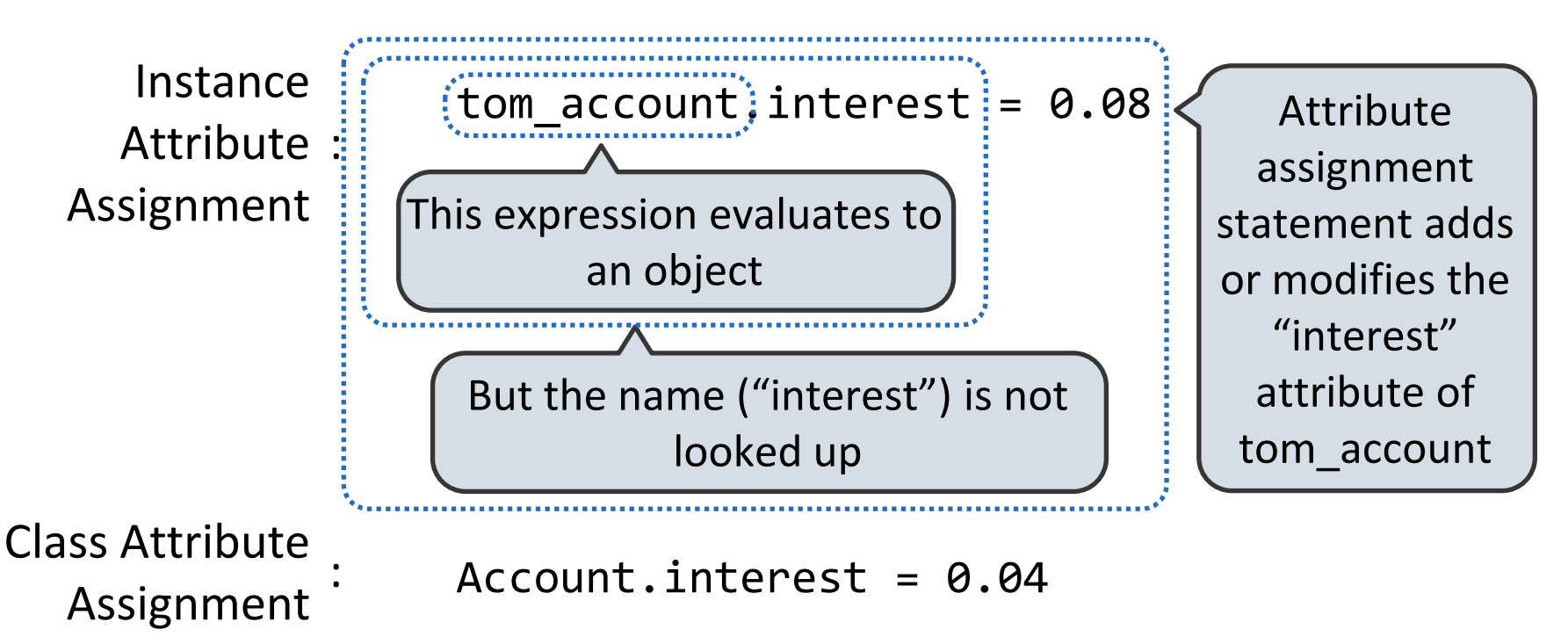

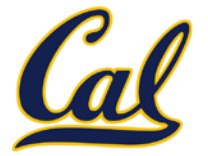

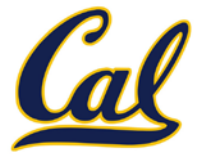

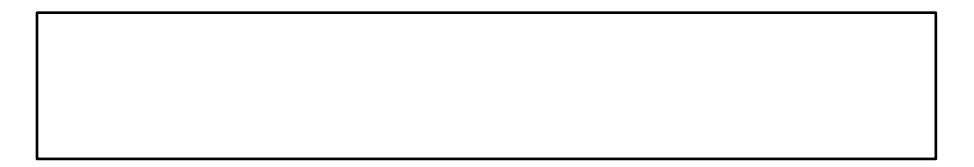

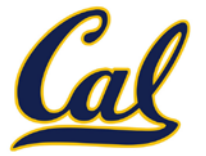

interest: 0.02

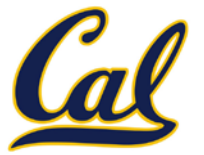

interest: 0.02 (withdraw, deposit, \_\_init\_)

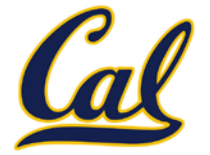

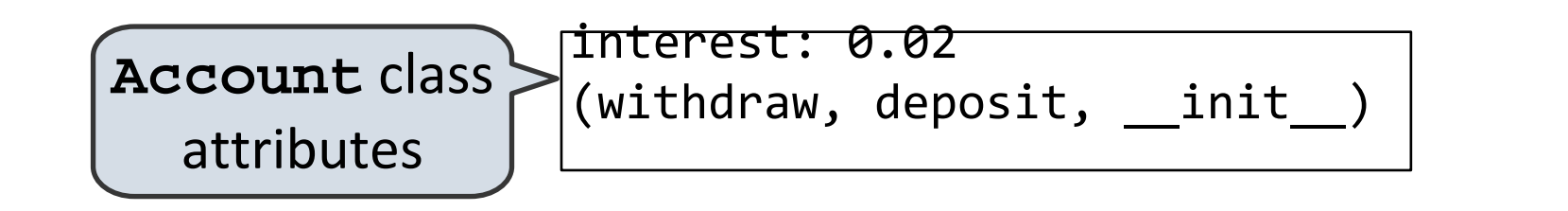

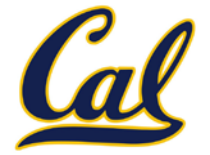

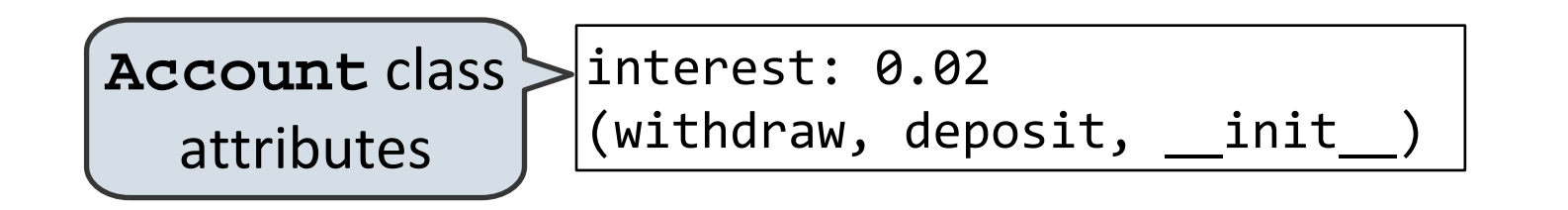

>>> jim\_account = Account('Jim')

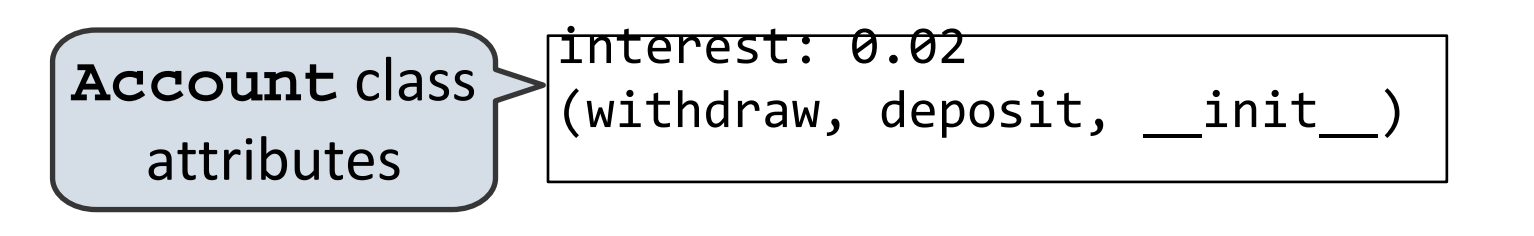

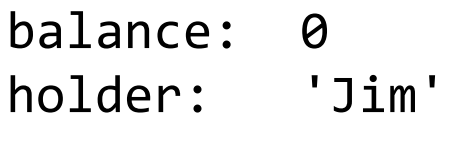

>>> jim\_account = Account('Jim')

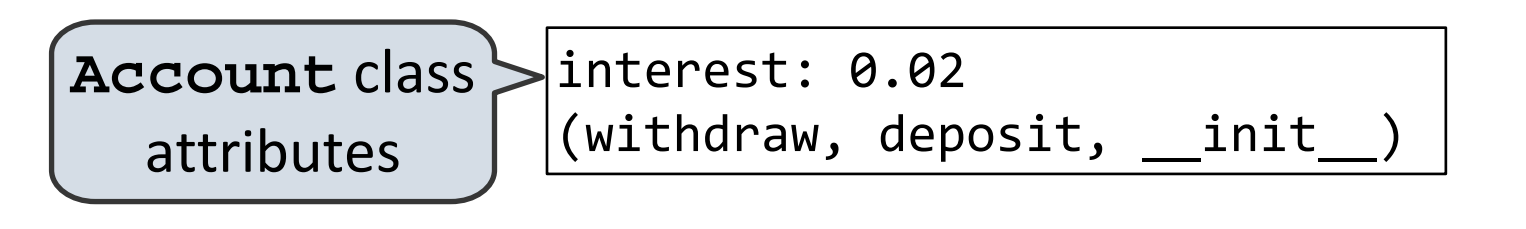

balance: 0 holder: 'Jim'

>>> jim\_account = Account('Jim') >>> tom\_account = Account('Tom')

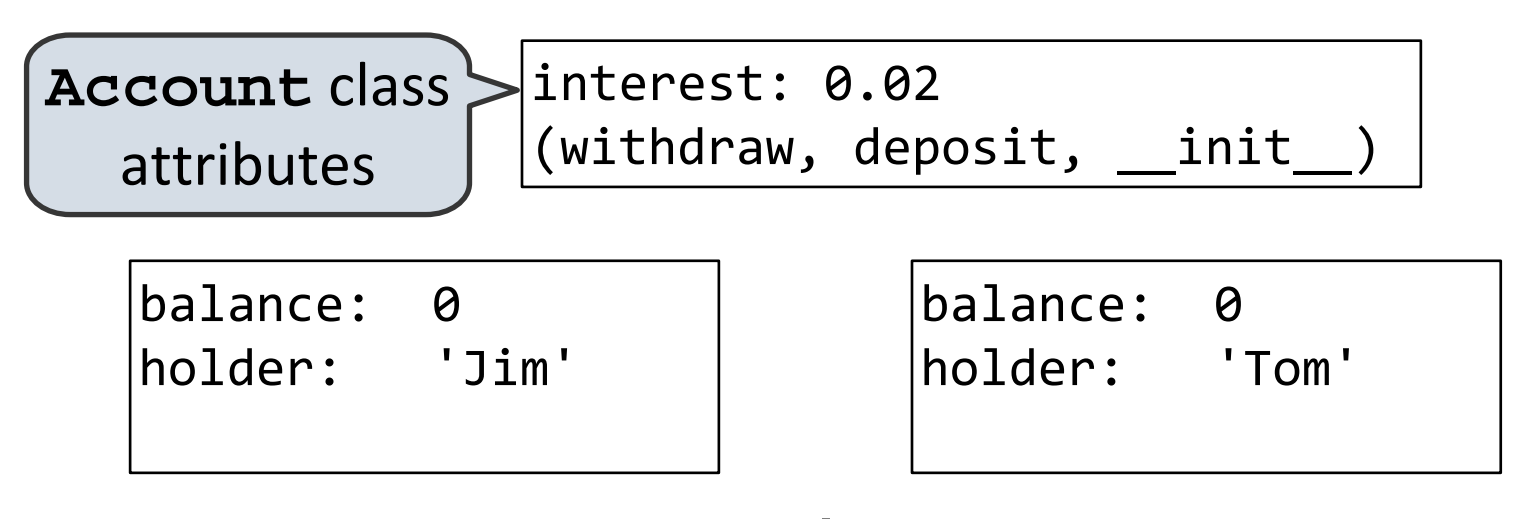

>>> jim\_account = Account('Jim') >>> tom\_account = Account('Tom')

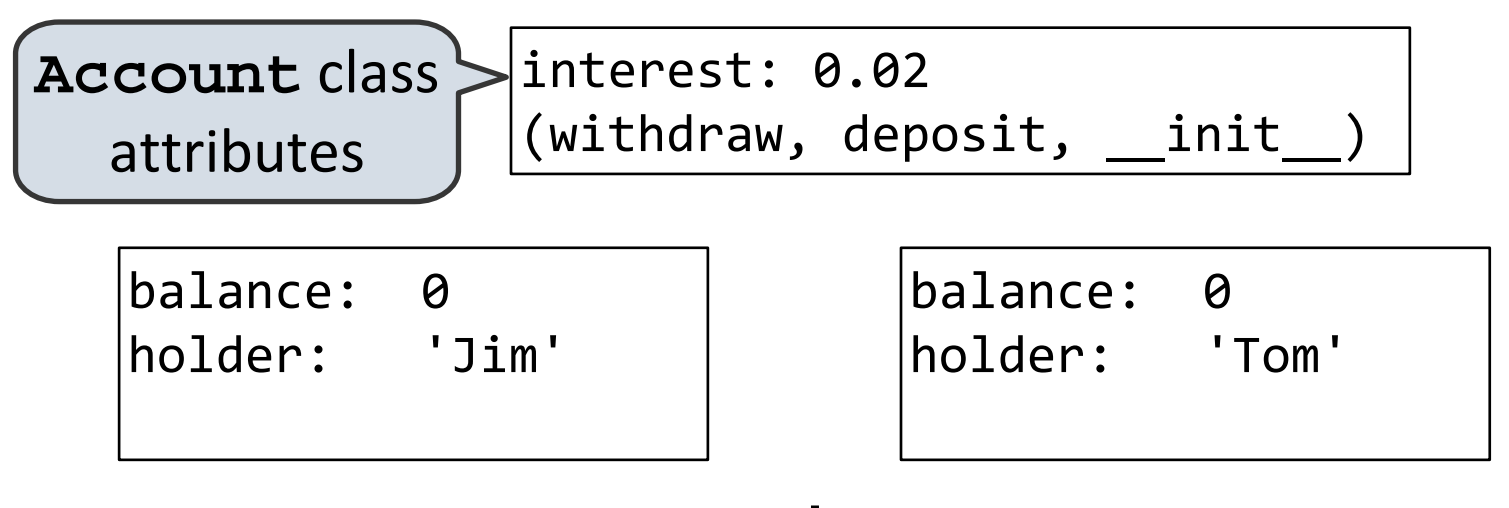

- >>> jim\_account = Account('Jim')
- >>> tom\_account = Account('Tom')
- >>> tom\_account.interest

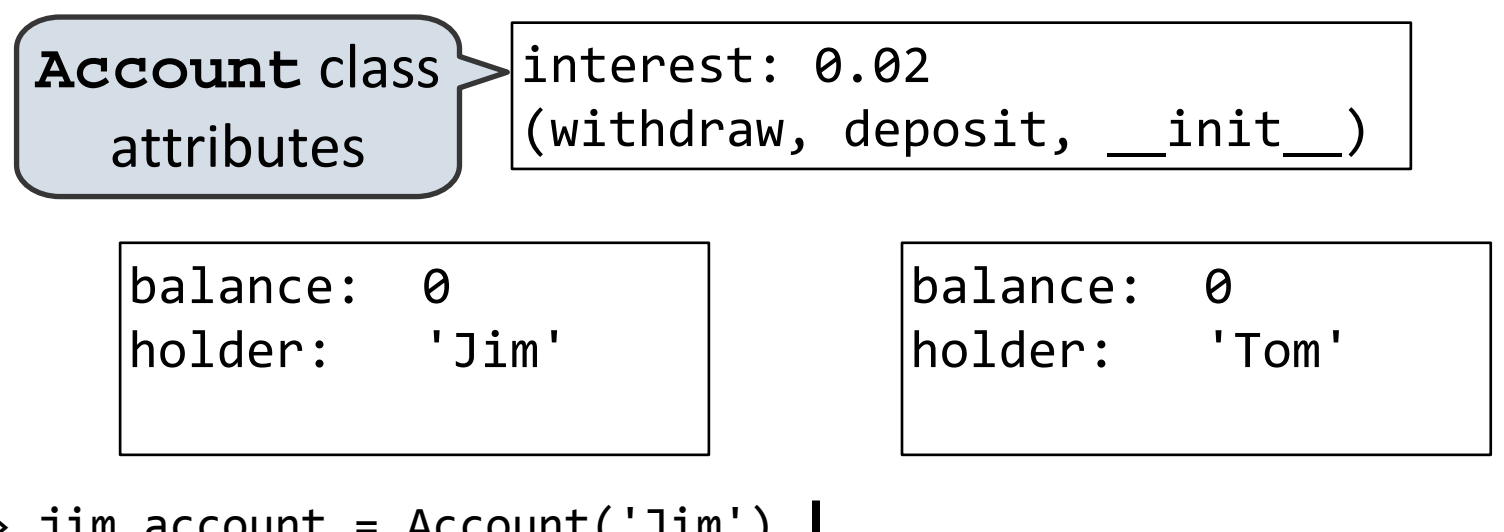

```
>>> jim_account = Account('Jim')
>>> tom_account = Account('Tom')
>>> tom_account.interest
0.02
```
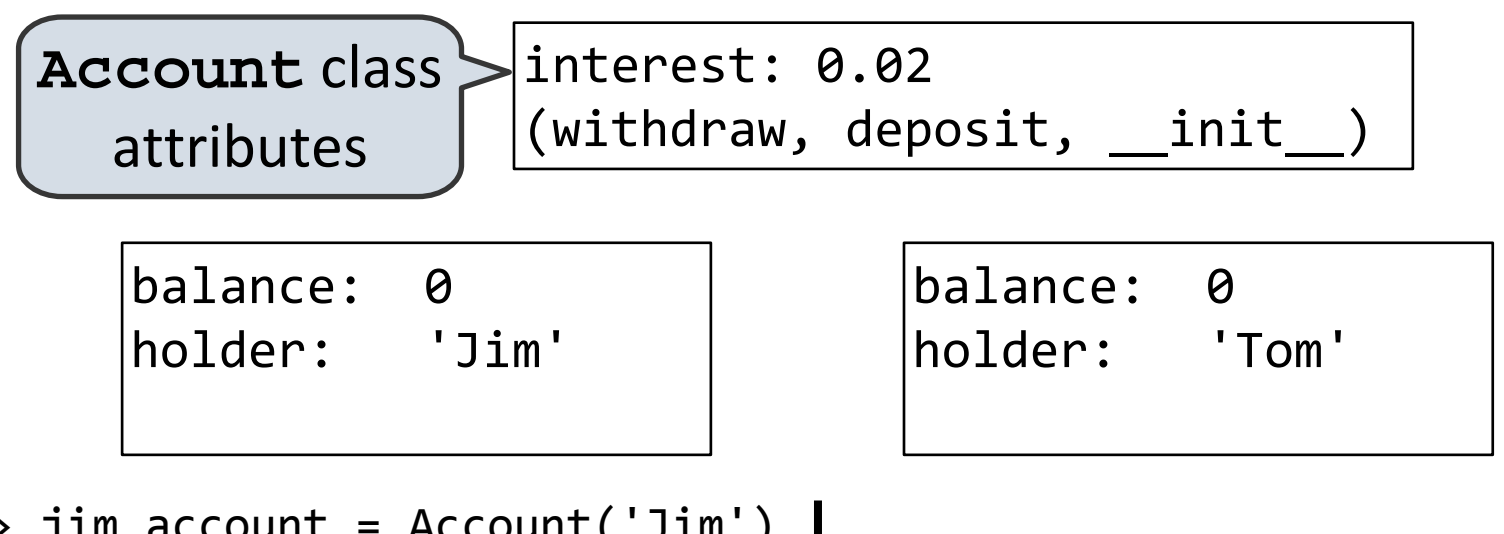

- >>> jim\_account = Account('Jim') >>> tom\_account = Account('Tom') >>> tom\_account.interest 0.02
- >>> jim\_account.interest

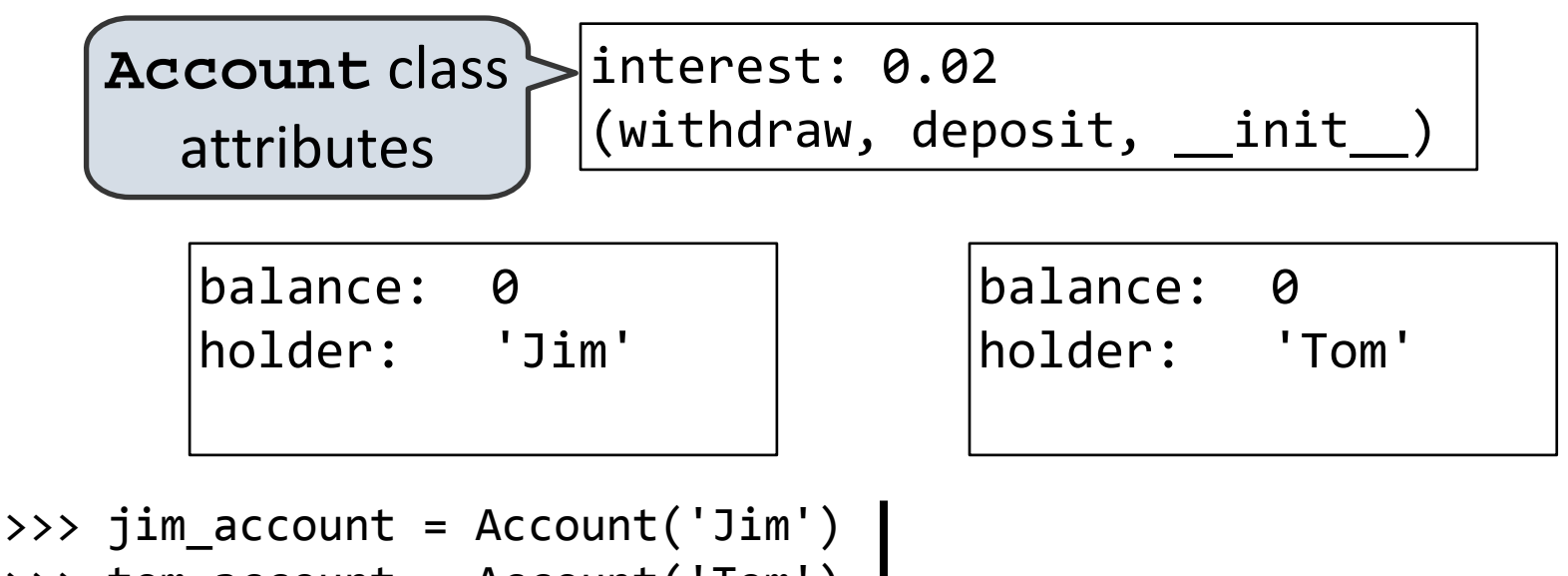

```
>>> tom account = Account('Tom')
>>> tom_account.interest
0.02
>>> jim_account.interest
0.02
```
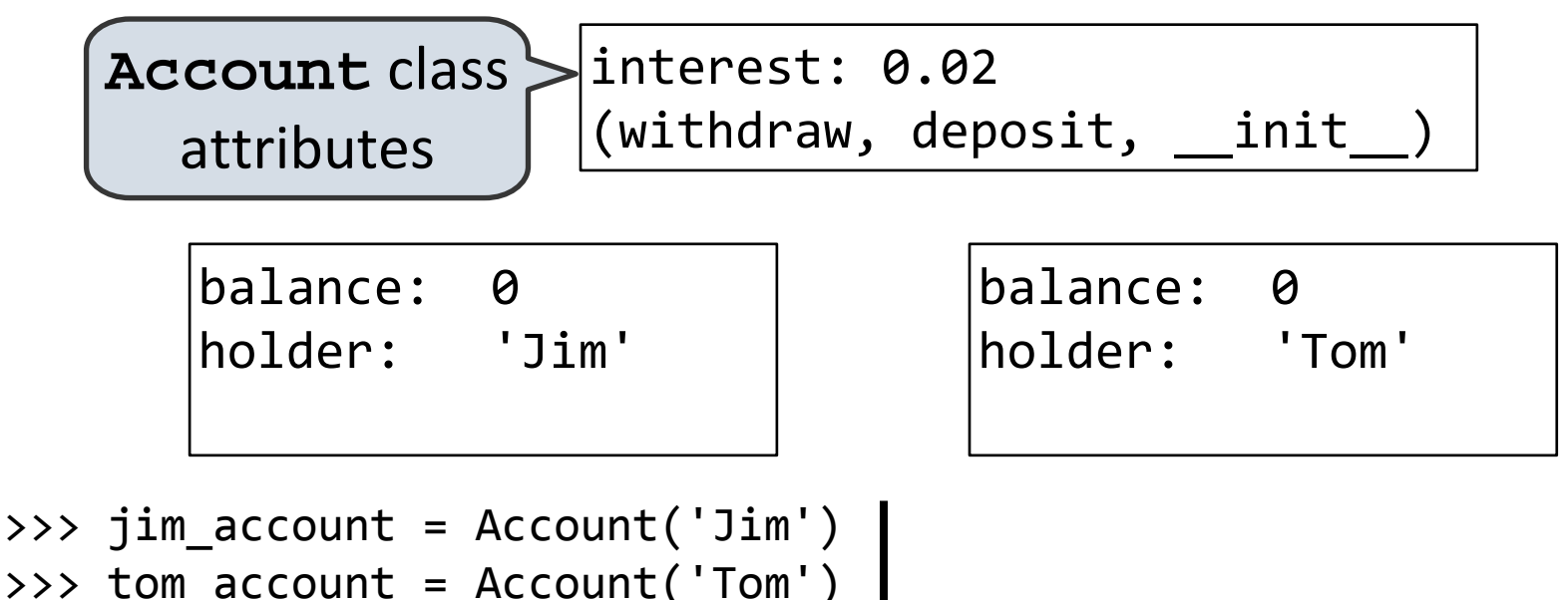

```
>>> tom account = Account('Tom')
>>> tom_account.interest
0.02
>>> jim account.interest
0.02
```
>>> tom account.interest

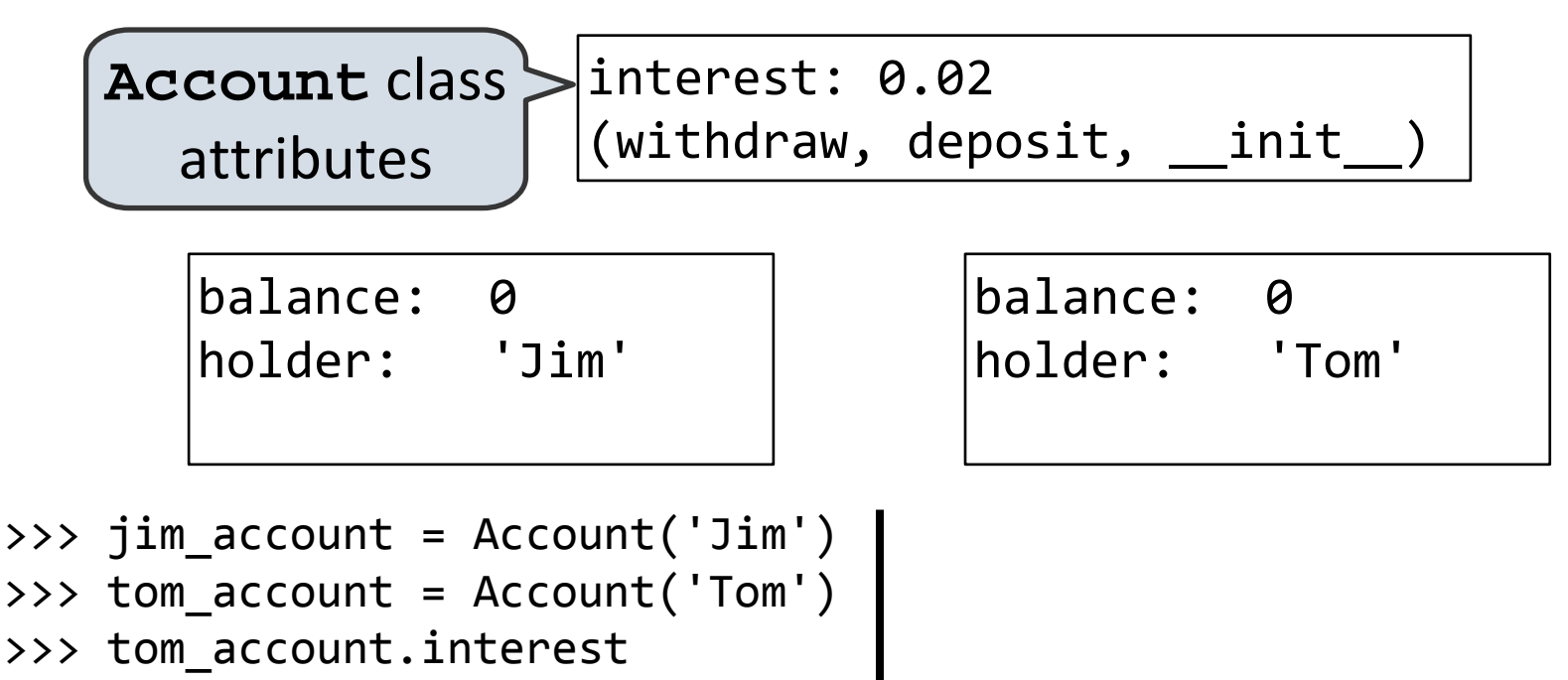

0.02

>>> jim account.interest 0.02

>>> tom account.interest 0.02

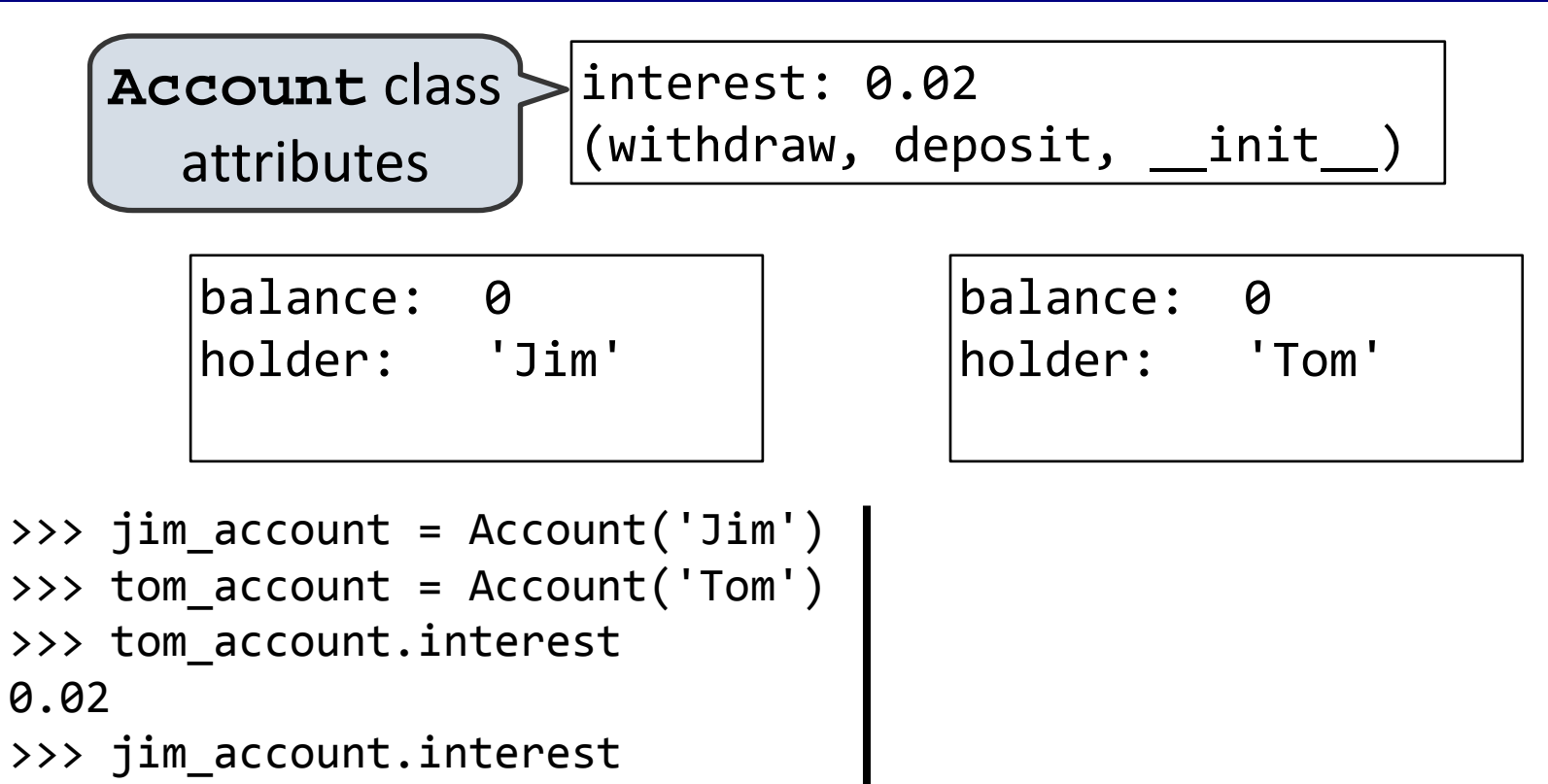

0.02

>>> tom account.interest 0.02

 $\rightarrow$  >> Account.interest = 0.04

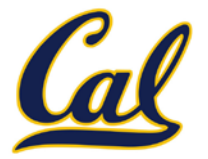

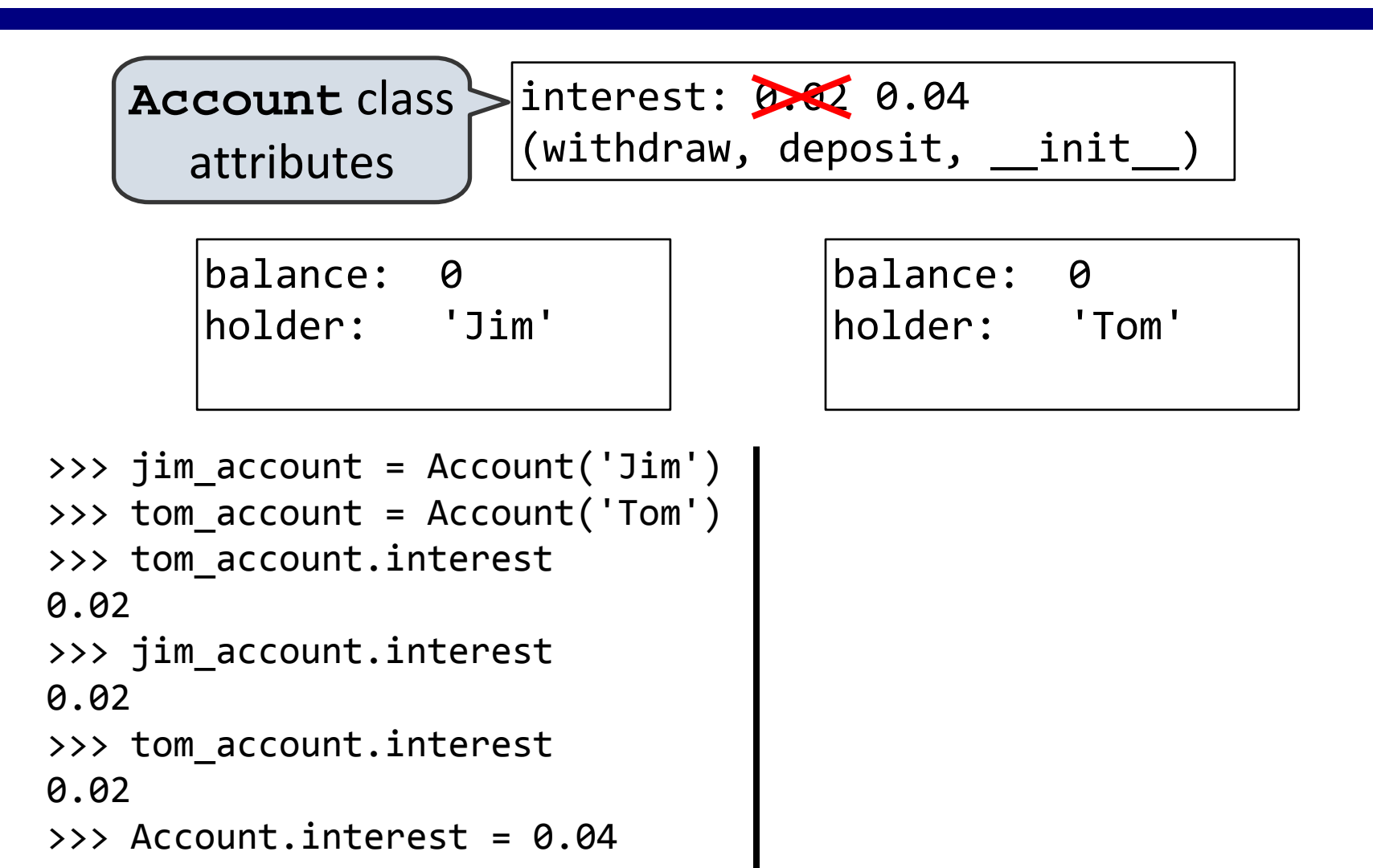

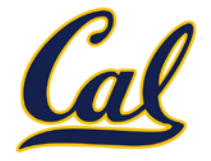

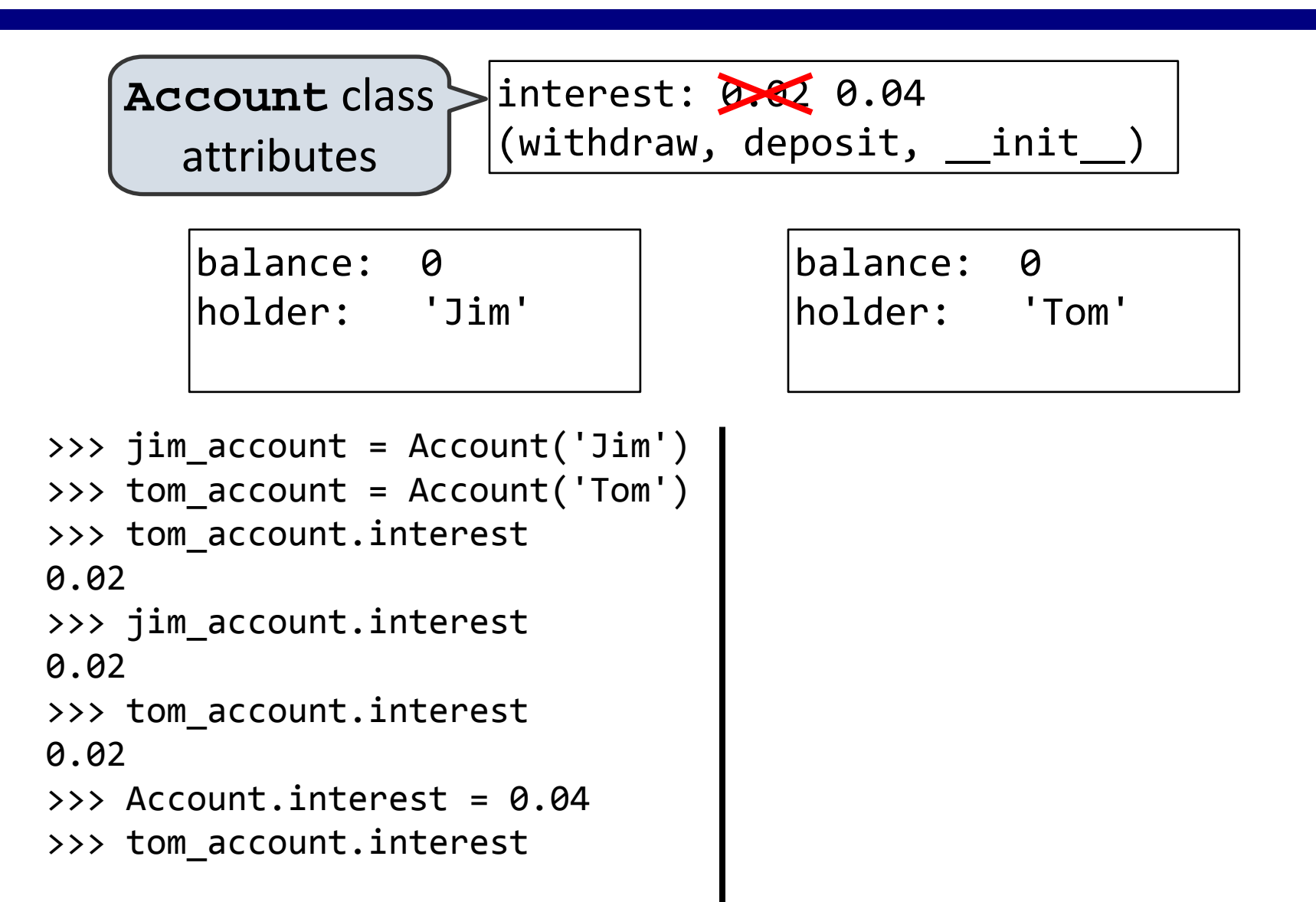

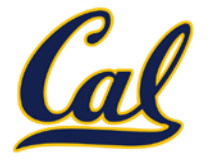

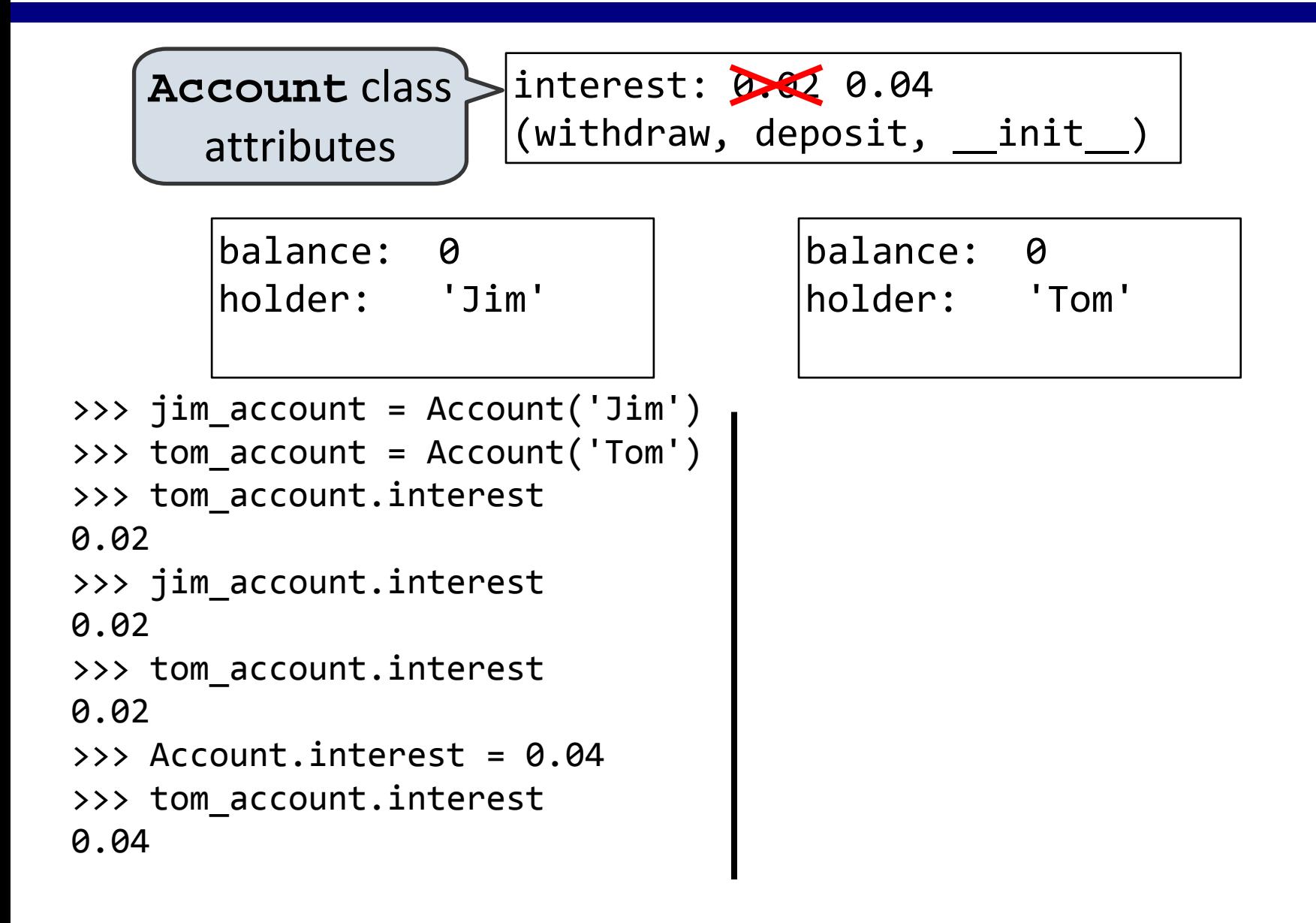

0.02

0.02

0.02

0.04

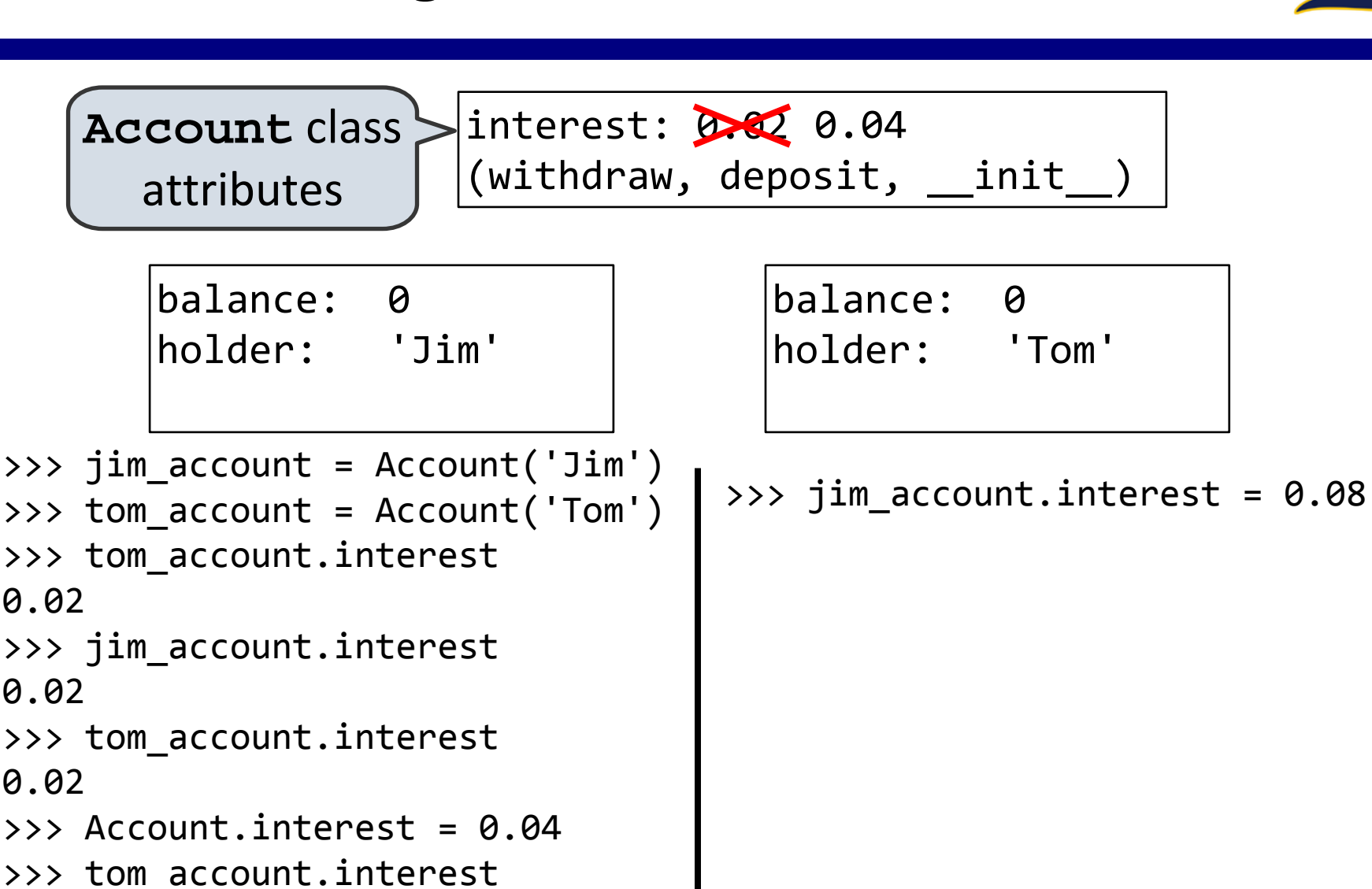

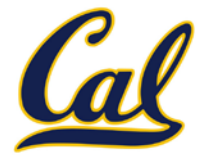

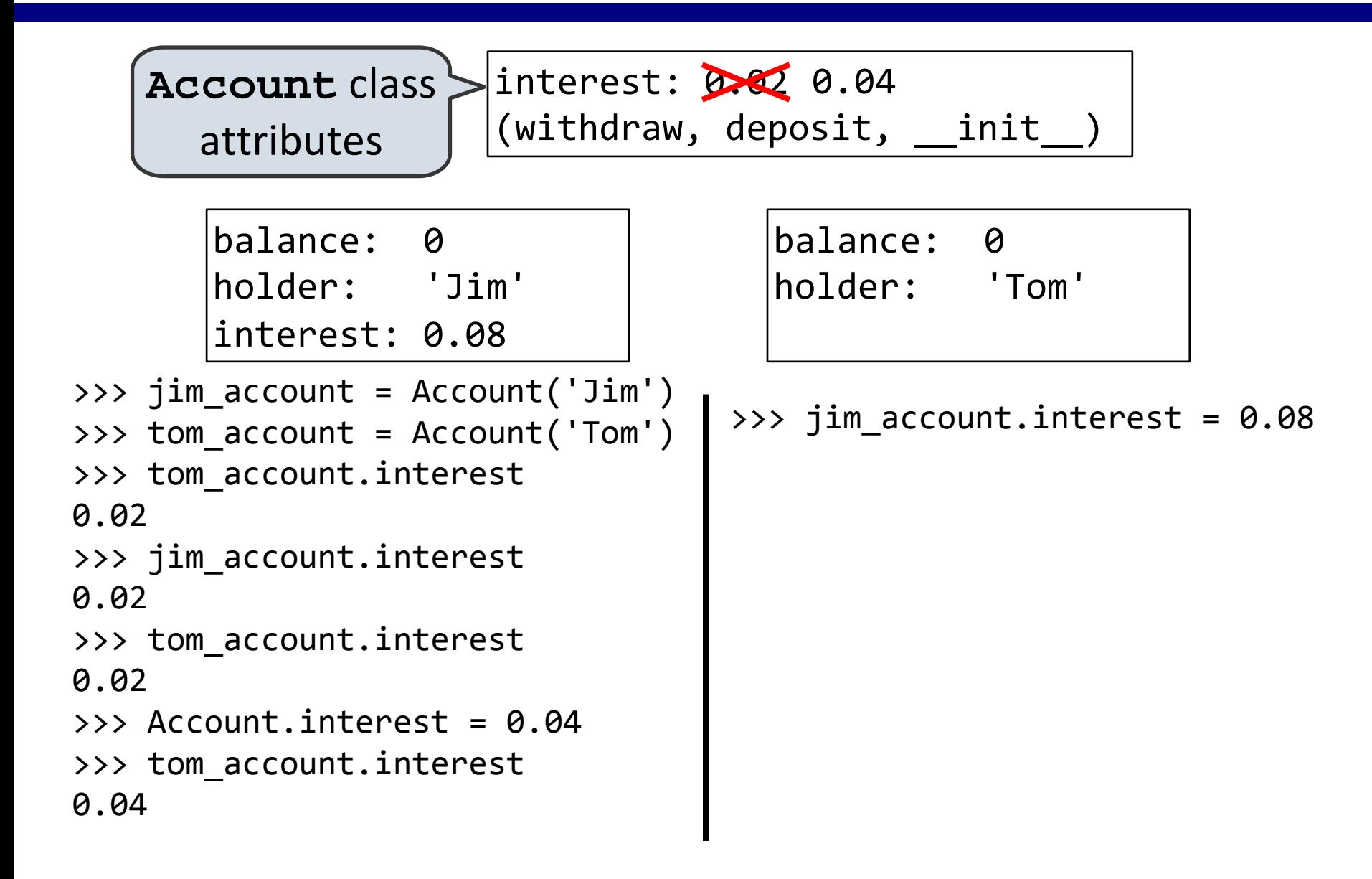

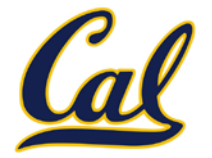

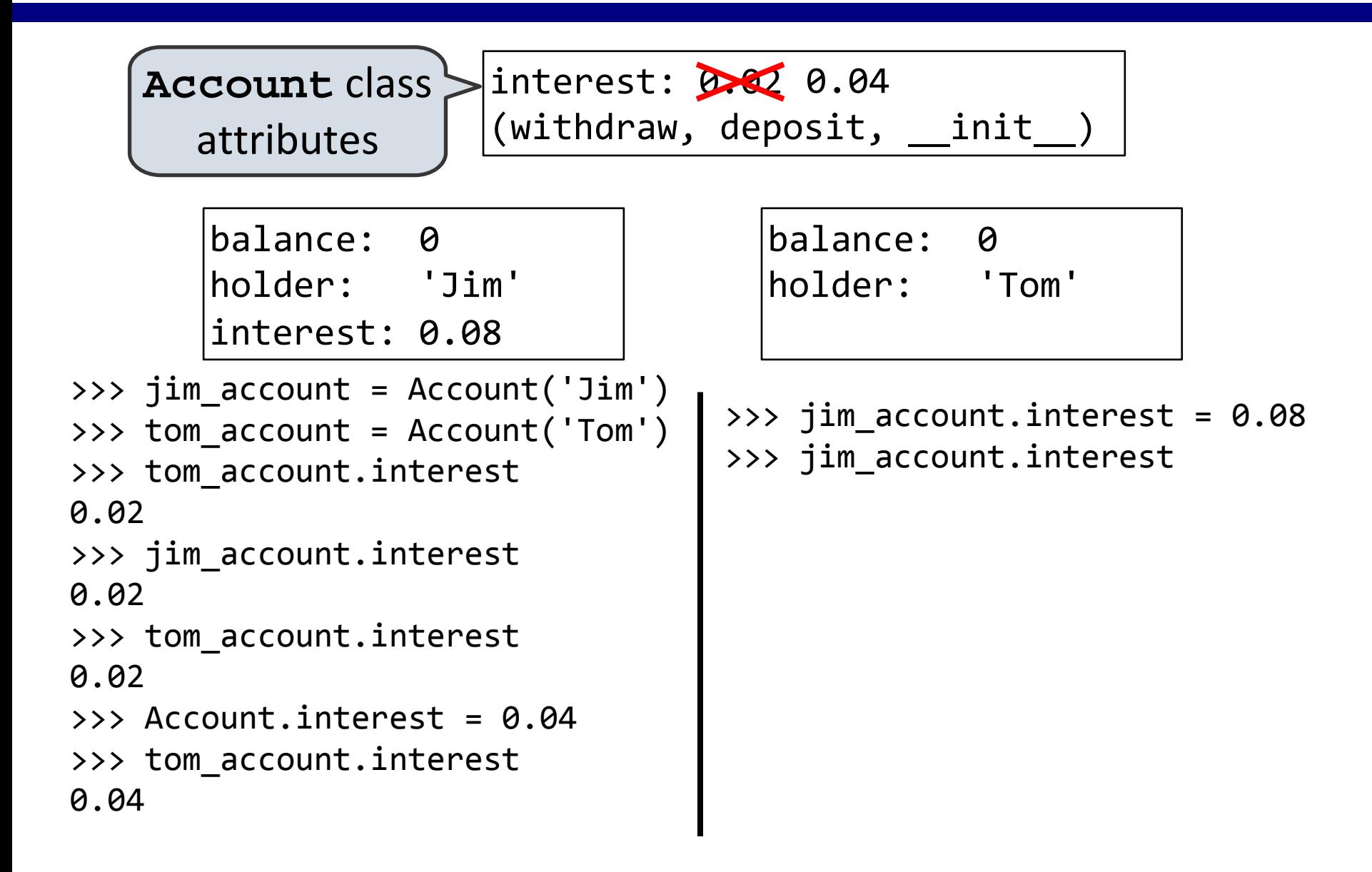

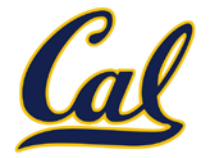

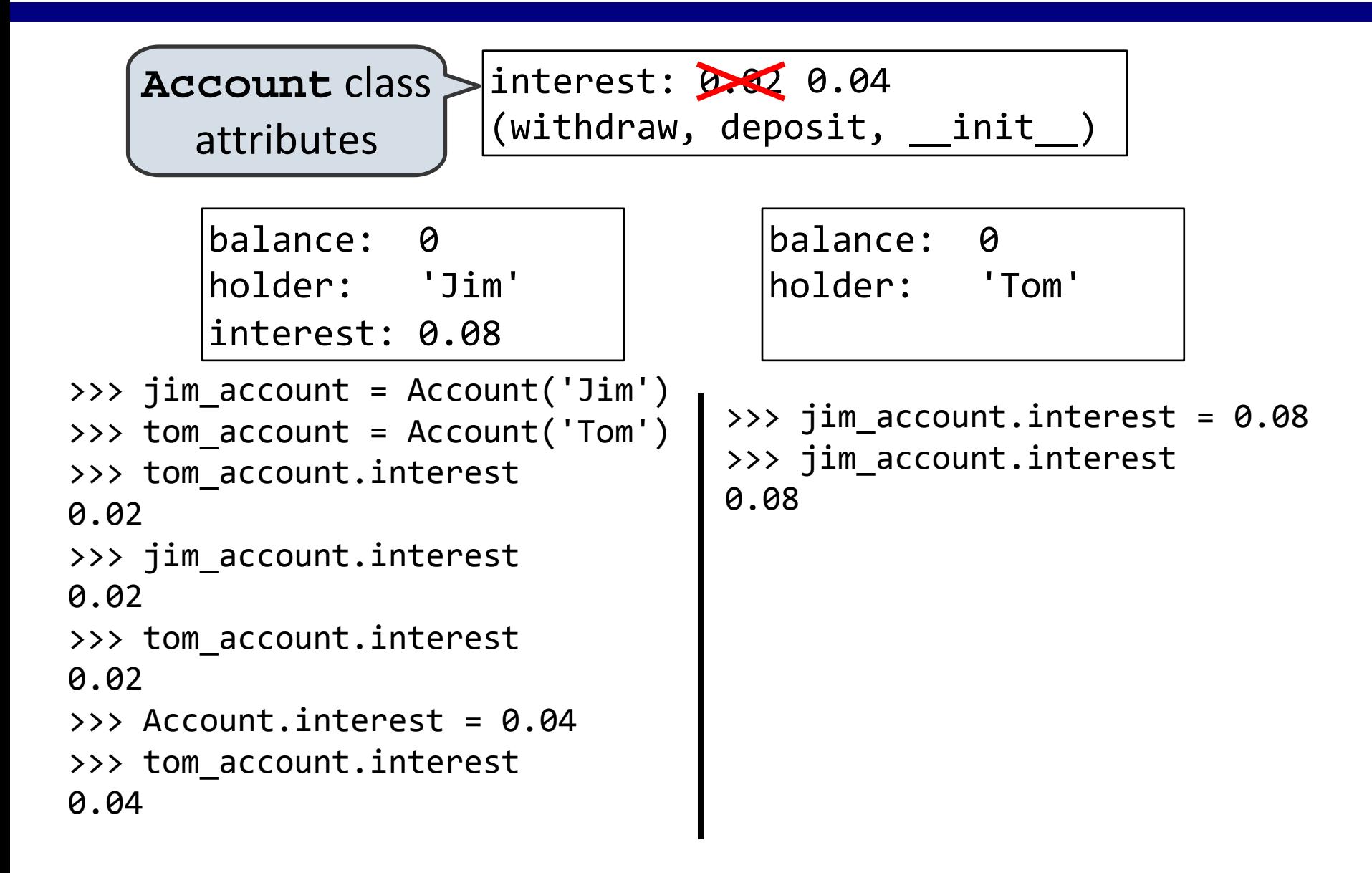

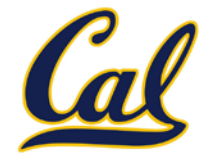

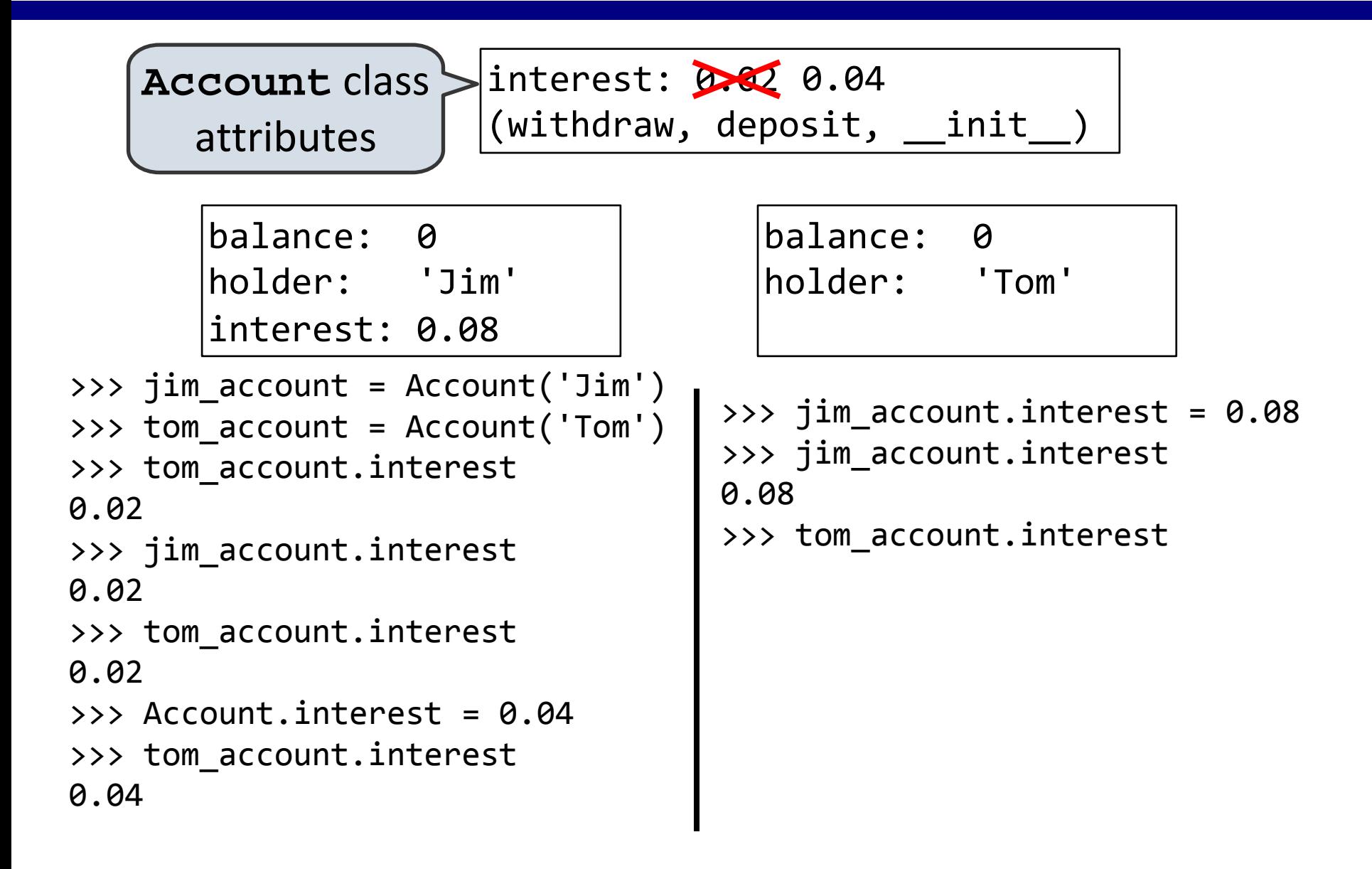

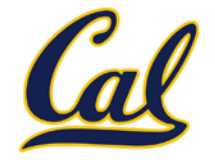

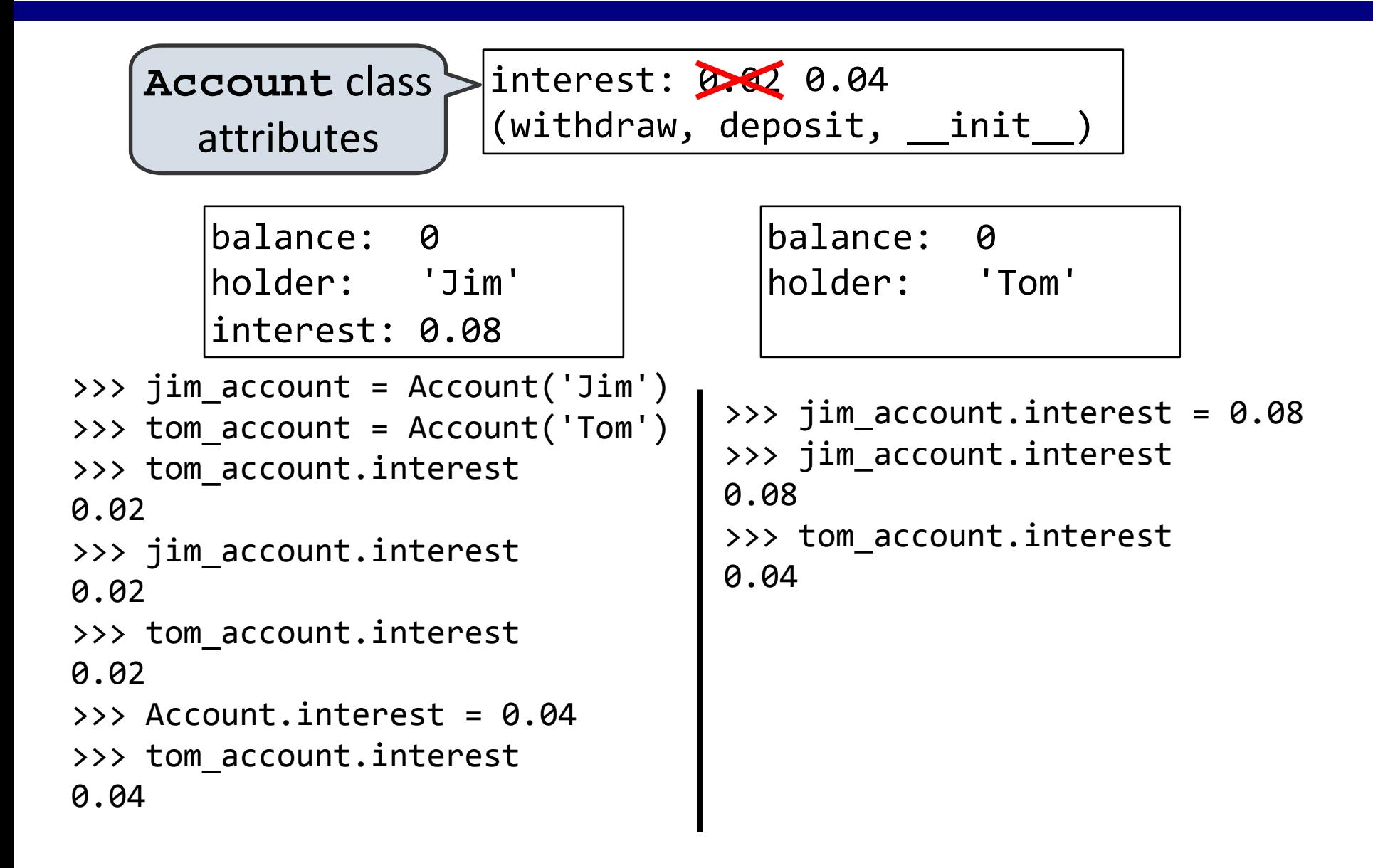

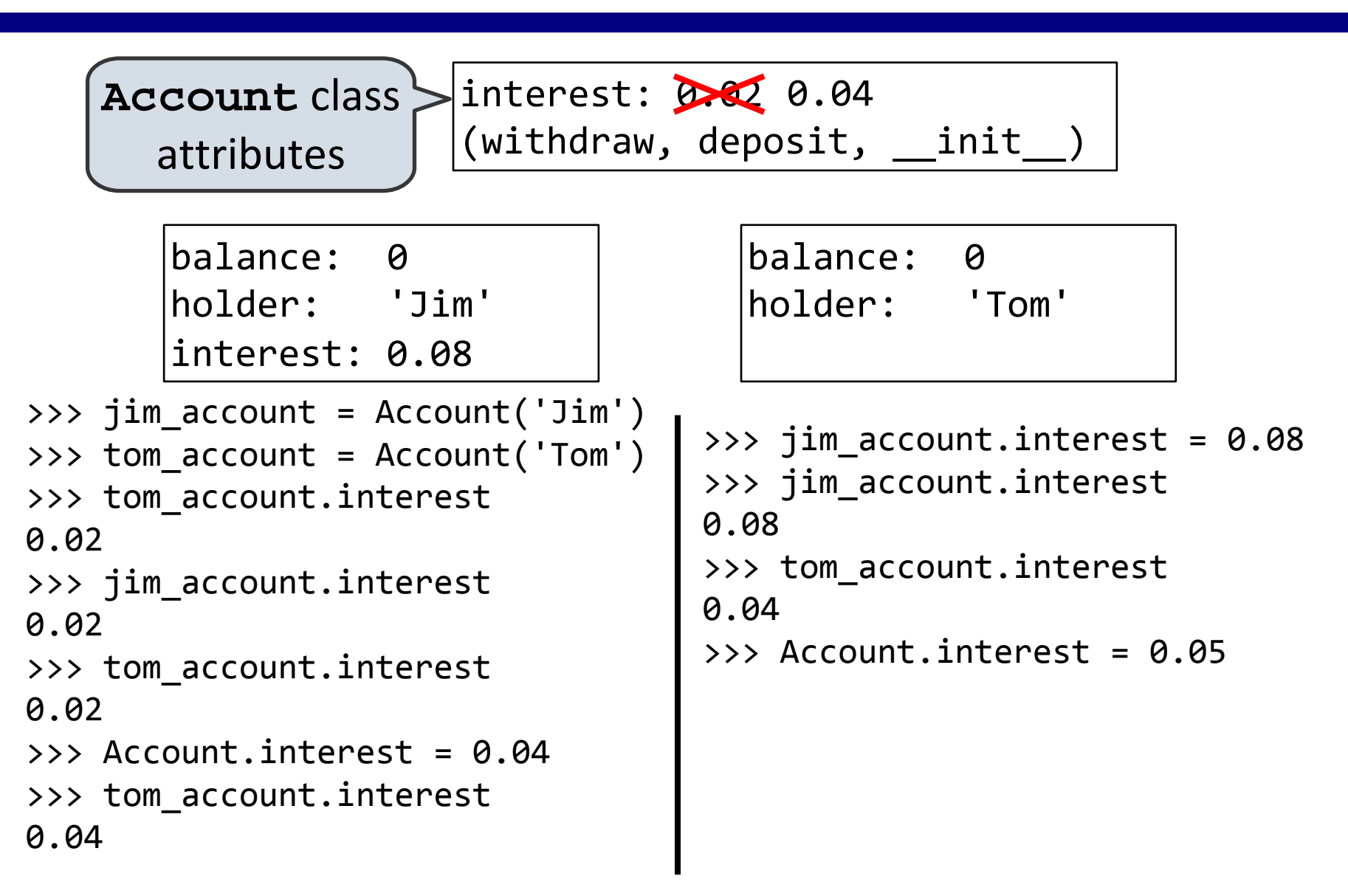

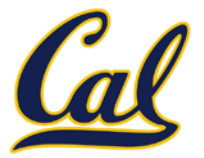

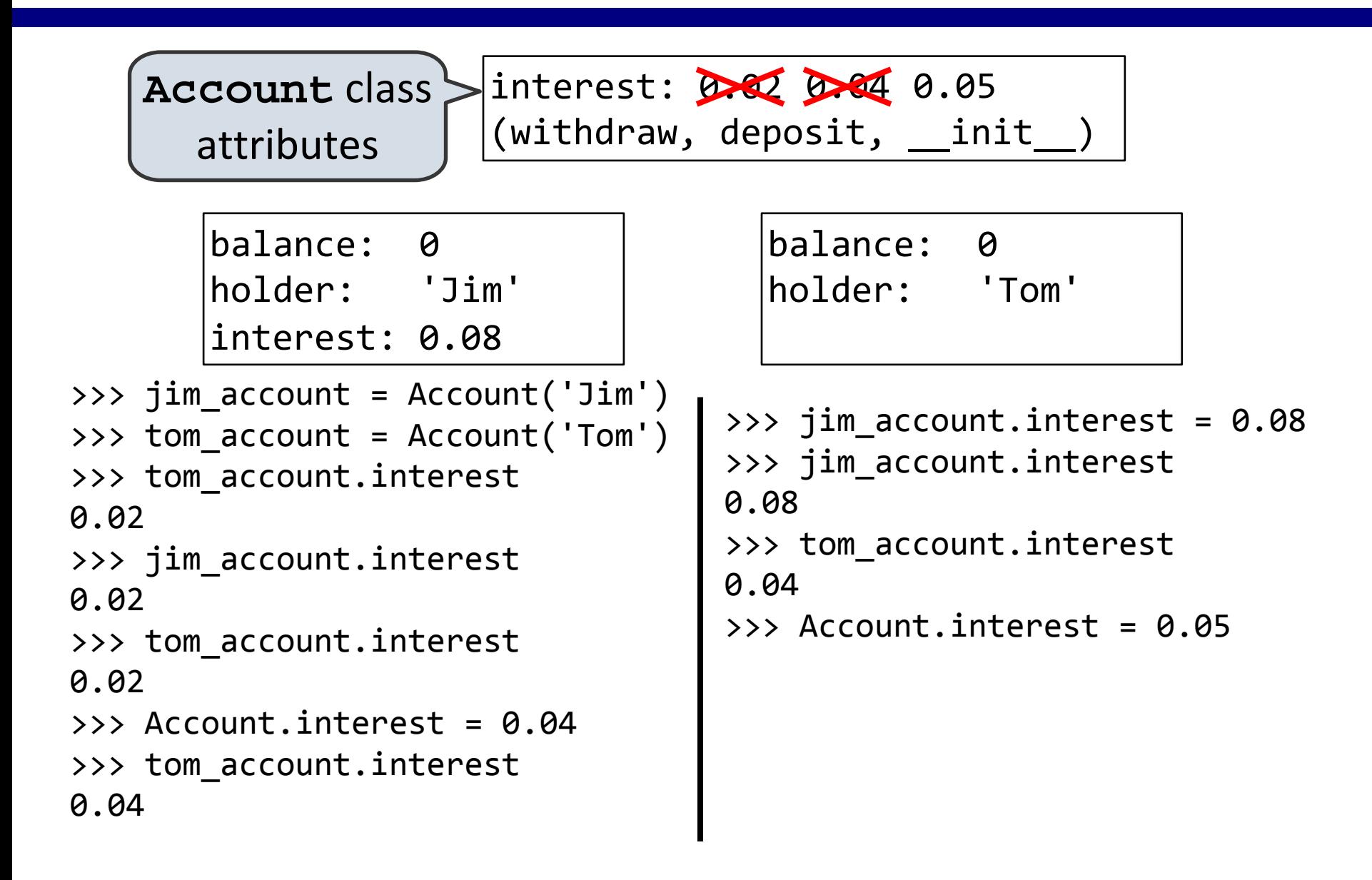
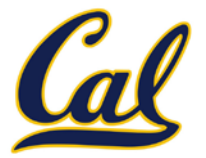

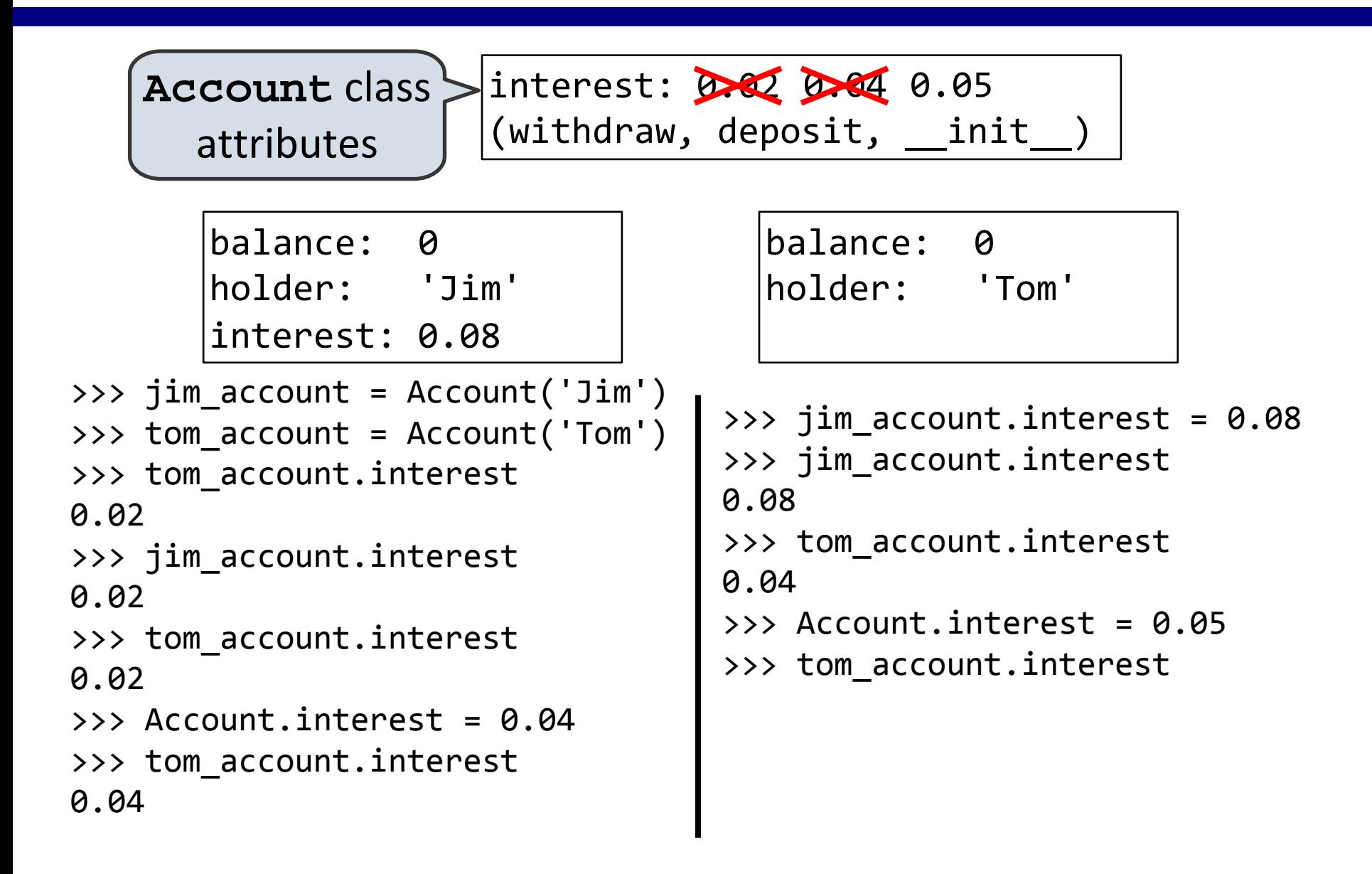

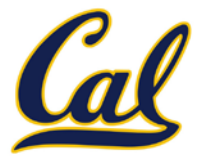

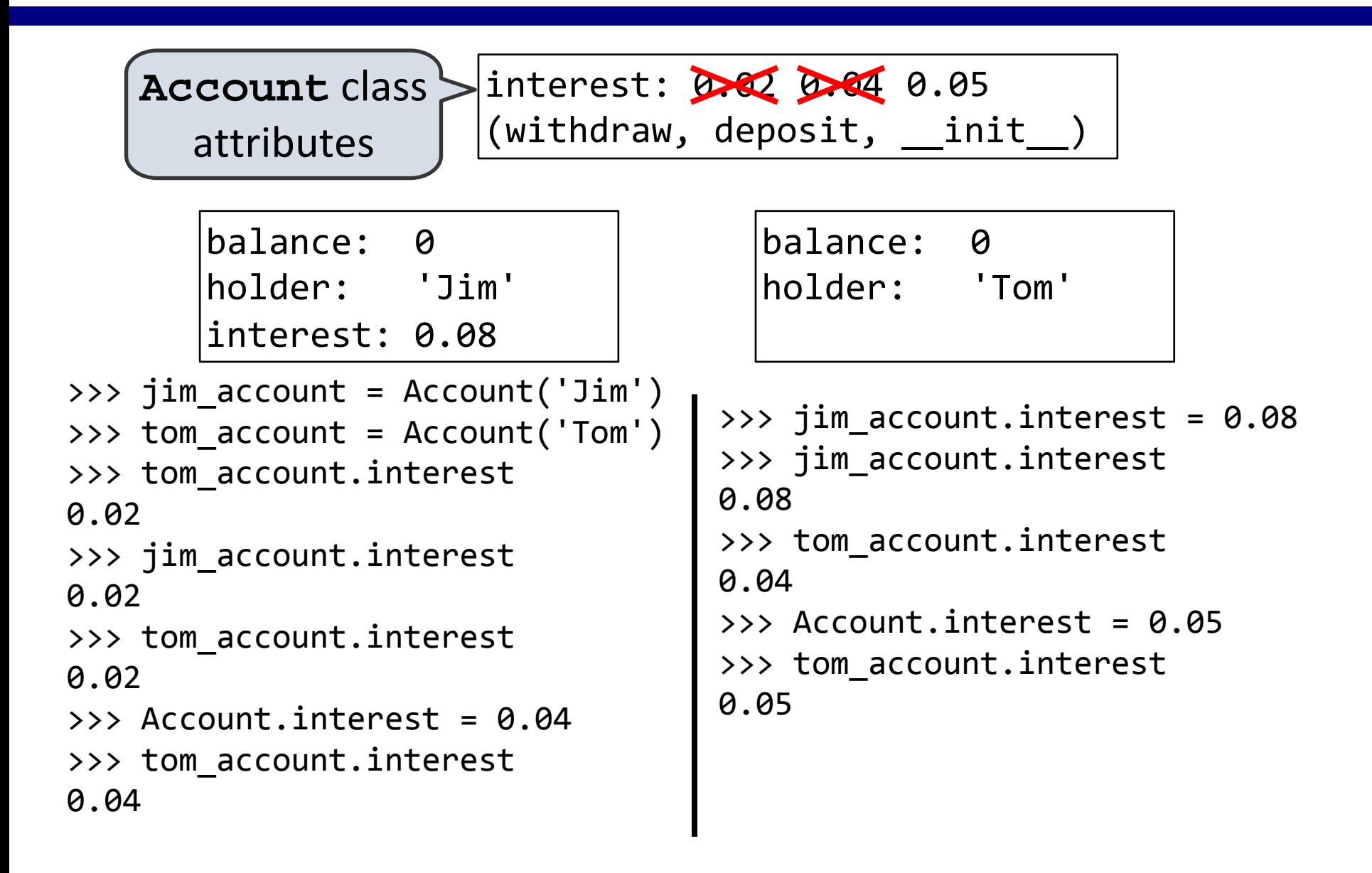

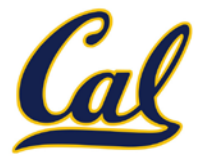

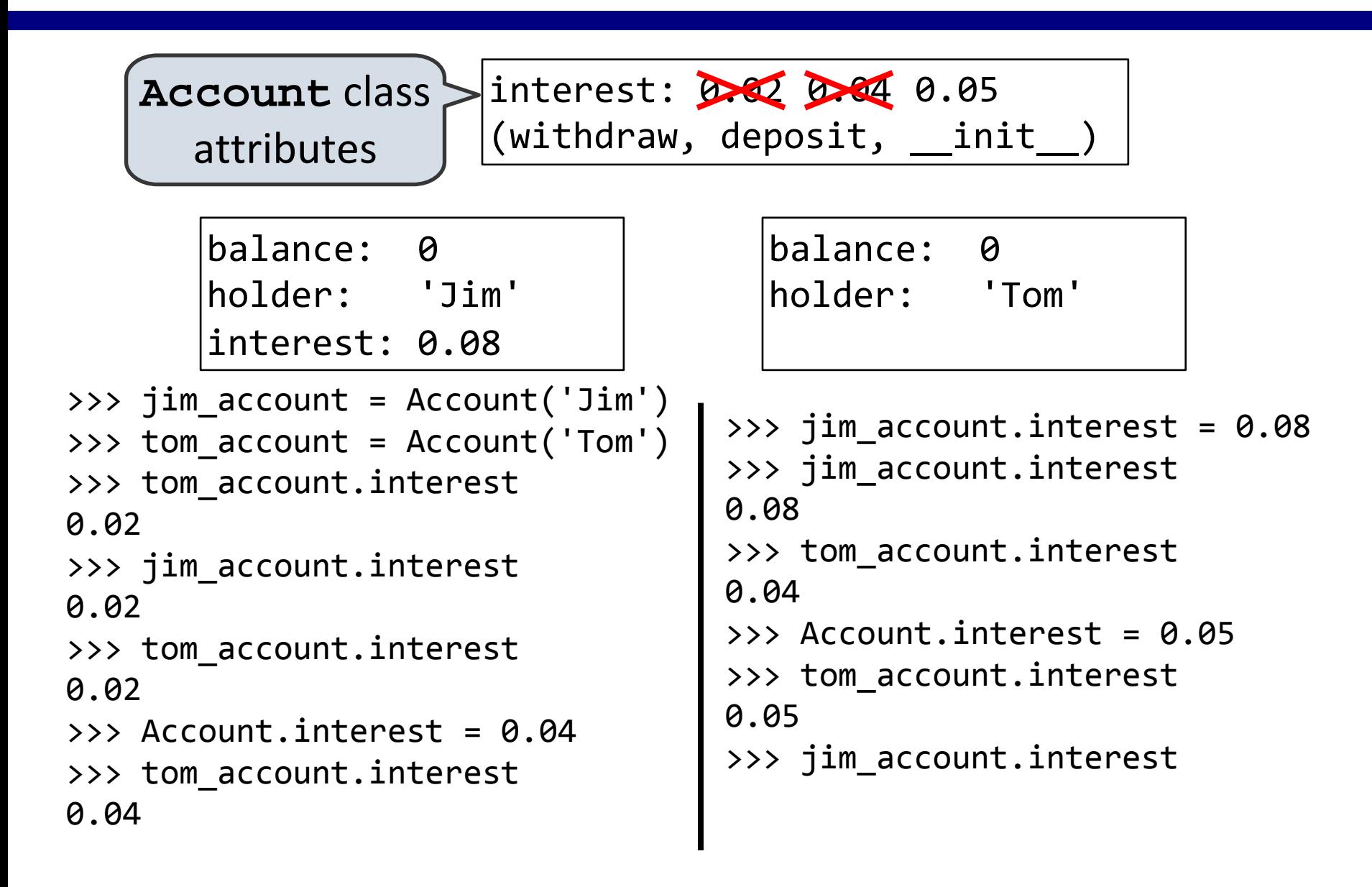

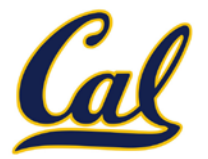

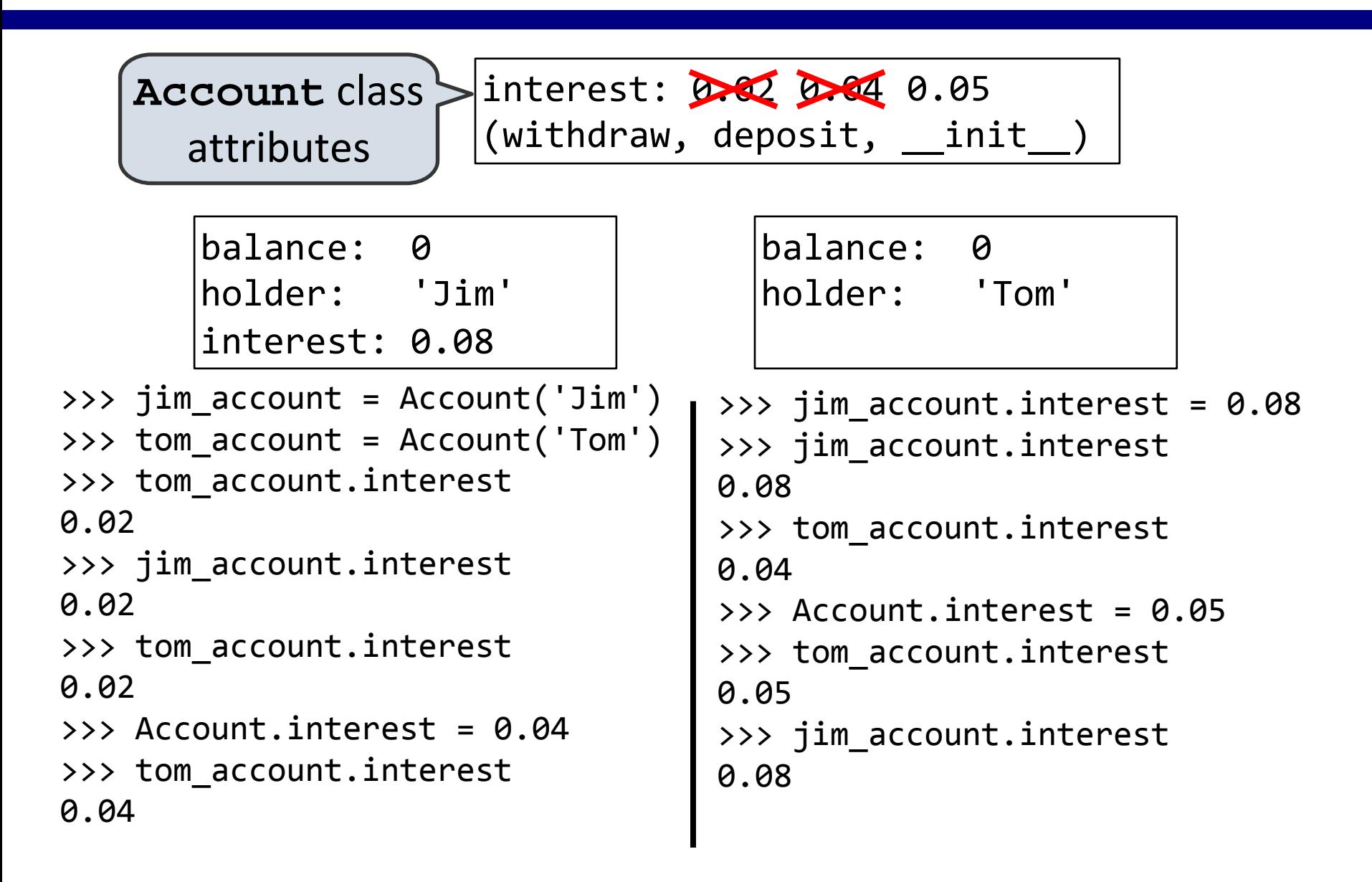

## Inheritance

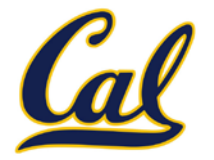

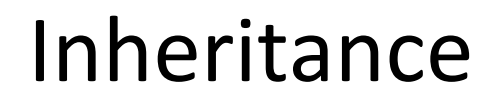

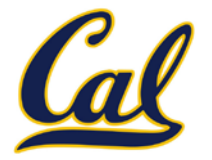

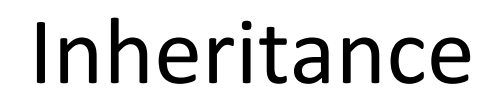

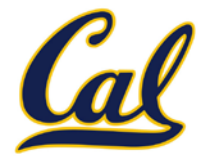

Common use: Similar classes differ in amount of specialization

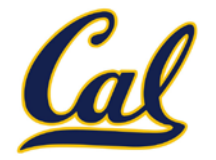

Common use: Similar classes differ in amount of specialization

Two classes have overlapping attribute sets, but one represents a special case of the other.

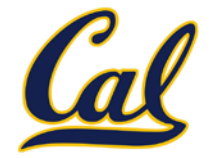

Common use: Similar classes differ in amount of specialization

Two classes have overlapping attribute sets, but one represents a special case of the other.

> class <name>(<br/>base class>):  **<suite>**

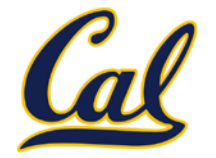

Common use: Similar classes differ in amount of specialization

Two classes have overlapping attribute sets, but one represents a special case of the other.

### class <name>(<br/>base class>):  **<suite>**

Conceptually, the new subclass "shares" attributes with its base class.

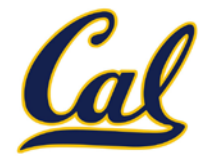

Common use: Similar classes differ in amount of specialization

Two classes have overlapping attribute sets, but one represents a special case of the other.

### class <name>(<br/>base class>):  **<suite>**

Conceptually, the new subclass "shares" attributes with its base class.

The subclass may override certain inherited attributes.

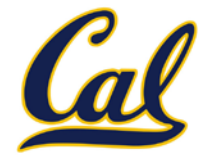

Common use: Similar classes differ in amount of specialization

Two classes have overlapping attribute sets, but one represents a special case of the other.

### class <name>(<br/>base class>):  **<suite>**

Conceptually, the new subclass "shares" attributes with its base class.

The subclass may override certain inherited attributes.

Using inheritance, we implement a subclass by specifying its difference from the base class.

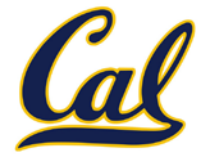

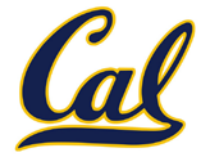

>>> ch = CheckingAccount('Tom')

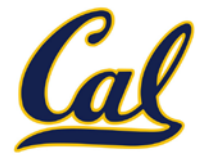

- >>> ch = CheckingAccount('Tom')
- >>> ch.interest # Lower interest rate for checking accounts

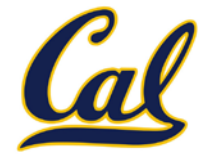

>>> ch = CheckingAccount('Tom') >>> ch.interest # Lower interest rate for checking accounts 0.01

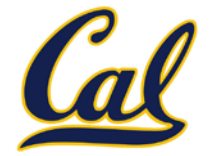

>>> ch = CheckingAccount('Tom') >>> ch.interest # Lower interest rate for checking accounts 0.01 >>> ch.deposit(20) # Deposits are the same

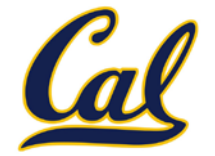

```
>>> ch = CheckingAccount('Tom')
>>> ch.interest # Lower interest rate for checking accounts
0.01
>>> ch.deposit(20) # Deposits are the same
20
```
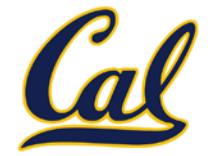

```
>>> ch = CheckingAccount('Tom')
>>> ch.interest # Lower interest rate for checking accounts
0.01
>>> ch.deposit(20) # Deposits are the same
20
>>> ch.withdraw(5) # Withdrawals incur a $1 fee
```
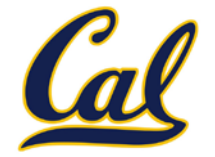

```
>>> ch = CheckingAccount('Tom')
>>> ch.interest # Lower interest rate for checking accounts
0.01
>>> ch.deposit(20) # Deposits are the same
20
>>> ch.withdraw(5) # Withdrawals incur a $1 fee
14
```
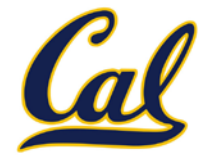

```
>>> ch = CheckingAccount('Tom')
>>> ch.interest # Lower interest rate for checking accounts
0.01
>>> ch.deposit(20) # Deposits are the same
20
>>> ch.withdraw(5) # Withdrawals incur a $1 fee
14
```
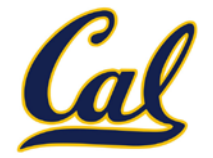

```
>>> ch = CheckingAccount('Tom')
>>> ch.interest # Lower interest rate for checking accounts
0.01
>>> ch.deposit(20) # Deposits are the same
20
>>> ch.withdraw(5) # Withdrawals incur a $1 fee
14
```
Most behavior is shared with the base class **Account**

**class CheckingAccount(Account):**

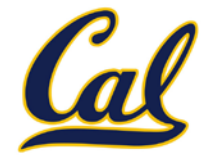

```
>>> ch = CheckingAccount('Tom')
>>> ch.interest # Lower interest rate for checking accounts
0.01
>>> ch.deposit(20) # Deposits are the same
20
>>> ch.withdraw(5) # Withdrawals incur a $1 fee
14
```

```
class CheckingAccount(Account):
     """A bank account that charges for withdrawals."""
```
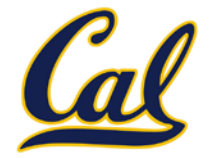

```
>>> ch = CheckingAccount('Tom')
>>> ch.interest # Lower interest rate for checking accounts
0.01
>>> ch.deposit(20) # Deposits are the same
20
>>> ch.withdraw(5) # Withdrawals incur a $1 fee
14
```

```
class CheckingAccount(Account):
     """A bank account that charges for withdrawals."""
     withdraw_fee = 1
```
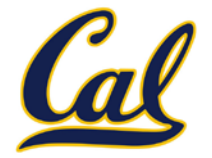

```
>>> ch = CheckingAccount('Tom')
>>> ch.interest # Lower interest rate for checking accounts
0.01
>>> ch.deposit(20) # Deposits are the same
20
>>> ch.withdraw(5) # Withdrawals incur a $1 fee
14
```

```
class CheckingAccount(Account):
     """A bank account that charges for withdrawals."""
     withdraw_fee = 1
     interest = 0.01
```
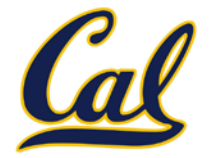

```
>>> ch = CheckingAccount('Tom')
>>> ch.interest # Lower interest rate for checking accounts
0.01
>>> ch.deposit(20) # Deposits are the same
20
>>> ch.withdraw(5) # Withdrawals incur a $1 fee
14
```

```
class CheckingAccount(Account):
     """A bank account that charges for withdrawals."""
     withdraw_fee = 1
     interest = 0.01
     def withdraw(self, amount):
```
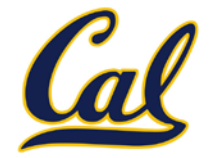

```
>>> ch = CheckingAccount('Tom')
>>> ch.interest # Lower interest rate for checking accounts
0.01
>>> ch.deposit(20) # Deposits are the same
20
>>> ch.withdraw(5) # Withdrawals incur a $1 fee
14
```

```
class CheckingAccount(Account):
     """A bank account that charges for withdrawals."""
     withdraw_fee = 1
     interest = 0.01
     def withdraw(self, amount):
         return Account.withdraw(self,
```
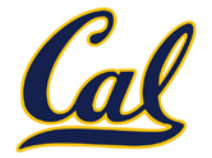

```
>>> ch = CheckingAccount('Tom')
>>> ch.interest # Lower interest rate for checking accounts
0.01
>>> ch.deposit(20) # Deposits are the same
20
>>> ch.withdraw(5) # Withdrawals incur a $1 fee
14
```

```
class CheckingAccount(Account):
     """A bank account that charges for withdrawals."""
     withdraw_fee = 1
     interest = 0.01
     def withdraw(self, amount):
         return Account.withdraw(self,
                                  amount + self.withdraw_fee)
```
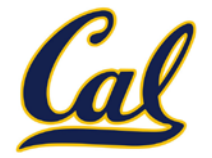

```
>>> ch = CheckingAccount('Tom')
>>> ch.interest # Lower interest rate for checking accounts
0.01
>>> ch.deposit(20) # Deposits are the same
20
>>> ch.withdraw(5) # Withdrawals incur a $1 fee
14
```

```
class CheckingAccount(Account):
    """A bank account that charges for withdrawals."""
     withdraw_fee = 1
     interest = 0.01
     def withdraw(self, amount):
         return Account.withdraw(self,
                                  amount + self.withdraw_fee)
```
### Looking Up Attribute Names on Classes

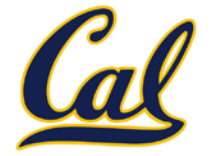

Base class attributes *aren't copied* into subclasses!

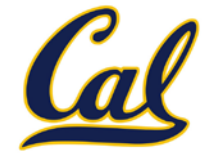

To look up a name in a class.

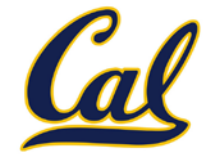

To look up a name in a class.

1. If it names an attribute in the class, return the attribute value.

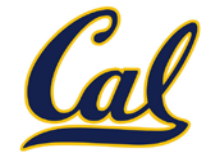

To look up a name in a class.

- 1. If it names an attribute in the class, return the attribute value.
- 2. Otherwise, look up the name in the base class, if there is one.

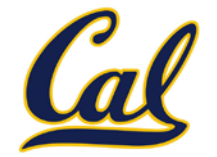

To look up a name in a class.

- 1. If it names an attribute in the class, return the attribute value.
- 2. Otherwise, look up the name in the base class, if there is one.

>>> ch = CheckingAccount('Tom') # Calls Account. init

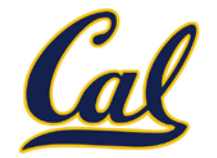

To look up a name in a class.

- 1. If it names an attribute in the class, return the attribute value.
- 2. Otherwise, look up the name in the base class, if there is one.
- >>> ch = CheckingAccount('Tom') # Calls Account. \_init\_\_ >>> ch.interest # Found in CheckingAccount

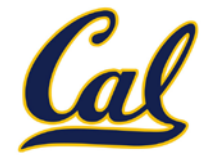

To look up a name in a class.

- 1. If it names an attribute in the class, return the attribute value.
- 2. Otherwise, look up the name in the base class, if there is one.

>>> ch = CheckingAccount('Tom') # Calls Account. \_\_init\_\_ >>> ch.interest # Found in CheckingAccount 0.01
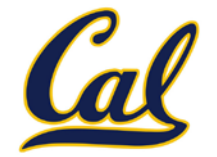

To look up a name in a class.

- 1. If it names an attribute in the class, return the attribute value.
- 2. Otherwise, look up the name in the base class, if there is one.

```
>>> ch = CheckingAccount('Tom') # Calls Account. __init__
>>> ch.interest # Found in CheckingAccount
0.01
```
>>> ch.deposit(20) # Found in Account

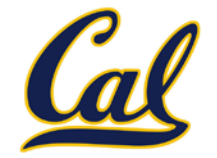

To look up a name in a class.

- 1. If it names an attribute in the class, return the attribute value.
- 2. Otherwise, look up the name in the base class, if there is one.

```
>>> ch = CheckingAccount('Tom') # Calls Account. __init__
>>> ch.interest # Found in CheckingAccount
0.01
>>> ch.deposit(20) # Found in Account
20
```
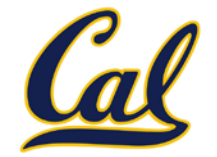

To look up a name in a class.

- 1. If it names an attribute in the class, return the attribute value.
- 2. Otherwise, look up the name in the base class, if there is one.

```
>>> ch = CheckingAccount('Tom') # Calls Account. __init__
>>> ch.interest # Found in CheckingAccount
0.01
>>> ch.deposit(20) # Found in Account
20
```
>>> ch.withdraw(5) # Found in CheckingAccount

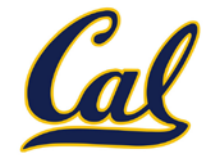

To look up a name in a class.

- 1. If it names an attribute in the class, return the attribute value.
- 2. Otherwise, look up the name in the base class, if there is one.

```
>>> ch = CheckingAccount('Tom') # Calls Account. __init__
```
>>> ch.interest # Found in CheckingAccount

0.01

>>> ch.deposit(20) # Found in Account

20

>>> ch.withdraw(5) # Found in CheckingAccount

14

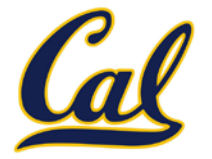

```
class CheckingAccount(Account):
     """A bank account that charges for withdrawals."""
     withdraw_fee = 1
     interest = 0.01
     def withdraw(self, amount):
         return Account.withdraw(self,
                                  amount + self.withdraw_fee)
```
# Designing for Inheritance

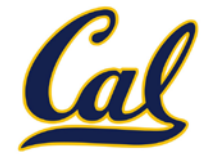

Don't repeat yourself; use existing implementations.

```
class CheckingAccount(Account):
     """A bank account that charges for withdrawals."""
     withdraw_fee = 1
     interest = 0.01
     def withdraw(self, amount):
         return Account.withdraw(self,
                                  amount + self.withdraw_fee)
```
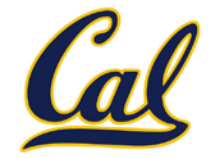

Attributes that have been overridden are still accessible via class objects.

```
class CheckingAccount(Account):
      "A bank account that charges for withdrawals."""
     withdraw_fee = 1
     interest = 0.01
     def withdraw(self, amount):
         return Account.withdraw(self,
                                  amount + self.withdraw_fee)
```
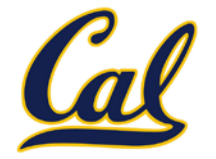

Attributes that have been overridden are still accessible via class objects.

Look up attributes on instances whenever possible.

```
class CheckingAccount(Account):
      "A bank account that charges for withdrawals."""
     withdraw_fee = 1
     interest = 0.01
     def withdraw(self, amount):
         return Account.withdraw(self,
                                  amount + self.withdraw_fee)
```
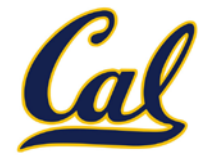

Attributes that have been overridden are still accessible via class objects.

Look up attributes on instances whenever possible.

```
class CheckingAccount(Account):
       "A bank account that charges for withdrawals.
     withdraw_fee = 1
     interest = 0.01
     def withdraw(self, amount):
         return<sup>i</sup> Account.withdraw<sup>i</sup> self,
                                      amount + self.withdraw_fee)
              Attribute look-up 
                on base class
```
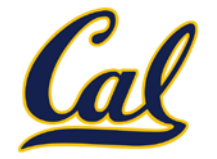

Attributes that have been overridden are still accessible via class objects.

Look up attributes on instances whenever possible.

```
class CheckingAccount(Account):
       A bank account that charges for withdrawals.
     withdraw_fee = 1
     interest = 0.01
     def withdraw(self, amount):
        return Account.withdraw [self,
                                  amount + self.withdraw fee)
             Attribute look-up 
               on base class \int Preferable alternative to
                               CheckingAccount.withdraw_fee
```
### General Base Classes

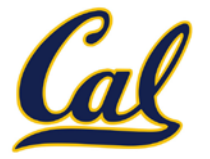

### General Base Classes

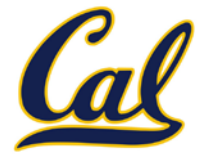

Base classes may contain logic that is meant for subclasses.

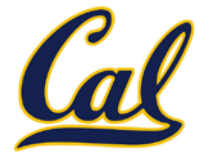

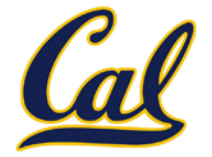

```
class Account(object):
```
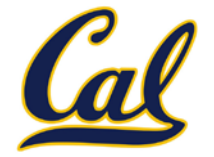

```
class Account(object):
     interest = 0.02
```
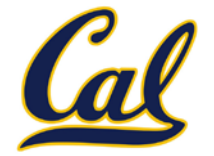

Example: Same **CheckingAccount** behavior; different approach

```
class Account(object):
     interest = 0.02
```
 **def withdraw(self, amount):**

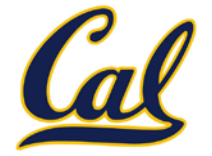

Example: Same **CheckingAccount** behavior; different approach

```
class Account(object):
     interest = 0.02
```
 **def withdraw(self, amount):**

 **if amount > self.balance:**

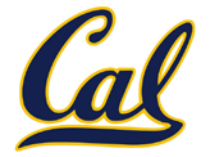

Example: Same **CheckingAccount** behavior; different approach

```
class Account(object):
     interest = 0.02
```
 **def withdraw(self, amount):**

 **if amount > self.balance: return 'Insufficient funds'**

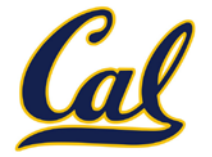

Example: Same **CheckingAccount** behavior; different approach

```
class Account(object):
     interest = 0.02
```
 **def withdraw(self, amount):**

 **if amount > self.balance: return 'Insufficient funds' self.balance = self.balance – amount**

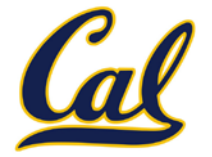

```
class Account(object):
     interest = 0.02
     def withdraw(self, amount):
         if amount > self.balance:
             return 'Insufficient funds'
         self.balance = self.balance – amount
         return self.balance
```
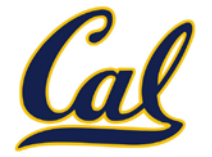

```
class Account(object):
     interest = 0.02
     withdraw_fee = 0
     def withdraw(self, amount):
         if amount > self.balance:
             return 'Insufficient funds'
         self.balance = self.balance – amount
         return self.balance
```
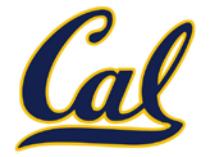

```
class Account(object):
     interest = 0.02
     withdraw_fee = 0
     def withdraw(self, amount):
         amount += self.withdraw_fee
         if amount > self.balance:
             return 'Insufficient funds'
         self.balance = self.balance – amount
         return self.balance
```
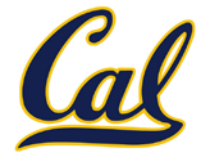

Example: Same **CheckingAccount** behavior; different approach

```
class Account(object):
     interest = 0.02
     withdraw_fee = 0
     def withdraw(self, amount):
         amount += self.withdraw_fee
         if amount > self.balance:
             return 'Insufficient funds'
         self.balance = self.balance – amount
         return self.balance
```
**class CheckingAccount(Account):**

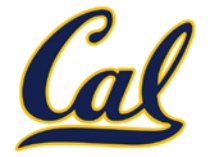

```
class Account(object):
     interest = 0.02
     withdraw_fee = 0
     def withdraw(self, amount):
         amount += self.withdraw_fee
         if amount > self.balance:
             return 'Insufficient funds'
         self.balance = self.balance – amount
         return self.balance
```

```
class CheckingAccount(Account):
     interest = 0.01
```
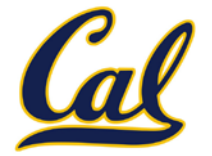

```
class Account(object):
     interest = 0.02
     withdraw_fee = 0
     def withdraw(self, amount):
         amount += self.withdraw_fee
         if amount > self.balance:
             return 'Insufficient funds'
         self.balance = self.balance – amount
         return self.balance
```

```
class CheckingAccount(Account):
     interest = 0.01
     withdraw_fee = 1
```
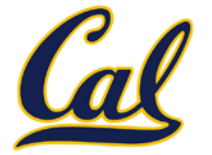

```
class Account(object):
     interest = 0.02
     withdraw_fee = 0
     def withdraw(self, amount):
         amount += self.withdraw_fee
         if amount > self.balance:
              return 'Insufficient funds'
         self.balance = self.balance – amount
         return self.balance
class CheckingAccount(Account):
     interest = 0.01
                           May be overridden by subclasses
```

```
 withdraw_fee = 1
```
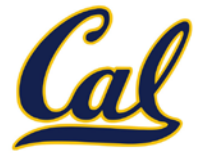

Example: Same **CheckingAccount** behavior; different approach

```
class Account(object):
     interest = 0.02
     withdraw_fee = 0
     def withdraw(self, amount):
         amount += self.withdraw_fee
         if amount > self.balance:
              return 'Insufficient funds'
         self.balance = self.balance – amount
         return self.balance
                           May be overridden by subclasses
```
#### **class CheckingAccount(Account):**

 **interest = 0.01 withdraw\_fee = 1**

Nothing else needed in this class

### Inheritance and Composition

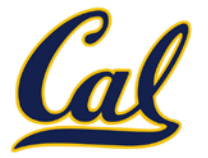

## Inheritance and Composition

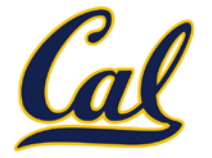

Object-oriented programming shines when we adopt the metaphor.

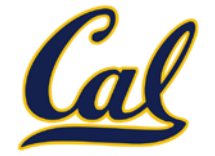

Inheritance is best for representing is-a relationships.

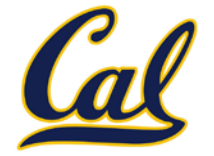

Inheritance is best for representing is-a relationships.

E.g., a checking account is a specific type of account.

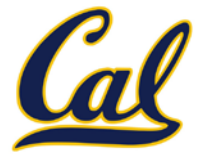

Inheritance is best for representing is-a relationships.

E.g., a checking account is a specific type of account.

So, **CheckingAccount** inherits from **Account**.

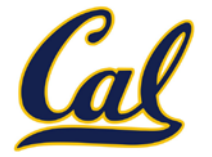

Inheritance is best for representing is-a relationships.

E.g., a checking account is a specific type of account.

So, **CheckingAccount** inherits from **Account**.

Composition is best for representing has-a relationships.

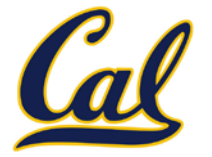

Inheritance is best for representing is-a relationships.

E.g., a checking account is a specific type of account.

So, **CheckingAccount** inherits from **Account**.

Composition is best for representing has-a relationships.

E.g., a bank has a collection of bank accounts it manages.

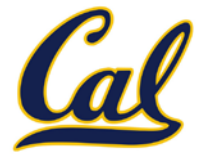

Inheritance is best for representing is-a relationships.

E.g., a checking account is a specific type of account.

So, **CheckingAccount** inherits from **Account**.

Composition is best for representing has-a relationships.

E.g., a bank has a collection of bank accounts it manages.

So, A bank has a list of **Account** instances as an attribute.

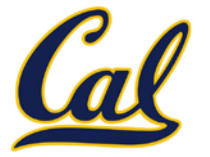

Inheritance is best for representing is-a relationships.

E.g., a checking account is a specific type of account.

So, **CheckingAccount** inherits from **Account**.

Composition is best for representing has-a relationships.

E.g., a bank has a collection of bank accounts it manages.

So, A bank has a list of **Account** instances as an attribute.

No local state at all? Just write a pure function!
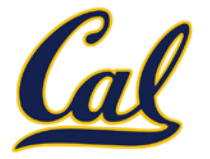

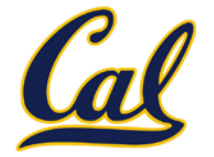

```
class SavingsAccount(Account):
     deposit_fee = 2
     def deposit(self, amount):
         return Account.deposit(self,
                                 amount - self.deposit_fee)
```
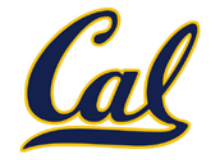

```
class SavingsAccount(Account):
     deposit_fee = 2
     def deposit(self, amount):
         return Account.deposit(self,
                                 amount - self.deposit_fee)
```
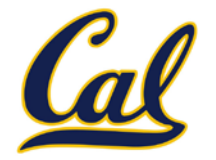

```
class SavingsAccount(Account):
     deposit_fee = 2
     def deposit(self, amount):
         return Account.deposit(self,
                                 amount - self.deposit_fee)
```
A class may inherit from multiple base classes in Python.

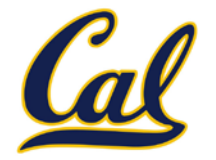

```
class SavingsAccount(Account):
     deposit_fee = 2
     def deposit(self, amount):
         return Account.deposit(self,
                                 amount - self.deposit_fee)
```
A class may inherit from multiple base classes in Python.

CleverBank marketing executive wants:

•Low interest rate of 1%

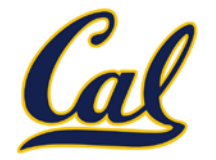

```
class SavingsAccount(Account):
     deposit_fee = 2
     def deposit(self, amount):
         return Account.deposit(self,
                                 amount - self.deposit_fee)
```
A class may inherit from multiple base classes in Python.

- •Low interest rate of 1%
- •A \$1 fee for withdrawals

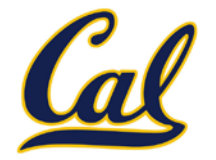

```
class SavingsAccount(Account):
     deposit_fee = 2
     def deposit(self, amount):
         return Account.deposit(self,
                                 amount - self.deposit_fee)
```
A class may inherit from multiple base classes in Python.

- •Low interest rate of 1%
- •A \$1 fee for withdrawals
- •A \$2 fee for deposits

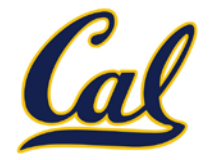

```
class SavingsAccount(Account):
     deposit_fee = 2
     def deposit(self, amount):
         return Account.deposit(self,
                                  amount - self.deposit_fee)
```
A class may inherit from multiple base classes in Python.

- •Low interest rate of 1%
- •A \$1 fee for withdrawals
- •A \$2 fee for deposits
- •A free dollar when you open your account

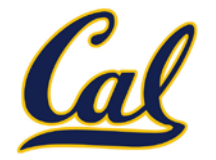

```
class SavingsAccount(Account):
     deposit_fee = 2
     def deposit(self, amount):
         return Account.deposit(self,
                                  amount - self.deposit_fee)
```
A class may inherit from multiple base classes in Python.

- $\bullet$  low interest rate of 1%
- •A \$1 fee for withdrawals
- •A \$2 fee for deposits
- •A free dollar when you open your account

```
class AsSeenOnTVAccount(CheckingAccount, SavingsAccount):
    def __init__(self, account_holder):
        self.holder = account_holder
        self.balance = 1 # A free dollar!
```
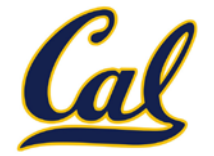

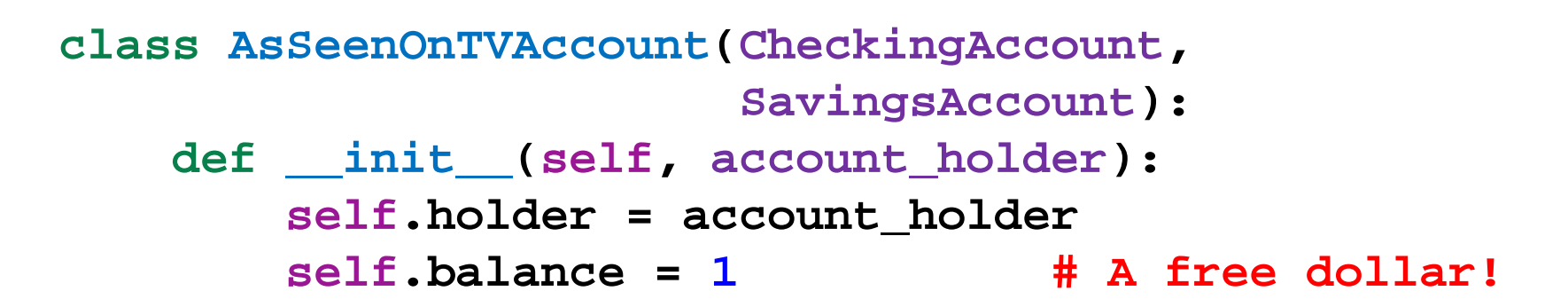

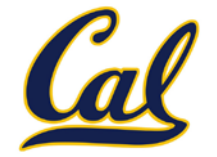

```
class AsSeenOnTVAccount(CheckingAccount,
                        SavingsAccount):
    def __init__(self, account_holder):
        self.holder = account_holder
        self.balance = 1 # A free dollar!
```
>>> such a deal = AsSeenOnTVAccount("John")

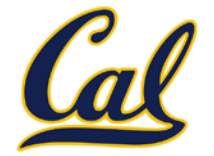

```
class AsSeenOnTVAccount(CheckingAccount,
                        SavingsAccount):
    def __init__(self, account_holder):
        self.holder = account_holder
        self.balance = 1 # A free dollar!
```

```
>>> such a deal = AsSeenOnTVAccount("John")
>>> such a deal.balance
```
1

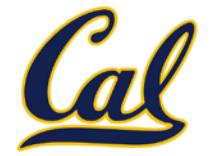

```
class AsSeenOnTVAccount(CheckingAccount,
                         SavingsAccount):
     def __init__(self, account_holder):
         self.holder = account_holder
         self.balance = 1 # A free dollar!
              >>> such a deal = AsSeenOnTVAccount("John")
              >>> such a deal.balance
```
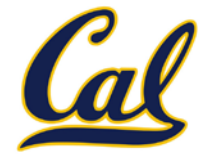

```
class AsSeenOnTVAccount(CheckingAccount,
                         SavingsAccount):
     def __init__(self, account_holder):
         self.holder = account_holder
         self.balance = 1 # A free dollar!
              >>> such a deal = AsSeenOnTVAccount("John")
              >>> such a deal.balance
              1
```
>>> such a deal.deposit(20)

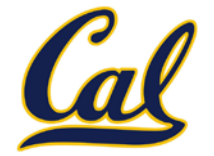

```
class AsSeenOnTVAccount(CheckingAccount,
                         SavingsAccount):
     def __init__(self, account_holder):
         self.holder = account_holder
         self.balance = 1 # A free dollar!
              >>> such a deal = AsSeenOnTVAccount("John")
              >>> such a deal.balance
              1
```

```
>>> such a deal.deposit(20)
19
```
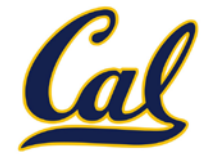

```
class AsSeenOnTVAccount(CheckingAccount,
                        SavingsAccount):
    def __init__(self, account_holder):
        self.holder = account_holder
        self.balance = 1 # A free dollar!
```

```
>>> such a deal = AsSeenOnTVAccount("John")
>>> such a deal.balance
1
>>> such a deal.deposit(20)
19
>>> such_a_deal.withdraw(5)
```
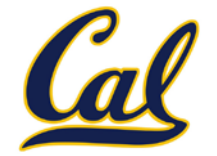

```
class AsSeenOnTVAccount(CheckingAccount,
                        SavingsAccount):
    def __init__(self, account_holder):
        self.holder = account_holder
        self.balance = 1 # A free dollar!
```

```
>>> such a deal = AsSeenOnTVAccount("John")
>>> such a deal.balance
1
>>> such a deal.deposit(20)
19
>>> such_a_deal.withdraw(5)
13
```
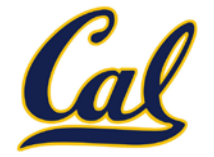

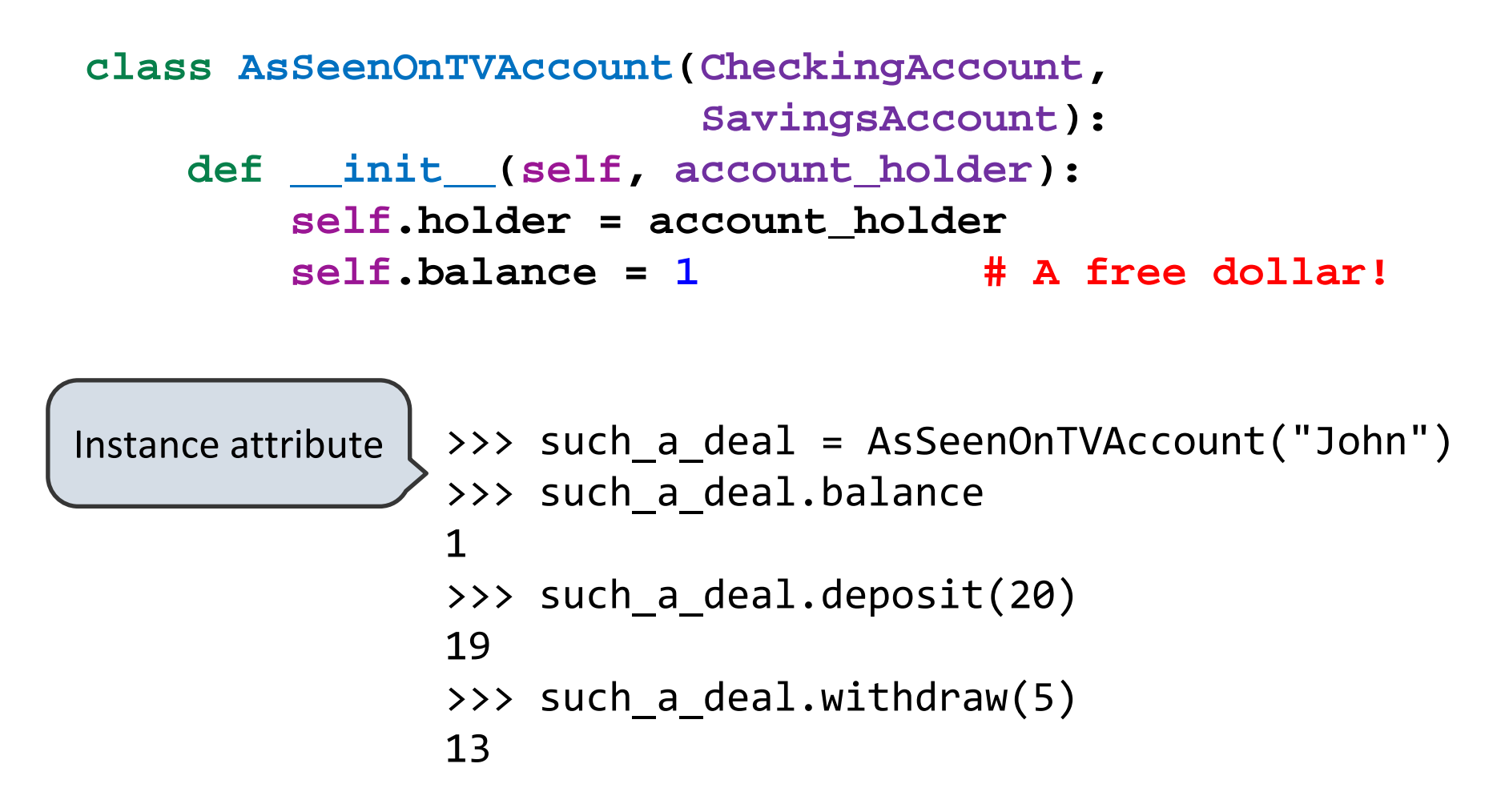

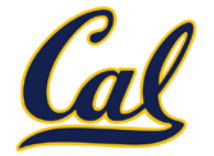

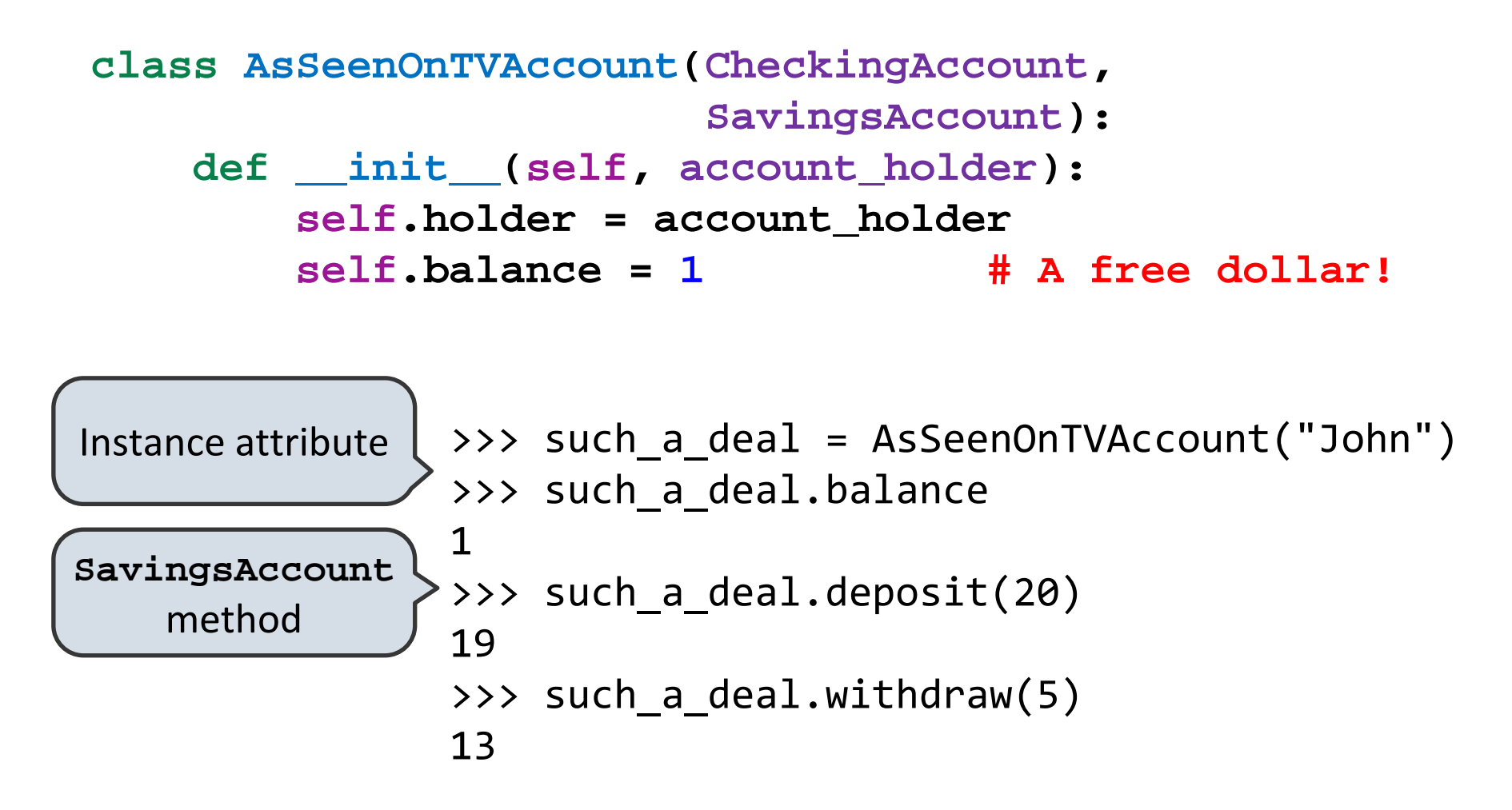

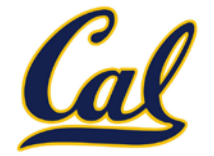

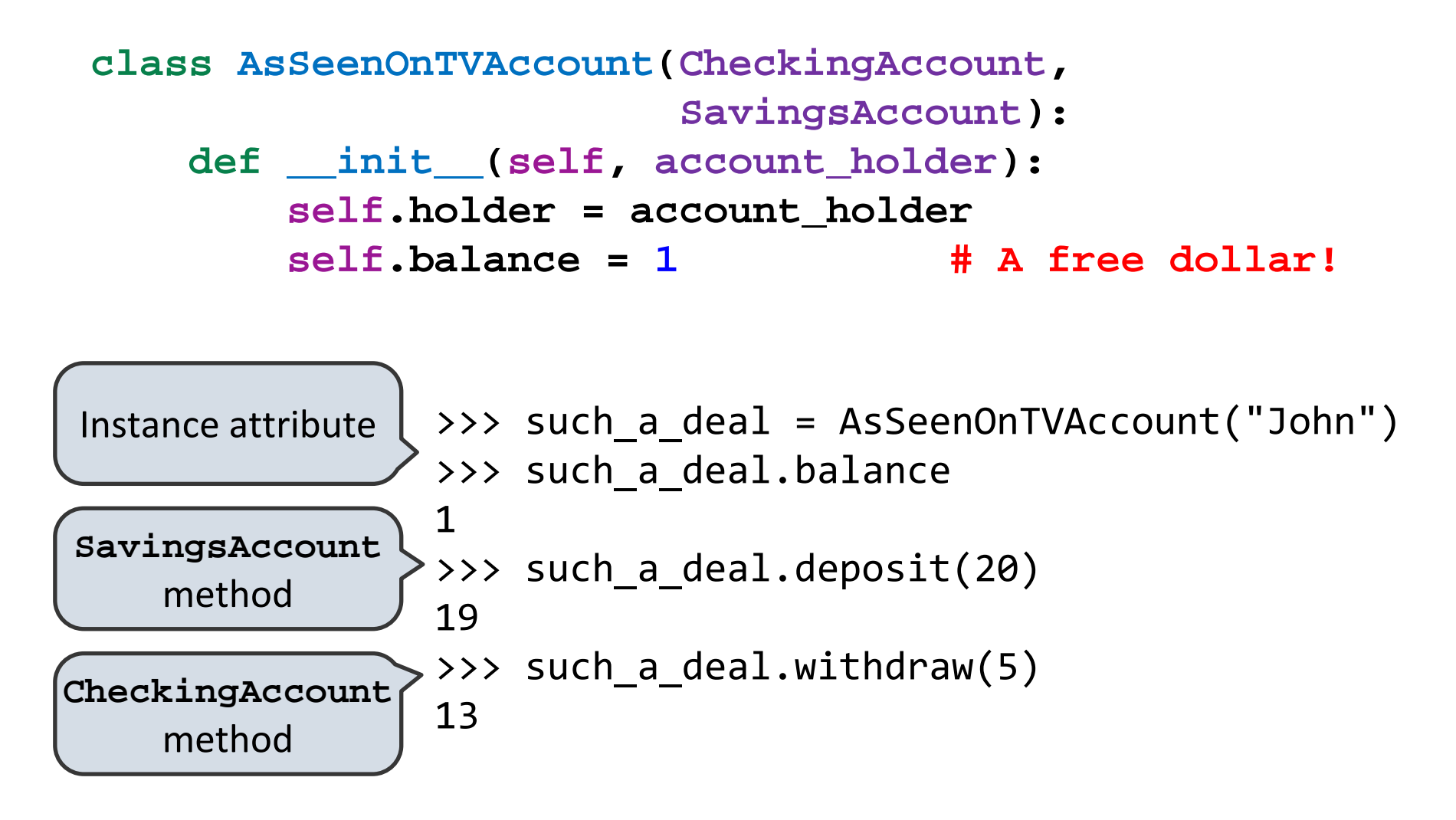

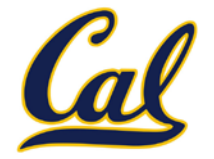

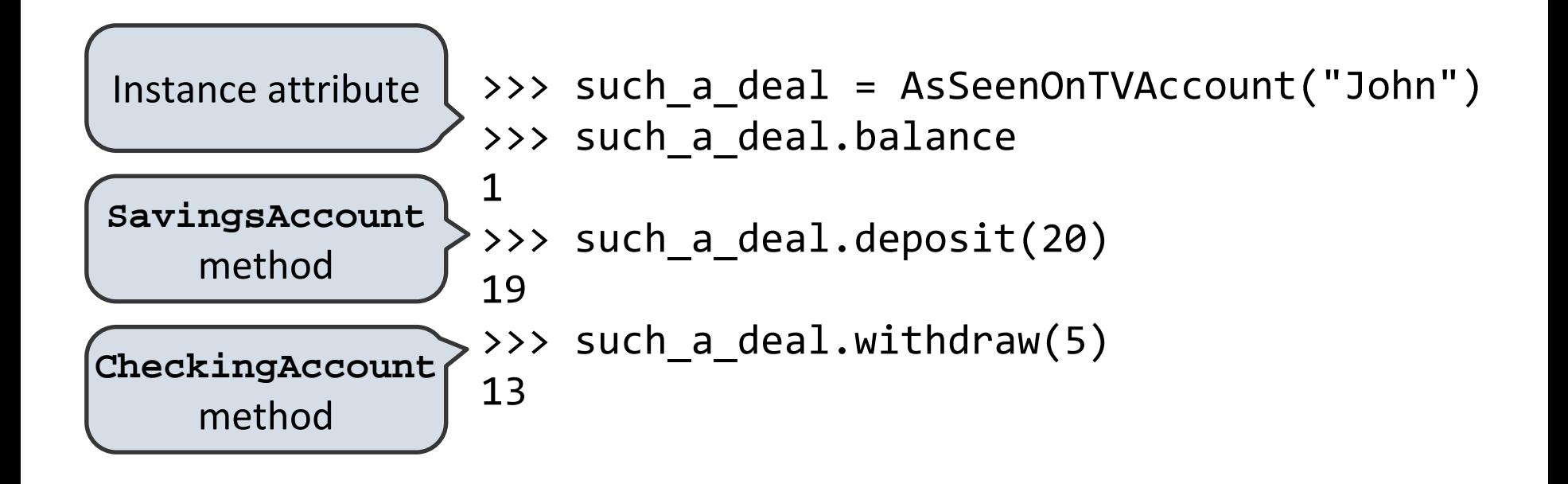

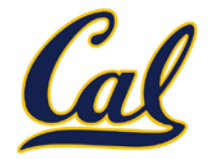

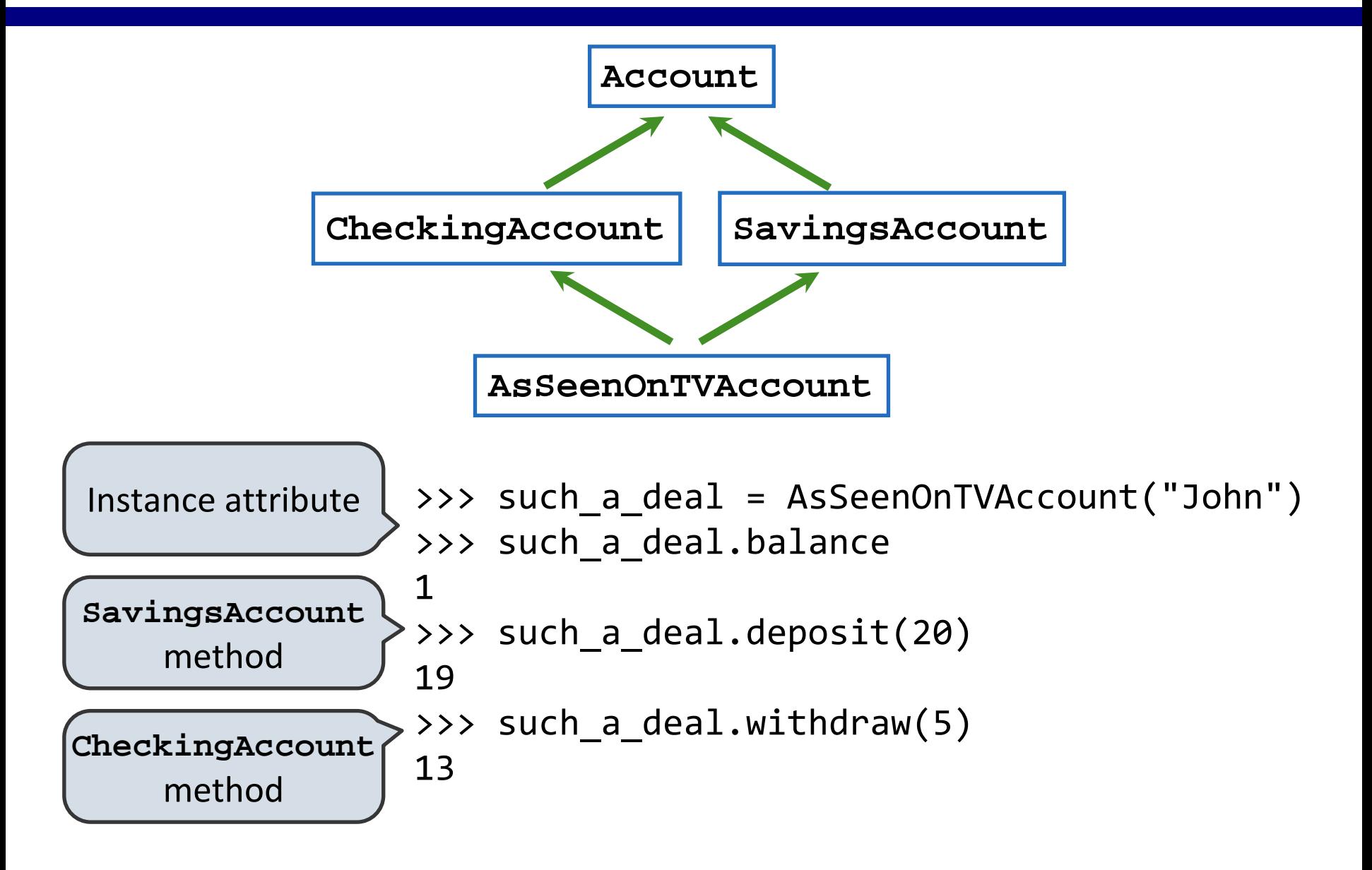

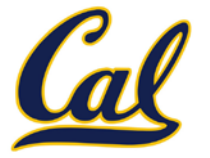

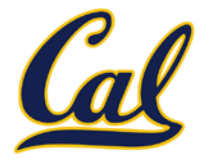

#### Grandma Grandpa Grandaddy Gramammy

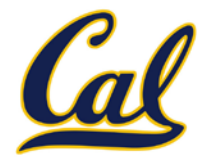

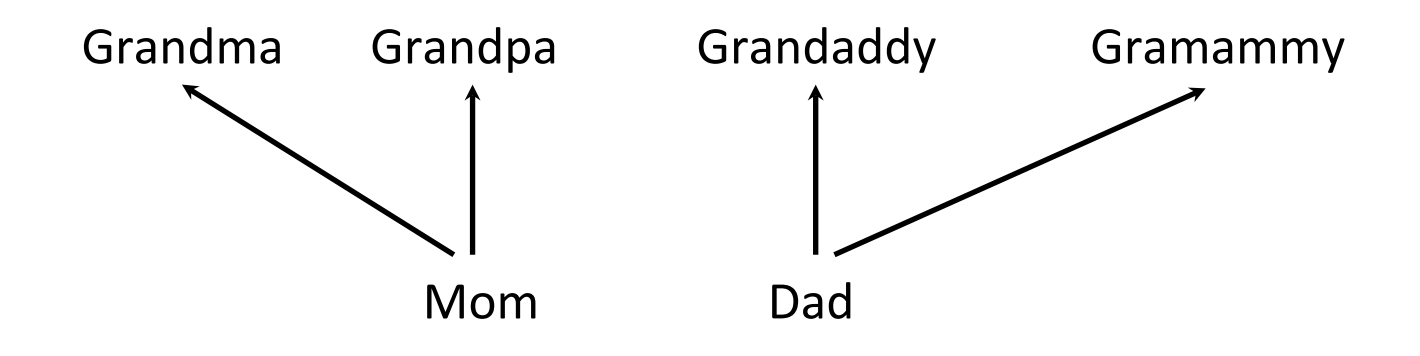

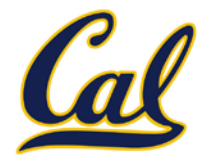

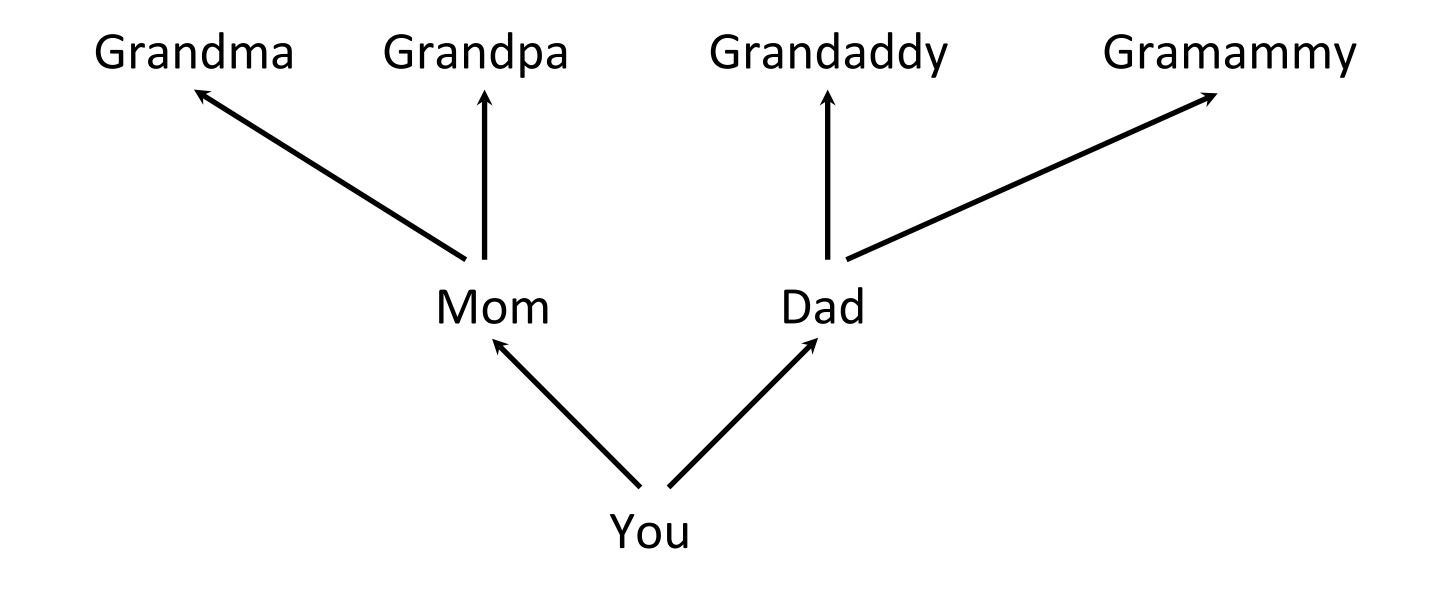

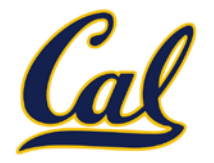

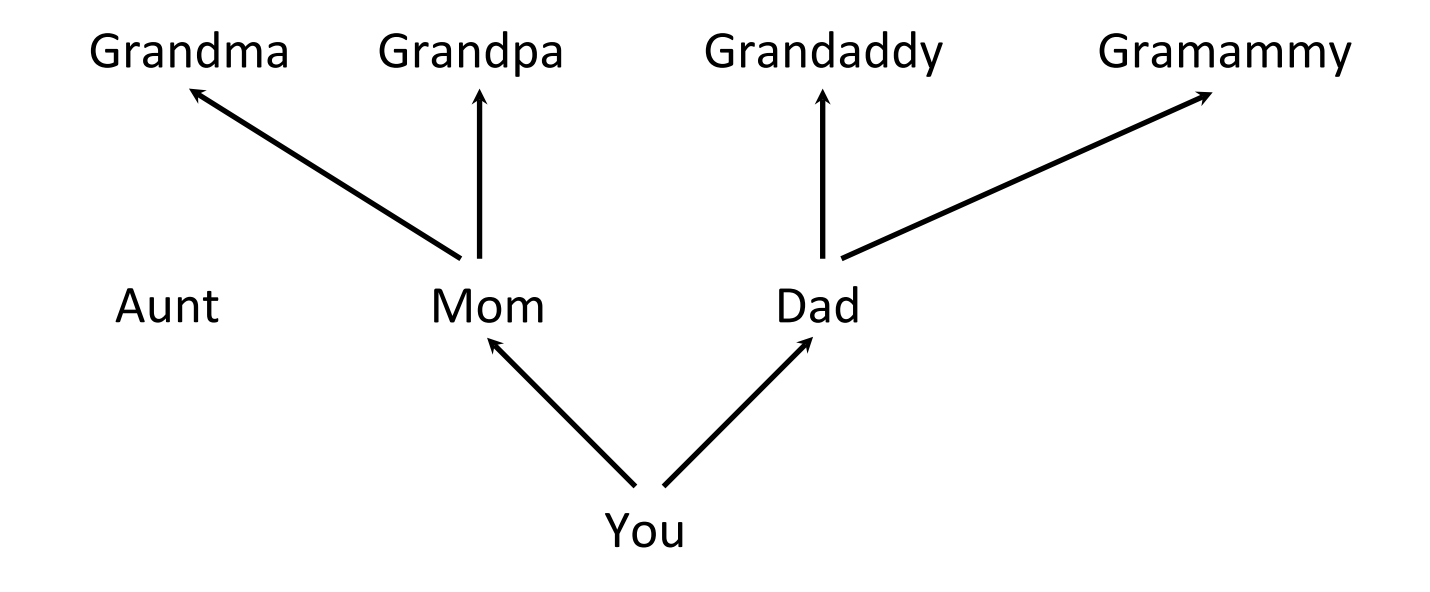

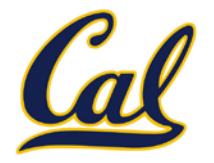

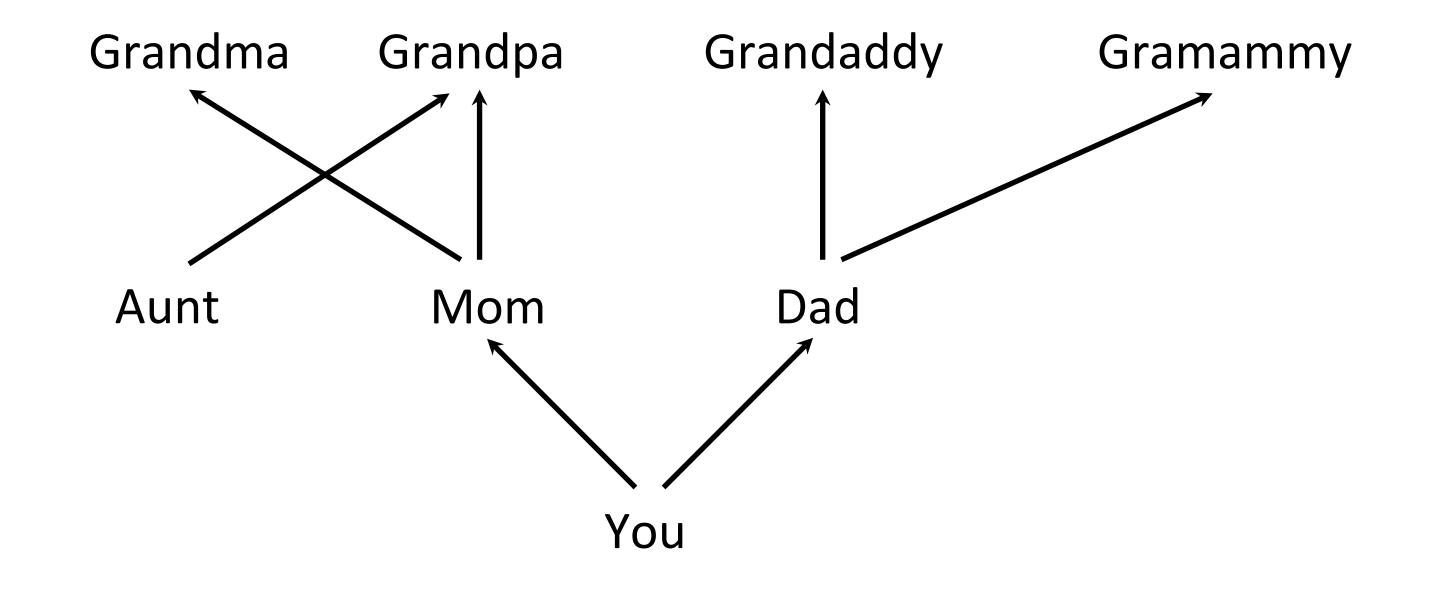

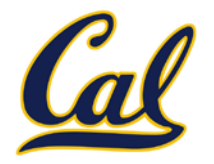

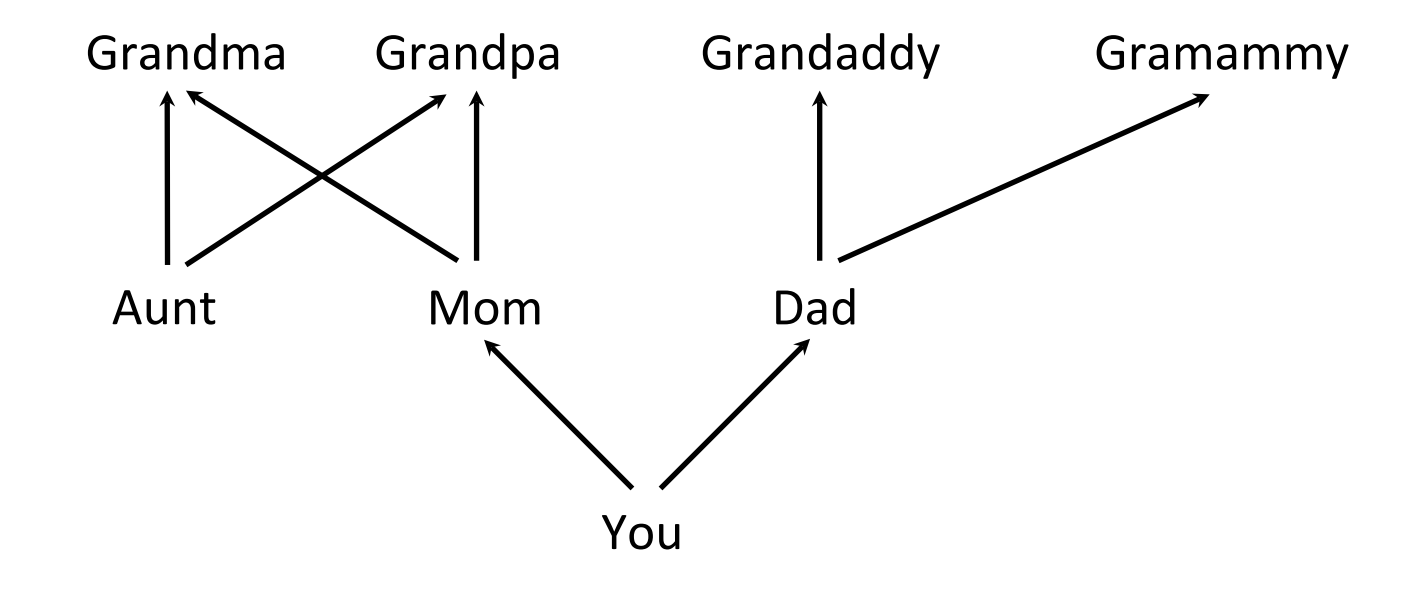

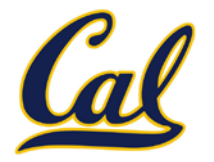

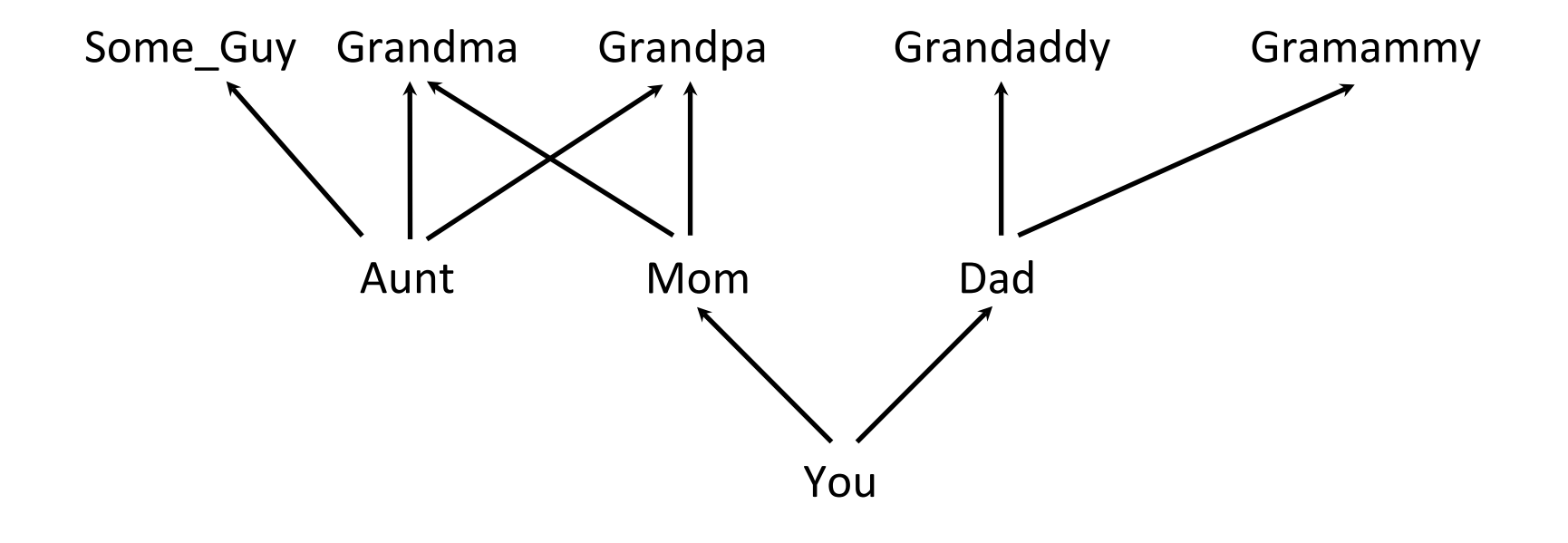

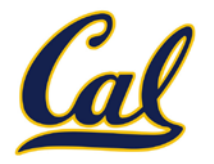

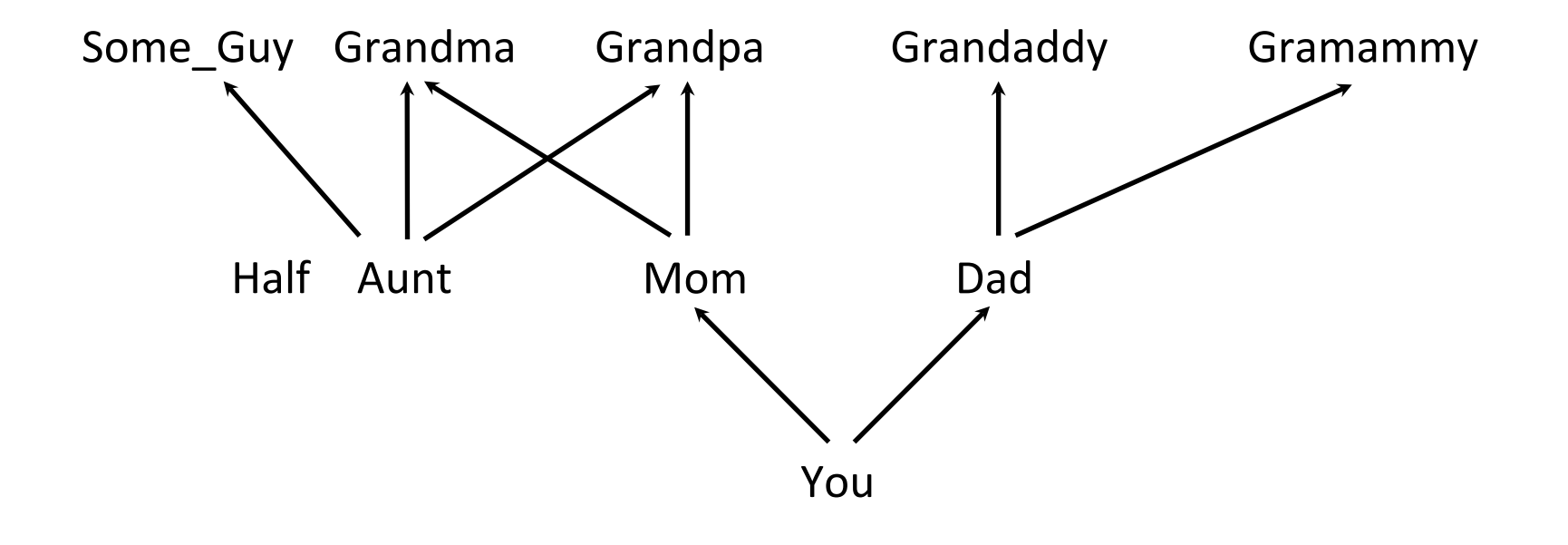

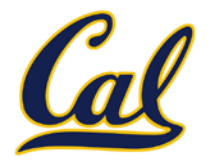

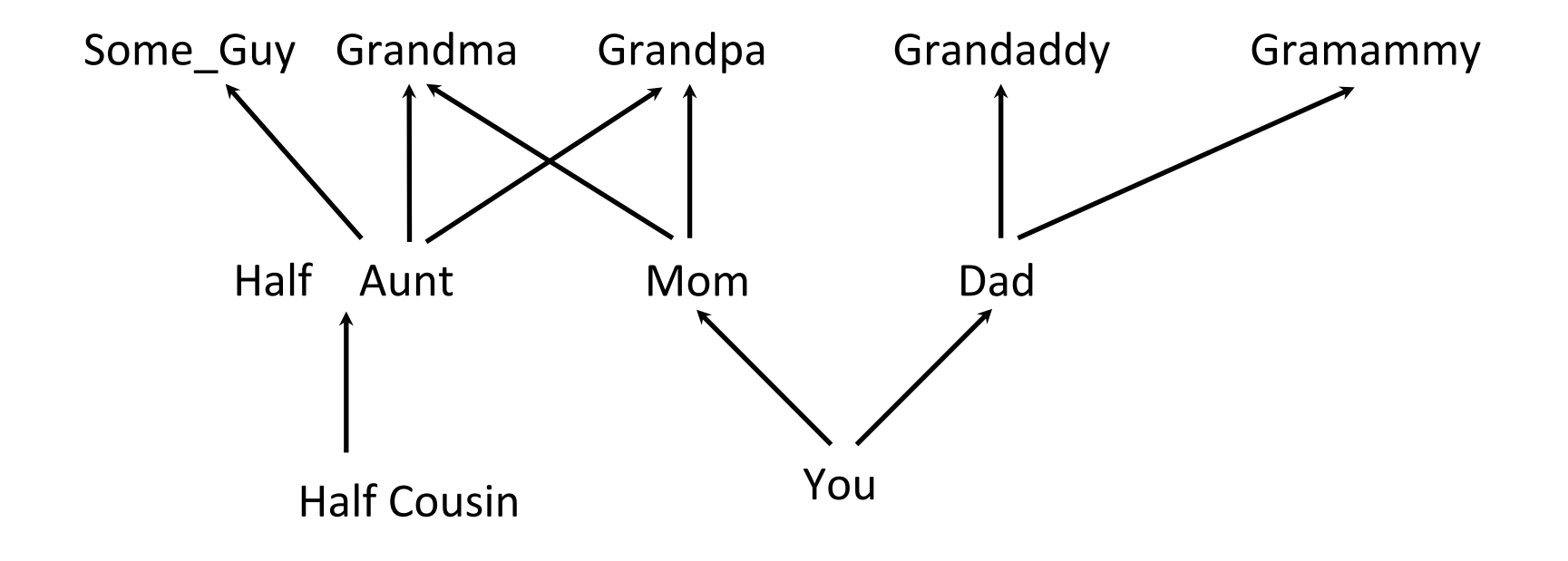

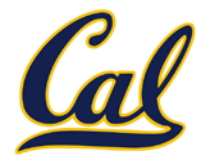

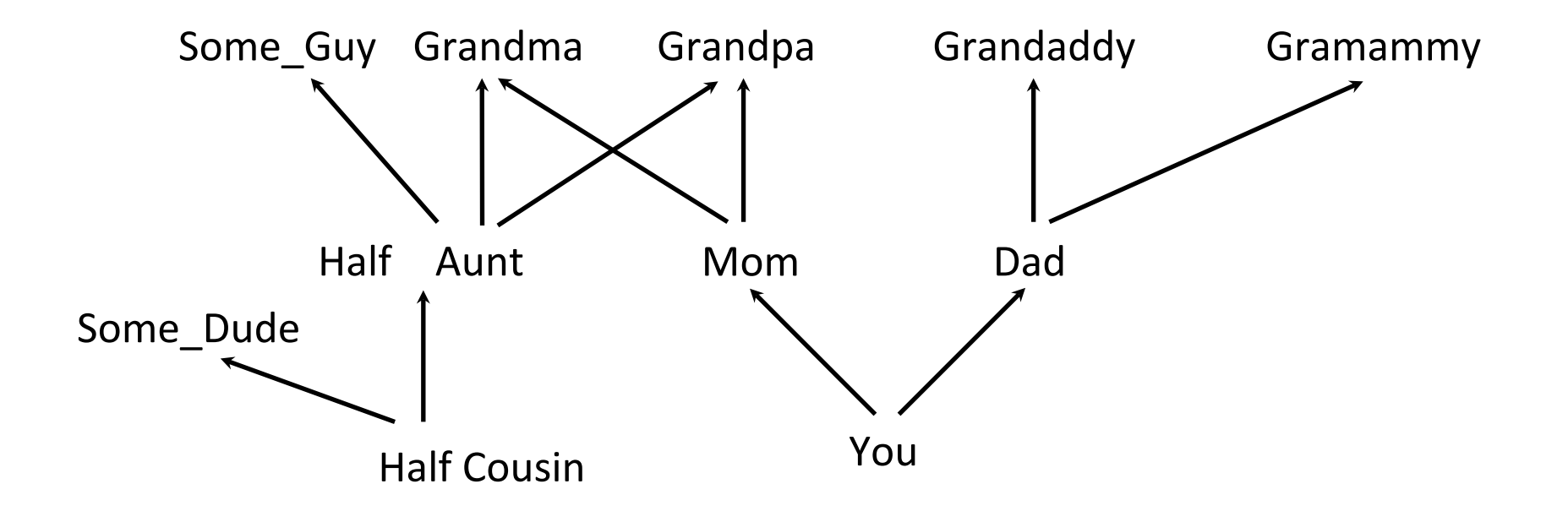

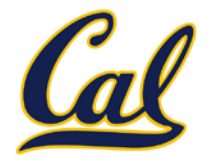

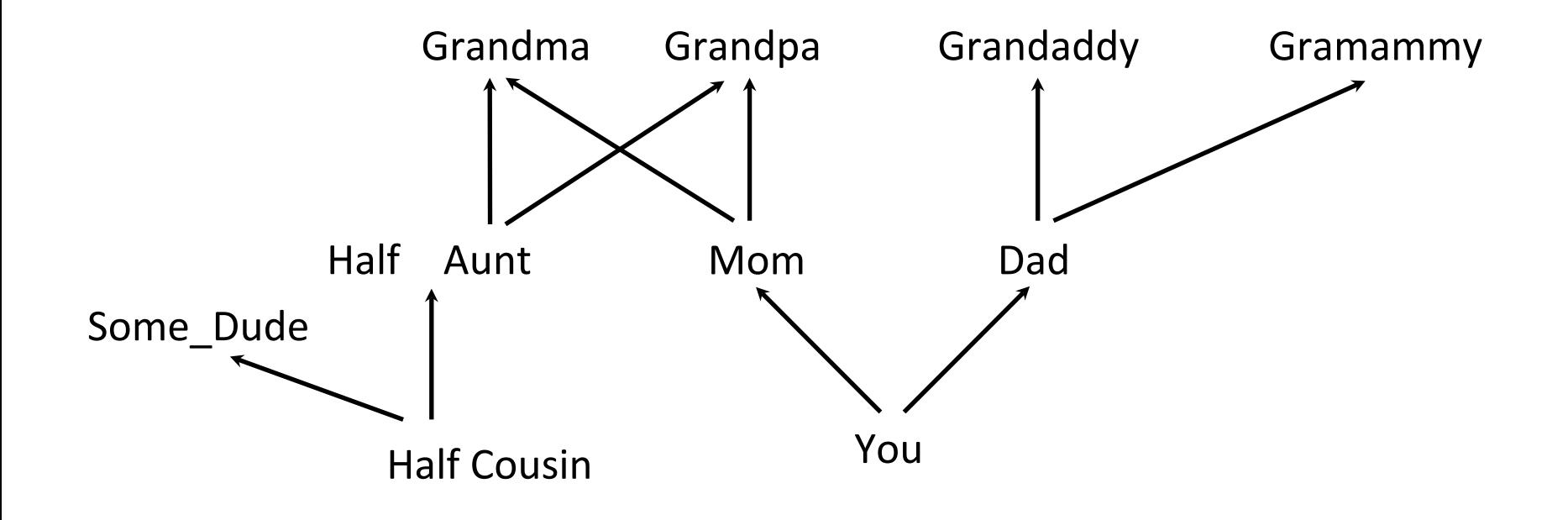

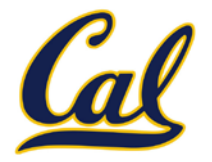

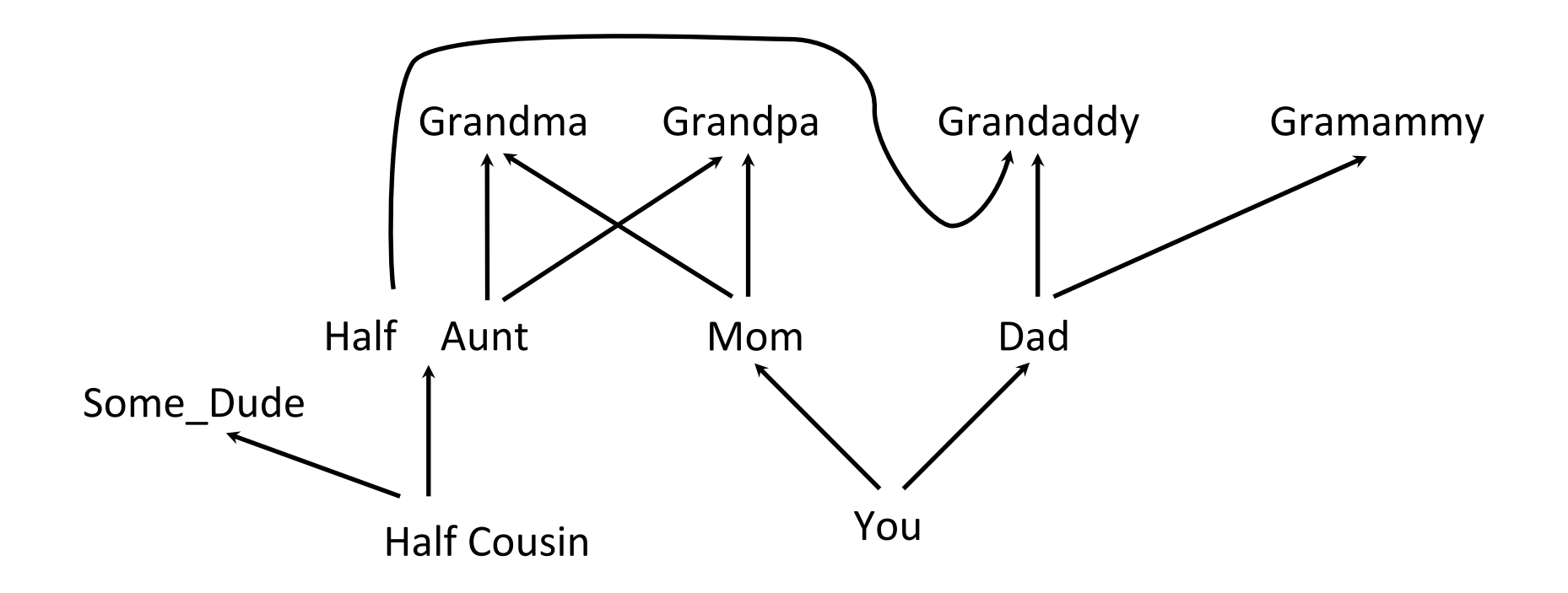

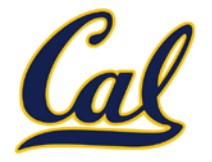

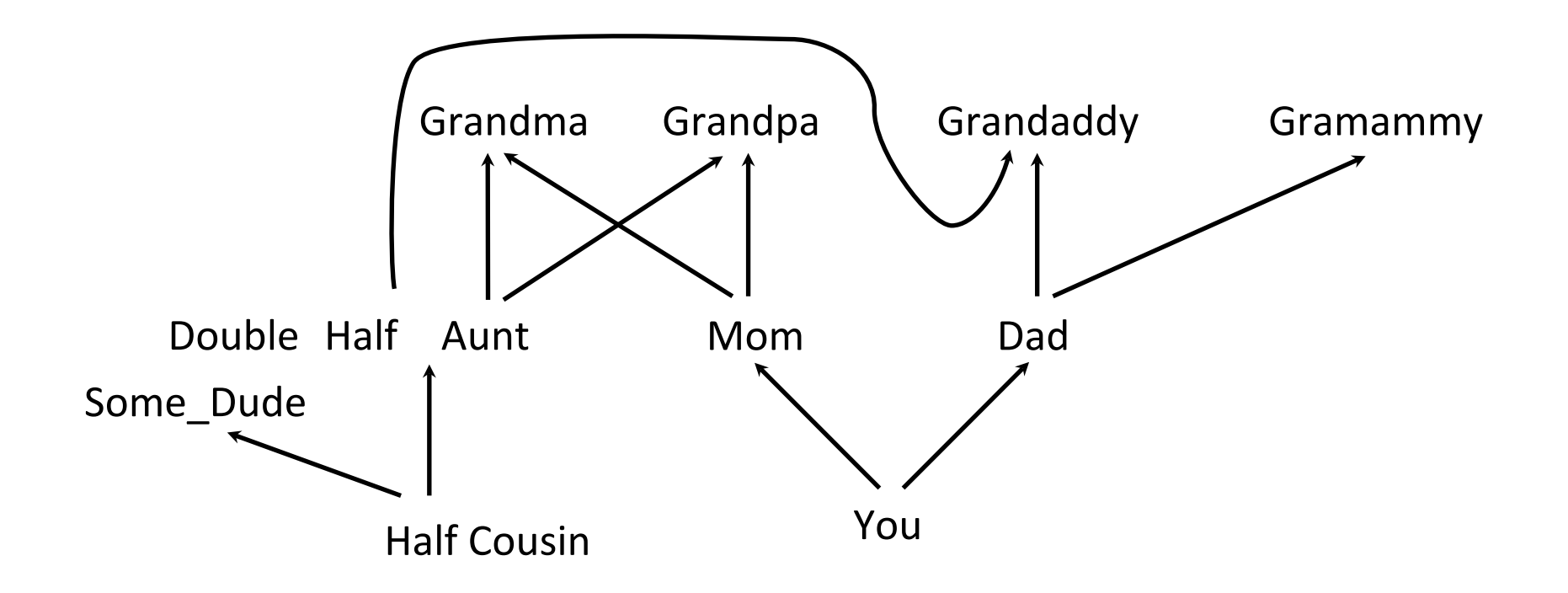
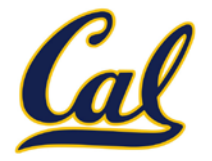

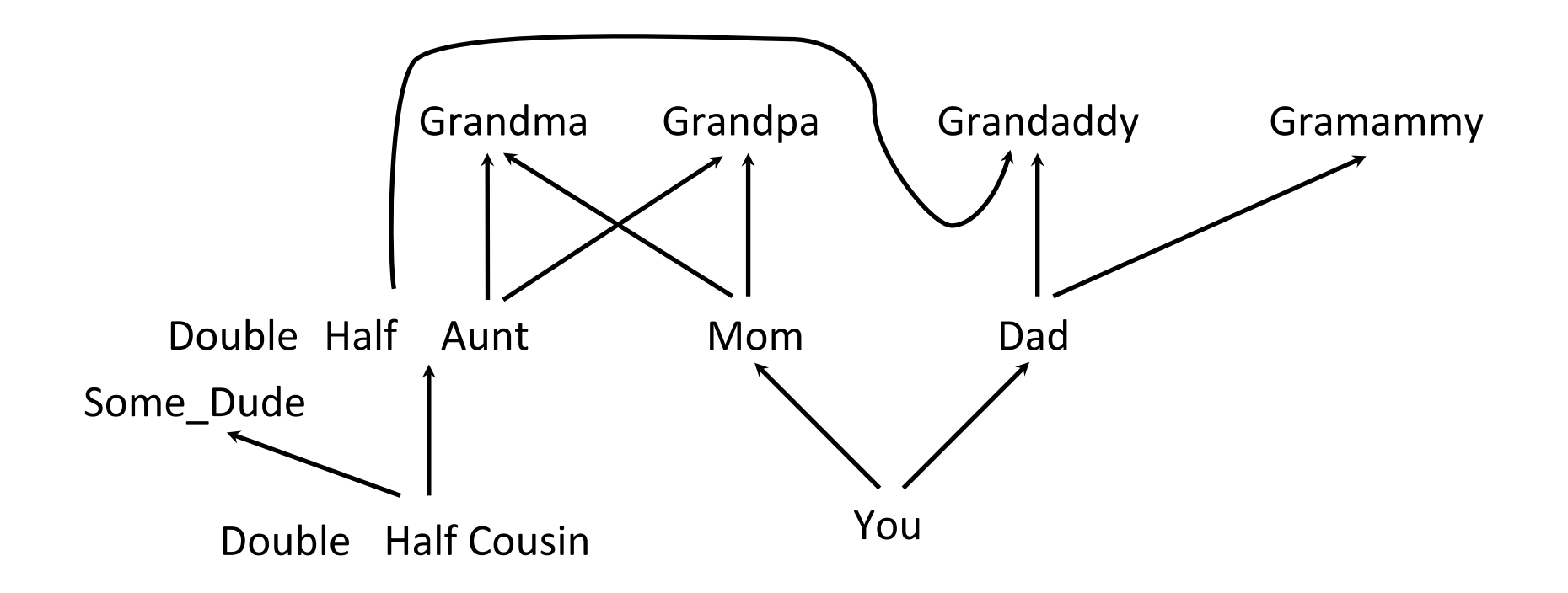

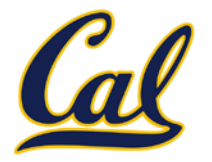

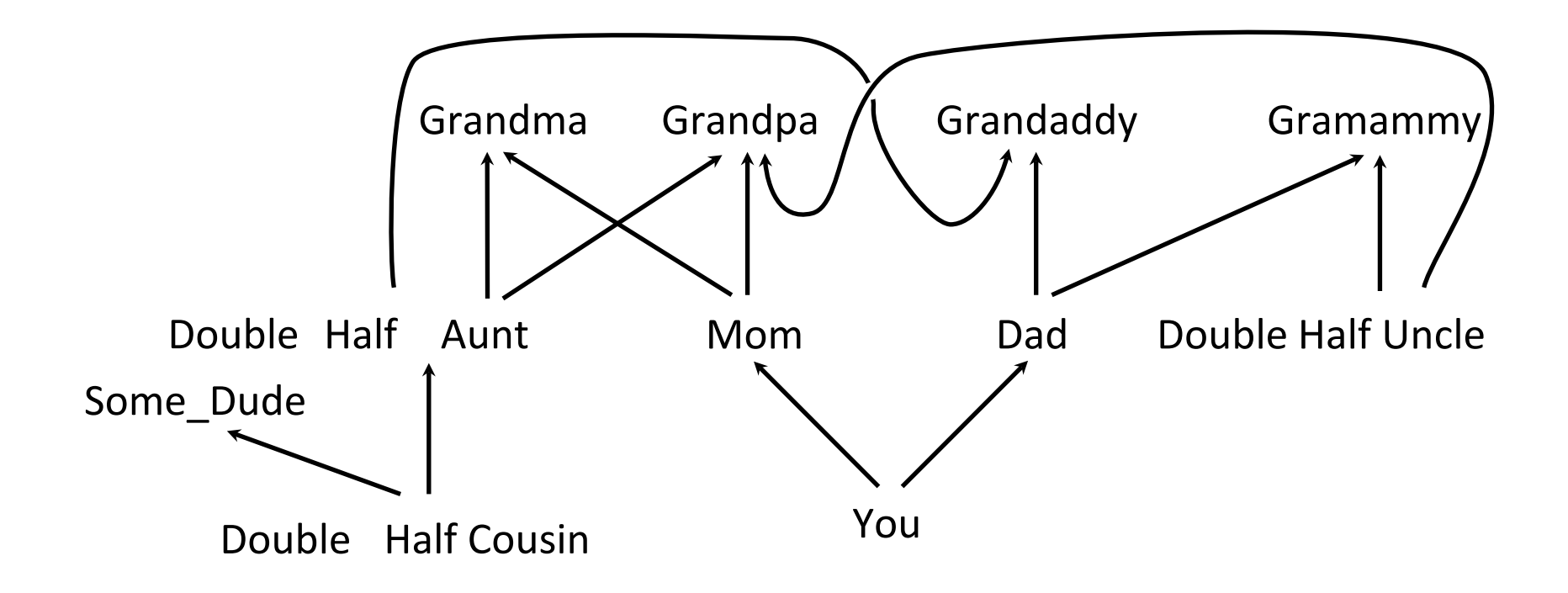

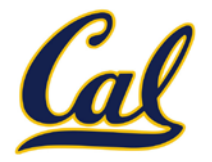

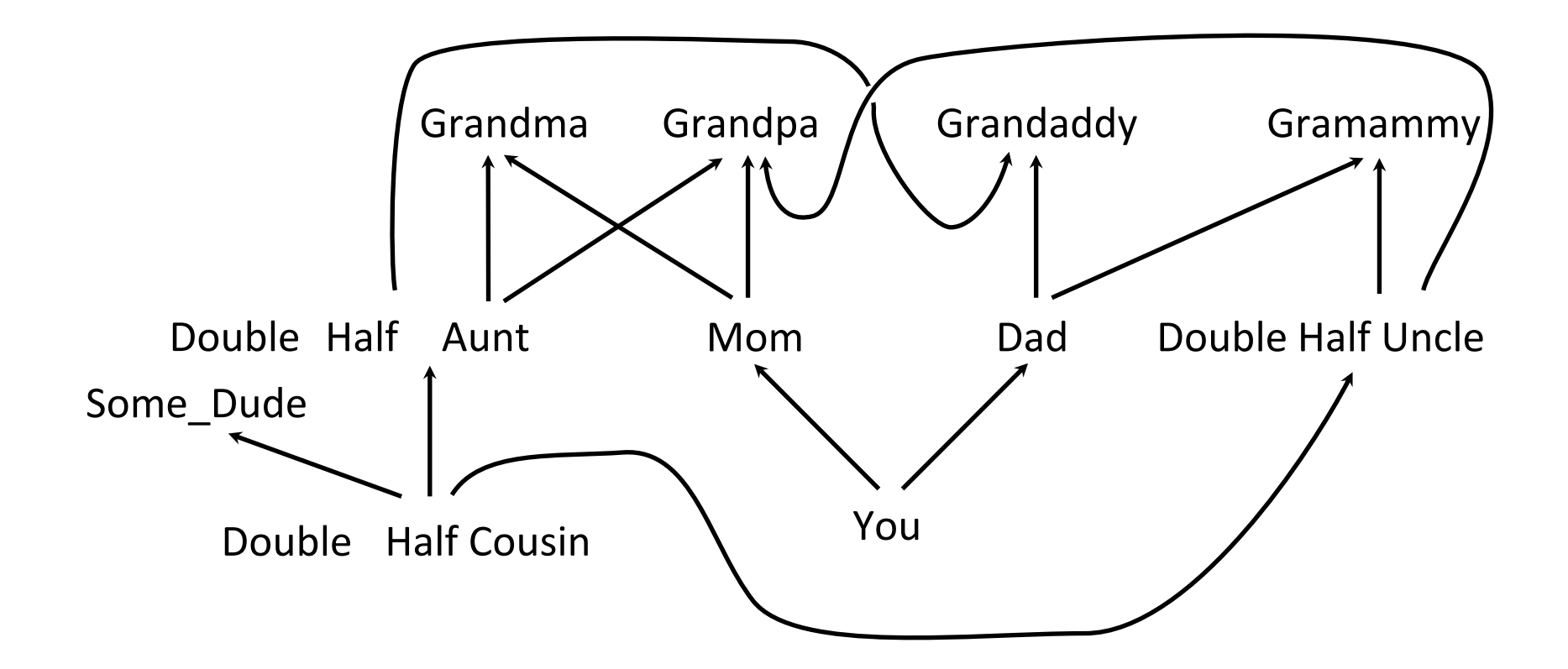

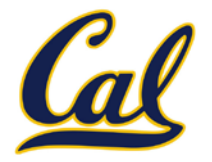

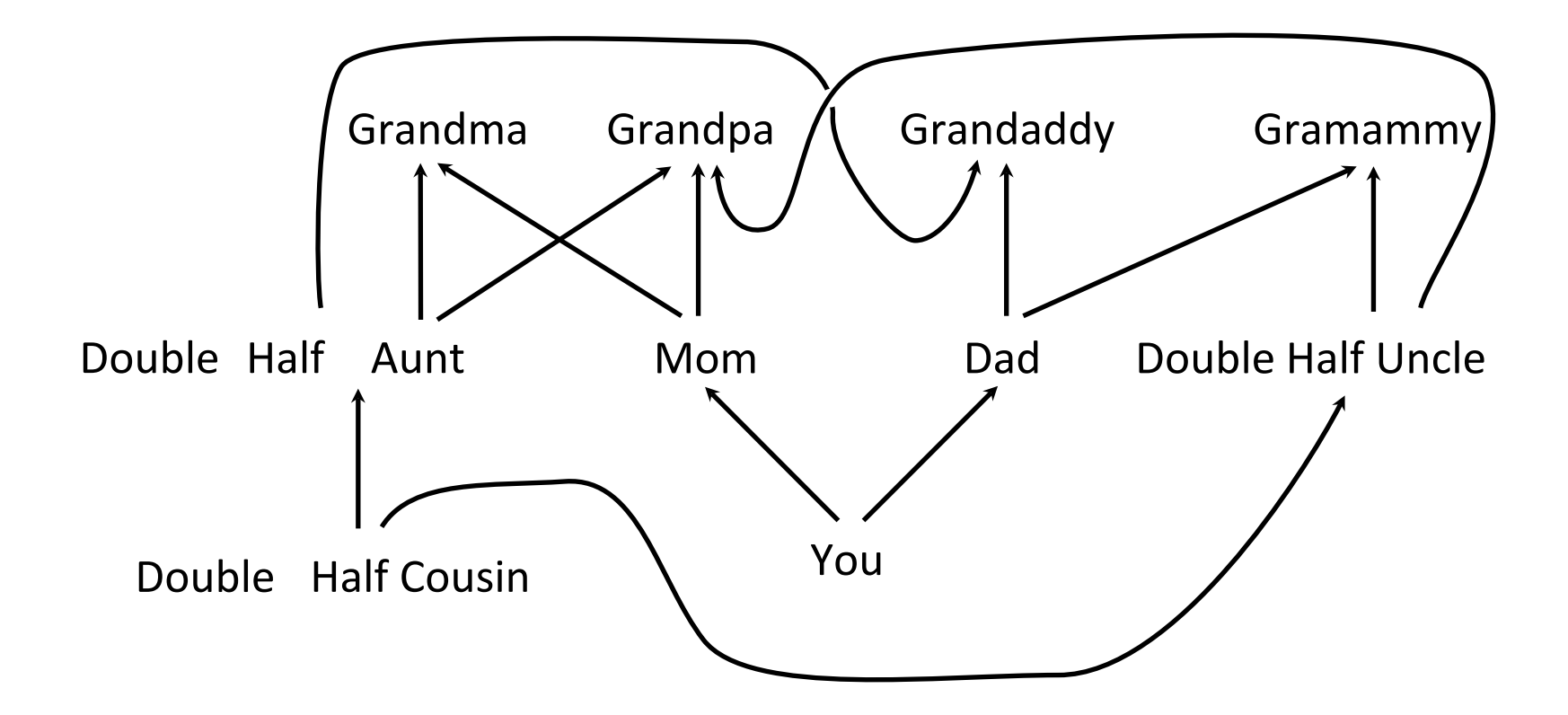

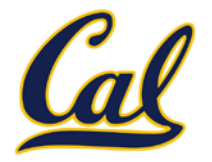

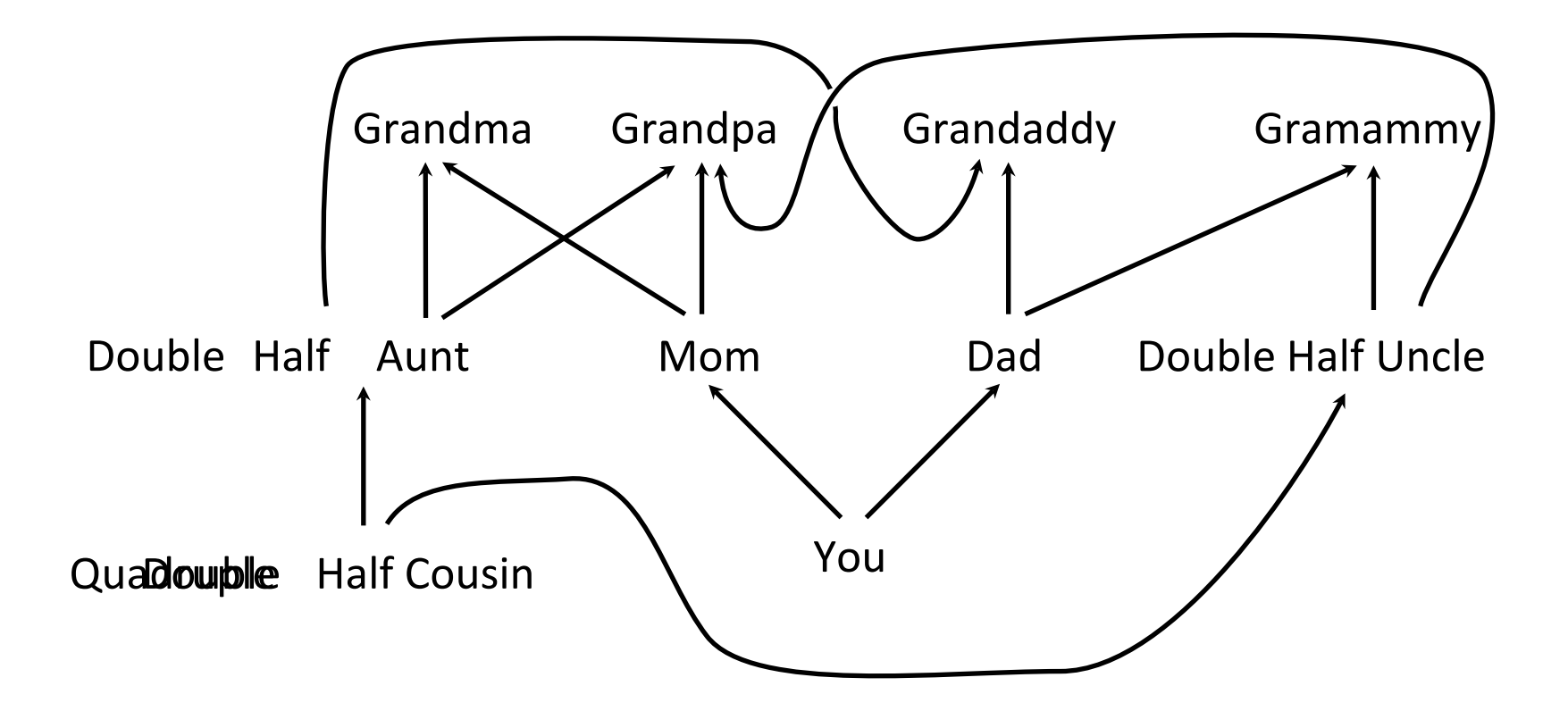

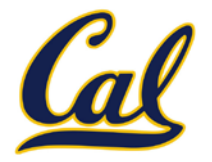

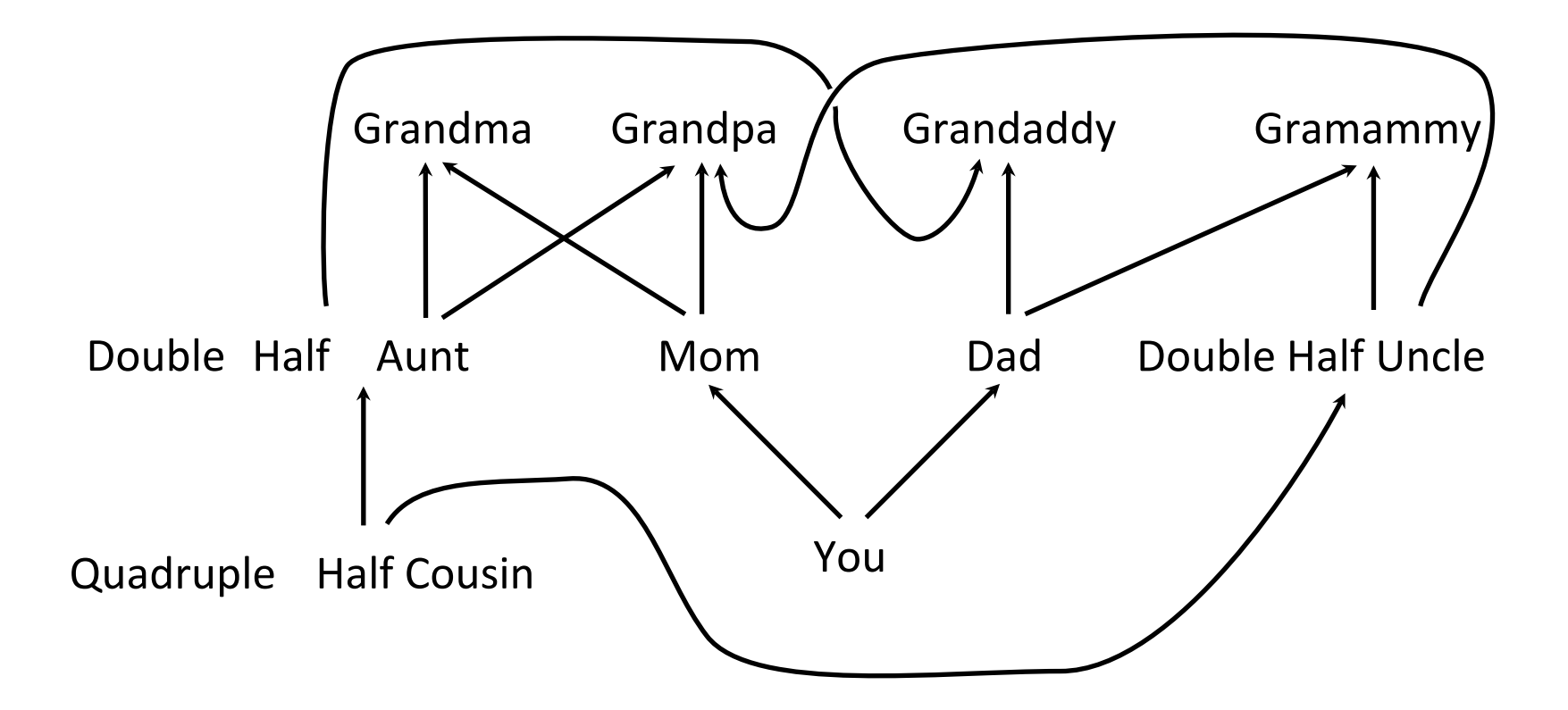